# Exercises from Linear algebra, signal processing, and wavelets. A unified approach. Matlab version

Øyvind Ryan

Feb 8, 2017

# Contents

| 1  | Sound and Fourier series                                  | 3   |
|----|-----------------------------------------------------------|-----|
| 2  | Digital sound and Discrete Fourier analysis               | 20  |
| 3  | Operations on digital sound: digital filters              | 38  |
| 4  | Symmetric filters and the DCT                             | 53  |
| 5  | Motivation for wavelets and some simple examples          | 65  |
| 6  | The filter representation of wavelets                     | 91  |
| 7  | Constructing interesting wavelets                         | 106 |
| 8  | The polyphase representation and wavelets                 | 109 |
| 9  | Digital images                                            | 123 |
| 10 | Using tensor products to apply wavelets to images         | 137 |
| A  | Basic Linear Algebra                                      | 142 |
| В  | Signal processing and linear algebra: a translation guide | 143 |

# Chapter 1

# Sound and Fourier series

## Exercise 1.6: The Krakatoa explosion

Compute the loudness of the Krakatoa explosion on the decibel scale, assuming that the variation in air pressure peaked at 100 000 Pa.

**Solution.** Setting  $p_{\text{ref}}$ =0.00002 Pa and p=100 000 Pa in the decibel expression we get

$$\begin{aligned} 20 \log_{10} \left( \frac{p}{p_{\text{ref}}} \right) &= 20 \log_{10} \left( \frac{100000}{0.00002} \right) = 20 \log_{10} \left( \frac{10^5}{2 \times 10^{-5}} \right) \\ &= 20 \log_{10} \left( \frac{10^{10}}{2} \right) = 20 \left( 10 - \log_{10} 2 \right) \approx 194 \text{db}. \end{aligned}$$

#### Exercise 1.7: Sum of two pure tones

Consider a sum of two pure tones,  $f(t) = A_1 \sin(2\pi\nu_1 t) + A_2 \sin(2\pi\nu_2 t)$ . For which values of  $A_1, A_2, \nu_1, \nu_2$  is f periodic? What is the period of f when it is periodic?

**Solution.**  $\sin(2\pi\nu_1 t)$  has period  $1/\nu_1$ , while  $\sin(2\pi\nu_2 t)$  has period  $1/\nu_2$ . The period is not unique, however. The first one also has period  $n/\nu_1$ , and the second also  $n/\nu_2$ , for any n. The sum is periodic if there exist  $n_1, n_2$  so that  $n_1/\nu_1 = n_2/\nu_2$ , i.e. so that there exists a common period between the two. This common period will also be a period of f. This amounts to that  $\nu_1/\nu_2 = n_1/n_2$ , i.e. that  $\nu_1/\nu_2$  is a rational number.

#### Exercise 1.8: Sum of two pure tones

Find two constant a and b so that the function  $f(t) = a\sin(2\pi 440t) + b\sin(2\pi 4400t)$  resembles the right plot of Figure 1.1 in the book as closely as possible. Generate the samples of this sound, and listen to it.

**Solution.** The important thing to note here is that there are two oscillations present in the right part of Figure 1.1 in the book: One slow oscillation with a higher amplitude, and one faster oscillation, with a lower amplitude. We see that there are 10 periods of the smaller oscillation within one period of the larger oscillation, so that we should be able to reconstruct the figure by using frequencies where one is 10 times the other, such as 440Hz and 4400Hz. Also, we see from the figure that the amplitude of the larger oscillation is close to 1, and close to 0.3 for the smaller oscillation. A good choice therefore seems to be a=1,b=0.3. The code can look this:

```
t = 0:(1/fs):3;
x = sin(2*pi*440*t) + 0.3*sin(2*pi*4400*t);
x = x/max(abs(x));
playerobj = audioplayer(x, fs);
playblocking(playerobj);
```

## Exercise 1.9: Playing with different sample rates

If we provide another samples rate fs to the play functions, the sound card will assume a different time distance between neighboring samples. Play and listen to the audio sample file again, but with three different sample rates: 2\*fs, fs, and fs/2, where fs is the sample rate returned by audioread.

**Solution.** The following code can be used

```
playerobj = audioplayer(x, fs);
playblocking(playerobj);

playerobj = audioplayer(x, 2*fs);
playblocking(playerobj);

playerobj = audioplayer(x, fs/2);
playblocking(playerobj);
```

The sample file castanets.wav played at double sampling rate can be found in the file castanetsdouble.wav, and in castanetshalf.wav for half the sampling rate.

#### Exercise 1.10: Play sound with added noise

To remove noise from recorded sound can be very challenging, but adding noise is simple. There are many kinds of noise, but one kind is easily obtained by adding random numbers to the samples of a sound. For this we can use the function rand as follows.

```
z = x + c*(2*rand(size(x))-1);
```

This adds noise to all channels. The function for returning random numbers returns numbers between 0 and 1, and above we have adjusted these so that they are between -1 and 1 instead, as for other sound which can be played by the computer. c is a constant (usually smaller than 1) that dampens the noise.

Write code which adds noise to the audio sample file, and listen to the result for damping constants c=0.4 and c=0.1. Remember to scale the sound values after you have added noise, since they may be outside [-1,1] then.

**Solution.** The following code can be used.

```
z = x + c*(2*rand(size(x))-1);
z = z/max(abs(z));
playerobj = audioplayer(z, fs);
playblocking(playerobj);
```

With c = 0.4 the resulting sound can be found in the file castanetsnoisehigh.wav, while with c = 0.1 it can be found in the file castanetsnoiselow.wav.

## Exercise 1.11: Playing the triangle wave

Repeat what you did in Example 1.4 in the book, but now for the triangle wave of Example 1.5 in the book. Start by generating the samples for one period of the triangle wave, then plot five periods, before you generate the sound over a period of three seconds, and play it. Verify that you generate the same sound as in Example 1.5 in the book.

**Solution.** The triangle wave can be plotted as follows:

```
totransl=1-4*abs(t-T/2)/T;
figure()
plot([t t+T t+2*T t+3*T t+4*T],repmat(totransl,1,5), 'k-')
```

The samples for one period are created as follows.

Then we repeat one period to obtain a sound with the desired length, and play it as follows.

```
x=repmat(oneperiod,1,antsec*f);
playerobj=audioplayer(x, fs);
playblocking(playerobj);
```

#### Exercise 1.15: Shifting the Fourier basis vectors

Show that  $\sin(2\pi nt/T + a) \in V_{N,T}$  when  $|n| \leq N$ , regardless of the value of a.

**Solution.** Write  $\sin(2\pi nt/T + a) = \cos a \sin(2\pi nt/T) + \sin a \cos(2\pi nt/T)$ .

# Exercise 1.16: Playing the Fourier series of the triangle wave

a) Plot the Fourier series of the triangle wave.

**Solution.** The following code can be used.

```
t = linspace(0, T, 100);
x = zeros(1,length(t));
for k = 1:2:19
    x = x - (8/(k*pi)^2)*cos(2*pi*k*t/T);
end
figure()
plot(t, x, 'k-')
```

b) Write code so that you can listen to the Fourier series of the triangle wave. How high must you choose N for the Fourier series to be indistuingishable from the square/triangle waves themselves?

**Solution.** The following code can be used.

```
x = repmat(x, 1, antsec/T);
playerobj=audioplayer(x, fs);
playblocking(playerobj);
```

# Exercise 1.17: Riemann-integrable functions which are not square-integrable

Find a function f which is Riemann-integrable on [0,T], and so that  $\int_0^T f(t)^2 dt$  is infinite.

**Solution.** The function  $f(t) = \frac{1}{\sqrt{t}} = t^{-1/2}$  can be used since it has the properties

$$\begin{split} \int_0^T f(t)dt &= \lim_{x \to 0+} \int_x^T t^{-1/2}dt = \lim_{x \to 0+} \left[2t^{1/2}\right]_x^T \\ &= \lim_{x \to 0+} (2T^{1/2} - 2x^{1/2}) = 2T^{1/2} \\ \int_0^T f(t)^2 dt &= \lim_{x \to 0+} \int_x^T t^{-1} dt = \lim_{x \to 0+} \left[\ln t\right]_x^T \\ &= \ln T - \lim_{x \to 0+} \ln x = \infty. \end{split}$$

# Exercise 1.18: When are Fourier spaces included in each other?

Given the two Fourier spaces  $V_{N_1,T_1}$ ,  $V_{N_2,T_2}$ . Find necessary and sufficient conditions in order for  $V_{N_1,T_1} \subset V_{N_2,T_2}$ .

**Solution.** The space  $V_{N_1,T_1}$  is spanned by pure tones with frequencies  $1/T_1,\ldots,N_1/T_1$ , while  $V_{N_2,T_2}$  is spanned by pure tones with frequencies  $1/T_2,\ldots,N_2/T_2$ . We must have that the first set of frequencies is contained in the second. This is achieved if and only if  $1/T_1 = k/T_2$  for some integer k, and also  $N_1/T_1 \leq N_2/T_2$ . In other words,  $T_2/T_1$  must be an integer, and  $T_2/T_1 \leq N_2/N_1$ .

#### Exercise 1.19: antisymmetric functions are sine-series

Prove the second part of Theorem 1.10 in the book, i.e. show that if f is antisymmetric about 0 (i.e. f(-t) = -f(t) for all t), then  $a_n = 0$ , i.e. the Fourier series is actually a sine-series.

# Exercise 1.20: More connections between symmetric-/antisymmetric functions and sine-/cosine series

Show that

- a) Any cosine series  $a_0 + \sum_{n=1}^{N} a_n \cos(2\pi nt/T)$  is a symmetric function.
- **b)** Any sine series  $\sum_{n=1}^{N} b_n \sin(2\pi nt/T)$  is an antisymmetric function.
- c) Any periodic function can be written as a sum of a symmetric and an antisymmetric function by writing  $f(t) = \frac{f(t) + f(-t)}{2} + \frac{f(t) f(-t)}{2}$ .
- d) If  $f_N(t) = a_0 + \sum_{n=1}^{N} (a_n \cos(2\pi nt/T) + b_n \sin(2\pi nt/T))$ , then

$$\frac{f_N(t) + f_N(-t)}{2} = a_0 + \sum_{n=1}^{N} a_n \cos(2\pi nt/T)$$
$$\frac{f_N(t) - f_N(-t)}{2} = \sum_{n=1}^{N} b_n \sin(2\pi nt/T).$$

## Exercise 1.21: Fourier series for low-degree polynomials

Find the Fourier series coefficients of the periodic functions with period T defined by being f(t) = t,  $f(t) = t^2$ , and  $f(t) = t^3$ , on [0, T].

**Solution.** For f(t) = t we get that  $a_0 = \frac{1}{T} \int_0^T t dt = \frac{T}{2}$ . We also get

$$\begin{split} a_n &= \frac{2}{T} \int_0^T t \cos(2\pi n t/T) dt \\ &= \frac{2}{T} \left( \left[ \frac{T}{2\pi n} t \sin(2\pi n t/T) \right]_0^T - \frac{T}{2\pi n} \int_0^T \sin(2\pi n t/T) dt \right) = 0 \\ b_n &= \frac{2}{T} \int_0^T t \sin(2\pi n t/T) dt \\ &= \frac{2}{T} \left( \left[ -\frac{T}{2\pi n} t \cos(2\pi n t/T) \right]_0^T + \frac{T}{2\pi n} \int_0^T \cos(2\pi n t/T) dt \right) = -\frac{T}{\pi n}. \end{split}$$

The Fourier series is thus

$$\frac{T}{2} - \sum_{n \ge 1} \frac{T}{\pi n} \sin(2\pi nt/T).$$

Note that this is almost a sine series, since it has a constant term, but no other cosine terms. If we had subtracted T/2 we would have obtained a function which is antisymmetric, and thus a pure sine series.

For 
$$f(t) = t^2$$
 we get that  $a_0 = \frac{1}{T} \int_0^T t^2 dt = \frac{T^2}{3}$ . We also get

$$a_n = \frac{2}{T} \int_0^T t^2 \cos(2\pi nt/T) dt$$

$$= \frac{2}{T} \left( \left[ \frac{T}{2\pi n} t^2 \sin(2\pi nt/T) \right]_0^T - \frac{T}{\pi n} \int_0^T t \sin(2\pi nt/T) dt \right)$$

$$= \left( -\frac{T}{\pi n} \right) \left( -\frac{T}{\pi n} \right) = \frac{T^2}{\pi^2 n^2}$$

$$b_n = \frac{2}{T} \int_0^T t^2 \sin(2\pi nt/T) dt$$

$$= \frac{2}{T} \left( \left[ -\frac{T}{2\pi n} t^2 \cos(2\pi nt/T) \right]_0^T + \frac{T}{\pi n} \int_0^T t \cos(2\pi nt/T) dt \right)$$

$$= -\frac{T^2}{\pi n}.$$

Here we see that we could use the expressions for the Fourier coefficients of f(t) = t to save some work. The Fourier series is thus

$$\frac{T^2}{3} + \sum_{n>1} \left( \frac{T^2}{\pi^2 n^2} \cos(2\pi n t/T) - \frac{T^2}{\pi n} \sin(2\pi n t/T) \right).$$

For  $f(t) = t^3$  we get that  $a_0 = \frac{1}{T} \int_0^T t^3 dt = \frac{T^3}{4}$ . We also get

$$a_{n} = \frac{2}{T} \int_{0}^{T} t^{3} \cos(2\pi nt/T) dt$$

$$= \frac{2}{T} \left( \left[ \frac{T}{2\pi n} t^{3} \sin(2\pi nt/T) \right]_{0}^{T} - \frac{3T}{2\pi n} \int_{0}^{T} t^{2} \sin(2\pi nt/T) dt \right)$$

$$= \left( -\frac{3T}{2\pi n} \right) \left( -\frac{T^{2}}{\pi n} \right) = \frac{3T^{3}}{2\pi^{2} n^{2}}$$

$$b_{n} = \frac{2}{T} \int_{0}^{T} t^{3} \sin(2\pi nt/T) dt$$

$$= \frac{2}{T} \left( \left[ -\frac{T}{2\pi n} t^{3} \cos(2\pi nt/T) \right]_{0}^{T} + \frac{3T}{2\pi n} \int_{0}^{T} t^{2} \cos(2\pi nt/T) dt \right)$$

$$= -\frac{T^{3}}{\pi n} + \frac{3T}{2\pi n} \frac{T^{2}}{\pi^{2} n^{2}} = -\frac{T^{3}}{\pi n} + \frac{3T^{3}}{2\pi^{3} n^{3}}.$$

Also here we saved some work, by reusing the expressions for the Fourier coefficients of  $f(t) = t^2$ . The Fourier series is thus

$$\frac{T^3}{4} + \sum_{n \geq 1} \left( \frac{3T^3}{2\pi^2 n^2} \cos(2\pi n t/T) + \left( -\frac{T^3}{\pi n} + \frac{3T^3}{2\pi^3 n^3} \right) \sin(2\pi n t/T) \right).$$

We see that all three Fourier series converge slowly. This is connected to the fact that none of the functions are continuous at the borders of the periods.

## Exercise 1.22: Fourier series for polynomials

Write down difference equations for finding the Fourier coefficients of  $f(t) = t^{k+1}$  from those of  $f(t) = t^k$ , and write a program which uses this recursion. Use the program to verify what you computed in Exercise 1.

**Solution.** Let us define  $a_{n,k}, b_{n,k}$  as the Fourier coefficients of  $t^k$ . When k > 0 and n > 0, integration by parts gives us the following difference equations:

$$\begin{split} a_{n,k} &= \frac{2}{T} \int_0^T t^k \cos(2\pi n t/T) dt \\ &= \frac{2}{T} \left( \left[ \frac{T}{2\pi n} t^k \sin(2\pi n t/T) \right]_0^T - \frac{kT}{2\pi n} \int_0^T t^{k-1} \sin(2\pi n t/T) dt \right) \\ &= -\frac{kT}{2\pi n} b_{n,k-1} \\ b_{n,k} &= \frac{2}{T} \int_0^T t^k \sin(2\pi n t/T) dt \\ &= \frac{2}{T} \left( \left[ -\frac{T}{2\pi n} t^k \cos(2\pi n t/T) \right]_0^T + \frac{kT}{2\pi n} \int_0^T t^{k-1} \cos(2\pi n t/T) dt \right) \\ &= -\frac{T^k}{\pi n} + \frac{kT}{2\pi n} a_{n,k-1}. \end{split}$$

When n > 0, these can be used to express  $a_{n,k}, b_{n,k}$  in terms of  $a_{n,0}, b_{n,0}$ , for which we clearly have  $a_{n,0} = b_{n,0} = 0$ . For n = 0 we have that  $a_{0,k} = \frac{T^k}{k+1}$  for all k.

The following program computes  $a_{n,k}, b_{n,k}$  recursively when n > 0.

```
function [ank,bnk] = findfouriercoeffs(n, k, T)
ank=0; bnk=0;
if k > 0
        [ankprev,bnkprev] = findfouriercoeffs(n, k-1, T)
        ank = -k*T*bnkprev/(2*pi*n);
        bnk = -T^k/(pi*n) + k*T*ankprev/(2*pi*n);
end
```

# Exercise 1.23: Fourier series of a given polynomial

Use the previous exercise to find the Fourier series for  $f(x) = -\frac{1}{3}x^3 + \frac{1}{2}x^2 - \frac{3}{16}x + 1$  on the interval [0,1]. Plot the 9th order Fourier series for this function. You should obtain the plots from Figure 1.5 in the book.

## Exercise 1.27: Orthonormality of Complex Fourier basis

Show that the complex functions  $e^{2\pi int/T}$  are orthonormal.

**Solution.** For  $n_1 \neq n_2$  we have that

$$\langle e^{2\pi i n_1 t/T}, e^{2\pi i n_2 t/T} \rangle = \frac{1}{T} \int_0^T e^{2\pi i n_1 t/T} e^{-2\pi i n_2 t/T} dt = \frac{1}{T} \int_0^T e^{2\pi i (n_1 - n_2) t/T} dt$$

$$= \frac{1}{T} \left[ \frac{T}{2\pi i (n_1 - n_2)} e^{2\pi i (n_1 - n_2) t/T} \right]_0^T$$

$$= \frac{1}{2\pi i (n_1 - n_2)} - \frac{1}{2\pi i (n_1 - n_2)} = 0.$$

When  $n_1 = n_2$  the integrand computes to 1, so that  $||e^{2\pi i n t/T}|| = 1$ .

# Exercise 1.28: Complex Fourier series of $f(t) = \sin^2(2\pi t/T)$

Compute the complex Fourier series of the function  $f(t) = \sin^2(2\pi t/T)$ .

**Solution.** We have that

$$\begin{split} f(t) &= \sin^2(2\pi t/T) = \left(\frac{1}{2i}(e^{2\pi i t/T} - e^{-2\pi i t/T})\right)^2 \\ &= -\frac{1}{4}(e^{2\pi i 2t/T} - 2 + e^{-2\pi i 2t/T}) = -\frac{1}{4}e^{2\pi i 2t/T} + \frac{1}{2} - \frac{1}{4}e^{-2\pi i 2t/T}. \end{split}$$

This gives the Fourier series of the function (with  $y_2 = y_{-2} = -1/4$ ,  $y_0 = 1/2$ ). This could also have been shown by using the trigonometric identity  $\sin^2 x = \frac{1}{2}(1-\cos(2x))$  first, or by computing the integral  $\frac{1}{T}\int_0^T f(t)e^{-2\pi int/T}dt$  (but this is rather cumbersome).

# Exercise 1.29: Complex Fourier series of polynomials

Repeat Exercise 1, computing the complex Fourier series instead of the real Fourier series.

#### Exercise 1.30: Complex Fourier series and Pascals triangle

In this exercise we will find a connection with certain Fourier series and the rows in Pascal's triangle.

a) Show that both  $\cos^n(t)$  and  $\sin^n(t)$  are in  $V_{N,2\pi}$  for  $1 \le n \le N$ .

**Solution.** We have that

$$\cos^{n}(t) = \left(\frac{1}{2}(e^{it} + e^{-it})\right)^{n}$$
$$\sin^{n}(t) = \left(\frac{1}{2i}(e^{it} - e^{-it})\right)^{n}$$

If we multiply out here, we get a sum of terms of the form  $e^{ikt}$ , where  $-n \le k \le n$ . As long as  $n \le N$  it is clear that this is in  $V_{N,2\pi}$ .

**b)** Write down the N'th order complex Fourier series for  $f_1(t) = \cos t$ ,  $f_2(t) = \cos^2 t$ , og  $f_3(t) = \cos^3 t$ .

**Solution.** We have that

$$\begin{aligned} \cos(t) &= \frac{1}{2}(e^{it} + e^{-it}) \\ \cos^2(t) &= \frac{1}{4}(e^{it} + e^{-it})^2 = \frac{1}{4}e^{2it} + \frac{1}{2} + \frac{1}{4}e^{-2it} \\ \cos^3(t) &= \frac{1}{8}(e^{it} + e^{-it})^3 = \frac{1}{8}e^{3it} + \frac{3}{8}e^{it} + \frac{3}{8}e^{-it} + \frac{1}{8}e^{-3it}. \end{aligned}$$

Therefore, for the first function the nonzero Fourier coefficients are  $y_{-1} = 1/2$ ,  $y_1 = 1/2$ , for the second function  $y_{-2} = 1/4$ ,  $y_0 = 1/2$ ,  $y_2 = 1/4$ , for the third function  $y_{-3} = 1/8$ ,  $y_{-1} = 3/8$ ,  $y_1 = 3/8$ ,  $y_3 = 1/8$ .

c) In b) you should be able to see a connection between the Fourier coefficients and the three first rows in Pascal's triangle. Formulate and prove a general relationship between row n in Pascal's triangle and the Fourier coefficients of  $f_n(t) = \cos^n t$ .

**Solution.** In order to find the Fourier coefficients of  $\cos^n(t)$  we have to multiply out the expression  $\frac{1}{2^n}(e^{it}+e^{-it})^n$ . The coefficients we get after this can also be obtained from Pascal's triangle.

# Exercise 1.31: Complex Fourier coefficients of the square wave

Compute the complex Fourier coefficients of the square wave using Equation (1.22) in the book, i.e. repeat the calculations from Example 1.12 in the book for the complex case. Use Theorem 1.15 in the book to verify your result.

**Solution.** We obtain that

$$\begin{split} y_n &= \frac{1}{T} \int_0^{T/2} e^{-2\pi i n t/T} dt - \frac{1}{T} \int_{T/2}^T e^{-2\pi i n t/T} dt \\ &= -\frac{1}{T} \left[ \frac{T}{2\pi i n} e^{-2\pi i n t/T} \right]_0^{T/2} + \frac{1}{T} \left[ \frac{T}{2\pi i n} e^{-2\pi i n t/T} \right]_{T/2}^T \\ &= \frac{1}{2\pi i n} \left( -e^{-\pi i n} + 1 + 1 - e^{-\pi i n} + \right) \\ &= \frac{1}{\pi i n} \left( 1 - e^{-\pi i n} \right) = \begin{cases} 0, & \text{if $n$ is even;} \\ 2/(\pi i n), & \text{if $n$ is odd.} \end{cases}. \end{split}$$

Instead using Theorem 1.15 in the book together with the coefficients  $b_n = \frac{2(1-\cos(n\pi)}{n\pi}$  we computed in Example 1.12 in the book, we obtain

$$y_n = \frac{1}{2}(a_n - ib_n) = -\frac{1}{2}i \begin{cases} 0, & \text{if } n \text{ is even;} \\ 4/(n\pi), & \text{if } n \text{ is odd.} \end{cases} = \begin{cases} 0, & \text{if } n \text{ is even;} \\ 2/(\pi i n), & \text{if } n \text{ is odd.} \end{cases}$$

when n > 0. The case n < 0 follows similarly.

# Exercise 1.32: Complex Fourier coefficients of the triangle wave

Repeat Exercise 1 for the triangle wave.

# Exercise 1.33: Complex Fourier coefficients of low-degree polynomials

Use Equation (1.22) in the book to compute the complex Fourier coefficients of the periodic functions with period T defined by, respectively, f(t) = t,  $f(t) = t^2$ , and  $f(t) = t^3$ , on [0, T]. Use Theorem 1.15 in the book to verify your calculations from Exercise 1.

**Solution.** For f(t) = t we get

$$y_n = \frac{1}{T} \int_0^T t e^{-2\pi i n t/T} dt = \frac{1}{T} \left( \left[ -\frac{T}{2\pi i n} t e^{-2\pi i n t/T} \right]_0^T + \int_0^T \frac{T}{2\pi i n} e^{-2\pi i n t/T} dt \right)$$
$$= -\frac{T}{2\pi i n} = \frac{T}{2\pi n} i.$$

From Exercise 1 we had  $b_n = -\frac{T}{\pi n}$ , for which Theorem 1.15 in the book gives  $y_n = \frac{T}{2\pi n}i$  for n > 0, which coincides with the expression we obtained. The case

n < 0 follows similarly. For  $f(t) = t^2$  we get

$$y_n = \frac{1}{T} \int_0^T t^2 e^{-2\pi i n t/T} dt = \frac{1}{T} \left( \left[ -\frac{T}{2\pi i n} t^2 e^{-2\pi i n t/T} \right]_0^T + 2 \int_0^T \frac{T}{2\pi i n} t e^{-2\pi i n t/T} dt \right)$$
$$= -\frac{T^2}{2\pi i n} + \frac{T^2}{2\pi^2 n^2} = \frac{T^2}{2\pi^2 n^2} + \frac{T^2}{2\pi n} i.$$

From Exercise 1 we had  $a_n = \frac{T^2}{\pi^2 n^2}$  and  $b_n = -\frac{T^2}{\pi n}$ , for which Theorem 1.15 in the book gives  $y_n = \frac{1}{2} \left( \frac{T^2}{\pi^2 n^2} + i \frac{T^2}{\pi n} \right)$  for n > 0, which also is seen to coincide with what we obtained. The case n < 0 follows similarly. For  $f(t) = t^3$  we get

$$y_n = \frac{1}{T} \int_0^T t^3 e^{-2\pi i n t/T} dt = \frac{1}{T} \left( \left[ -\frac{T}{2\pi i n} t^3 e^{-2\pi i n t/T} \right]_0^T + 3 \int_0^T \frac{T}{2\pi i n} t^2 e^{-2\pi i n t/T} dt \right)$$
$$= -\frac{T^3}{2\pi i n} + 3 \frac{T}{2\pi i n} \left( \frac{T^2}{2\pi^2 n^2} + \frac{T^2}{2\pi n} i \right) = 3 \frac{T^3}{4\pi^2 n^2} + \left( \frac{T^3}{2\pi n} - 3 \frac{T^3}{4\pi^3 n^3} \right) i =$$

From Exercise 1 we had  $a_n=\frac{3T^3}{2\pi^2n^2}$  and  $b_n=-\frac{T^3}{\pi n}+\frac{3T^3}{2\pi^3n^3}$  for which Theorem 1.15 in the book gives

$$y_n = \frac{1}{2} \left( \frac{3T^3}{2\pi^2 n^2} + i \left( \frac{T^3}{\pi n} - \frac{3T^3}{2\pi^3 n^3} \right) \right) = \frac{3T^3}{4\pi^2 n^2} + \left( \frac{T^3}{2\pi n} - \frac{3T^3}{4\pi^3 n^3} \right) i$$

for n > 0, which also is seen to coincide with what we obtained. The case n < 0 follows similarly.

# Exercise 1.34: Complex Fourier coefficients for symmetric and antisymmetric functions

In this exercise we will prove a version of Theorem 1.10 in the book for complex Fourier coefficients.

a) If f is symmetric about 0, show that  $y_n$  is real, and that  $y_{-n} = y_n$ .

**Solution.** If f is symmetric about 0 we have that  $b_n = 0$ . Theorem 1.15 in the book then gives that  $y_n = \frac{1}{2}a_n$ , which is real. The same theorem gives that  $y_{-n} = \frac{1}{2}a_n = y_n$ .

**b)** If f is antisymmetric about 0, show that the  $y_n$  are purely imaginary,  $y_0 = 0$ , and that  $y_{-n} = -y_n$ .

**Solution.** If f is antisymmetric about 0 we have that  $a_n = 0$ . Theorem 1.15 in the book then gives that  $y_n = -\frac{1}{2}b_n$ , which is purely imaginary. The same theorem gives that  $y_{-n} = \frac{1}{2}b_n = -y_n$ .

c) Show that  $\sum_{n=-N}^{N} y_n e^{2\pi i n t/T}$  is symmetric when  $y_{-n} = y_n$  for all n, and rewrite it as a cosine-series.

**Solution.** When  $y_n = y_{-n}$  we can write

$$y_{-n}e^{2\pi i(-n)t/T} + y_n e^{2\pi int/T} = y_n (e^{2\pi int/T} + e^{-2\pi int/T}) = 2y_n \cos(2\pi nt/T)$$

This is clearly symmetric, but then also  $\sum_{n=-N}^{N} y_n e^{2\pi i n t/T}$  is symmetric since it is a sum of symmetric functions.

**d)** Show that  $\sum_{n=-N}^{N} y_n e^{2\pi i n t/T}$  is antisymmetric when  $y_0 = 0$  and  $y_{-n} = -y_n$  for all n, and rewrite it as a sine-series.

**Solution.** When  $y_n = -y_{-n}$  we can write

$$y_{-n}e^{2\pi i(-n)t/T} + y_n e^{2\pi int/T} = y_n(-e^{2\pi int/T} + e^{2\pi int/T}) = 2iy_n \sin(2\pi nt/T)$$

This is clearly antisymmetric, but then also  $\sum_{n=-N}^{N} y_n e^{2\pi i n t/T}$  is antisymmetric since it is a sum of antisymmetric functions, and since  $y_0 = 0$ .

#### Exercise 1.36: Fourier series of a delayed square wave

Define the function f with period T on [-T/2, T/2) by

$$f(t) = \begin{cases} 1, & \text{if } -T/4 \le t < T/4; \\ -1, & \text{if } T/4 \le |t| < T/2. \end{cases}$$

f is just the square wave, delayed with d=-T/4. Compute the Fourier coefficients of f directly, and use Property 4 in Theorem 1.17 in the book to verify your result.

**Solution.** We obtain that

$$y_n = \frac{1}{T} \int_{-T/4}^{T/4} e^{-2\pi i n t/T} dt - \frac{1}{T} \int_{-T/2}^{-T/4} e^{-2\pi i n t/T} dt - \frac{1}{T} \int_{T/4}^{T/2} e^{-2\pi i n t/T} dt$$

$$= -\left[ \frac{1}{2\pi i n} e^{-2\pi i n t/T} \right]_{-T/4}^{T/4} + \left[ \frac{1}{2\pi i n} e^{-2\pi i n t/T} \right]_{-T/2}^{-T/4} + \left[ \frac{1}{2\pi i n} e^{-2\pi i n t/T} \right]_{T/4}^{T/2}$$

$$= \frac{1}{2\pi i n} \left( -e^{-\pi i n/2} + e^{\pi i n/2} + e^{\pi i n/2} - e^{\pi i n} + e^{-\pi i n} - e^{-\pi i n/2} \right)$$

$$= \frac{1}{\pi n} \left( 2 \sin(\pi n/2) - \sin(\pi n) \right) = \frac{2}{\pi n} \sin(\pi n/2).$$

The square wave defined in this exercise can be obtained by delaying our original square wave with -T/4. Using Property 3 in Theorem 1.17 in the book with d = -T/4 on the complex Fourier coefficients

$$y_n = \begin{cases} 0, & \text{if } n \text{ is even;} \\ 2/(\pi i n), & \text{if } n \text{ is odd,} \end{cases}$$

which we obtained for the square wave in Exercise 1, we obtain the Fourier coefficients

$$e^{2\pi i n(T/4)/T} \begin{cases} 0, & \text{if } n \text{ is even;} \\ 2/(\pi i n), & \text{if } n \text{ is odd.} \end{cases} = \begin{cases} 0, & \text{if } n \text{ is even;} \\ \frac{2i\sin(\pi n/2)}{\pi i n}, & \text{if } n \text{ is odd.} \end{cases}$$
$$= \begin{cases} 0, & \text{if } n \text{ is even;} \\ \frac{2}{\pi n}\sin(\pi n/2), & \text{if } n \text{ is odd.} \end{cases}.$$

This verifies the result.

#### Exercise 1.37: Find function from its Fourier series

Find a function f which has the complex Fourier series

$$\sum_{n \text{ odd}} \frac{4}{\pi(n+4)} e^{2\pi i n t/T}.$$

**Hint.** Attempt to use one of the properties in Theorem 1.17 in the book on the Fourier series of the square wave.

**Solution.** Since the real Fourier series of the square wave is

$$\sum_{n \ge 1, n \text{ odd}} \frac{4}{\pi n} \sin(2\pi n t/T),$$

Theorem 1.15 in the book gives us that the complex Fourier coefficients are  $y_n=-\frac{1}{2}i\frac{4}{\pi n}=-\frac{2i}{\pi n}$ , and  $y_{-n}=\frac{1}{2}i\frac{4}{\pi n}=\frac{2i}{\pi n}$  for n>0. This means that  $y_n=-\frac{2i}{\pi n}$  for all n, so that the complex Fourier series of the square wave is

$$-\sum_{n \text{ odd}} \frac{2i}{\pi n} e^{2\pi i n t/T}.$$

Using Property 4 in Theorem 1.17 in the book we get that the  $e^{-2\pi i 4t/T}$  (i.e. set d=-4) times the square wave has its n'th Fourier coefficient equal to  $-\frac{2i}{\pi(n+4)}$ . Using linearity, this means that  $2ie^{-2\pi i 4t/T}$  times the square wave has its n'th Fourier coefficient equal to  $\frac{4}{\pi(n+4)}$ . We thus have that the function

$$f(t) = \begin{cases} 2ie^{-2\pi i 4t/T} & , 0 \le t < T/2\\ -2ie^{-2\pi i 4t/T} & , T/2 \le t < T \end{cases}$$

has the desired Fourier series.

# Exercise 1.38: Relation between complex Fourier coefficients of f and cosine-coefficients of $\check{f}$

Show that the complex Fourier coefficients  $y_n$  of f, and the cosine-coefficients  $a_n$  of  $\check{f}$  are related by  $a_{2n} = y_n + y_{-n}$ . This result is not enough to obtain the entire Fourier series of  $\check{f}$ , but at least it gives us half of it.

**Solution.** The 2nth complex Fourier coefficient of  $\check{f}$  is

$$\begin{split} &\frac{1}{2T} \int_0^{2T} \breve{f}(t) e^{-2\pi i 2nt/(2T)} dt \\ &= \frac{1}{2T} \int_0^T f(t) e^{-2\pi i nt/T} dt + \frac{1}{2T} \int_T^{2T} f(2T-t) e^{-2\pi i nt/T} dt. \end{split}$$

Substituting u = 2T - t in the second integral we see that this is

$$\begin{split} &= \frac{1}{2T} \int_0^T f(t) e^{-2\pi i n t/T} dt - \frac{1}{2T} \int_T^0 f(u) e^{2\pi i n u/T} du \\ &= \frac{1}{2T} \int_0^T f(t) e^{-2\pi i n t/T} dt + \frac{1}{2T} \int_0^T f(t) e^{2\pi i n t/T} dt \\ &= \frac{1}{2} y_n + \frac{1}{2} y_{-n}. \end{split}$$

Therefore we have  $a_{2n} = y_n - y_{-n}$ .

#### Exercise 1.39: Filters preserve sine- and cosine-series

An analog filter where  $\lambda_s(\nu) = \lambda_s(-\nu)$  is also called a *symmetric filter*.

a) Prove that, if the input to a symmetric filter is a Fourier series which is a cosine series/sine-series, then the output also is a cosine/sine series.

**Solution.** We have that

$$s(\cos(2\pi nt/T)) = s\left(\frac{1}{2}(e^{2\pi int/T} + e^{-2\pi int/T})\right)$$

$$= \frac{1}{2}\lambda_s(n/T)e^{2\pi int/T} + \frac{1}{2}\lambda_s(-n/T)e^{-2\pi int/T}$$

$$= \lambda_s(n/T)\left(\frac{1}{2}(e^{2\pi int/T} + e^{-2\pi int/T})\right) = \lambda_s(n/T)\cos(2\pi nt/T),$$

so that s preserves cosine-series. A similar computation holds for sine-series.

**b)** Show that  $s(f) = \int_{-a}^{a} g(s)f(t-s)ds$  is a symmetric filter whenever g is symmetric around 0 and supported on [-a,a].

**Solution.** We have that

$$\lambda_s(\nu) = \int_{-a}^{a} g(s)e^{-2\pi i\nu s}ds = \int_{-a}^{a} g(s)e^{2\pi i\nu s}ds = \lambda_s(-\nu),$$

so that s is symmetric.

We saw that the symmetric extension of a function took the form of a cosine-series, and that this converged faster to the symmetric extension than the Fourier series did to the function. If a filter preserves cosine-series it will also preserve symmetric extensions, and therefore also map fast-converging Fourier series to fast-converging Fourier series.

# Exercise 1.40: Approximation in norm with continuous functions

Show that if f is a function with only a finite number of discontinuities, there exists a continuous function g so that  $||f - g|| < \epsilon$ .

#### Exercise 1.41: The Dirichlet kernel

The Dirichlet kernel is defined as

$$D_N(t) = \sum_{n=-N}^{N} e^{2\pi i n t/T} = 1 + 2 \sum_{n=1}^{N} \cos(2\pi n t/T).$$

 $D_N$  is clearly trigonometric, and of degree N.

- a) Show that  $D_N(t) = \frac{\sin(\pi(2N+1)t/T)}{\sin(\pi t/T)}$
- **b)** Show that  $f_N(t) = \frac{1}{T} \int_0^T f(t-u) D_N(u) du$ . Proving that  $\lim_{N\to\infty} f_N(t) = f(t)$  is thus equivalent to  $\lim_{N\to\infty} \frac{1}{T} \int_0^T f(t-u) D_N(u) du = f(t)$ .

**Solution.** We have that

$$f_N(t) = \sum_{n=-N}^{N} \frac{1}{T} \int_0^T f(s) e^{-2\pi i n s/T} ds e^{2\pi i n t/T}$$

$$= \frac{1}{T} \int_0^T f(s) \sum_{n=-N}^{N} e^{-2\pi i n s/T} e^{2\pi i n t/T} ds$$

$$= \frac{1}{T} \int_0^T f(s) \sum_{n=-N}^{N} e^{2\pi i n (t-s)/T} ds = \frac{1}{T} \int_0^T f(s) D_N(t-s) ds.$$

- c) Prove that  $D_N(t)$  satisfies only two of the properties of a summability kernel.
- **d)** Write a function which takes N and T as arguments, and plots  $D_N(t)$  over [-T/2, T/2].

# Exercise 1.42: The Fejer summability kernel

The Fejer kernel is defined as

$$F_N(t) = \sum_{n=-N}^{N} \left( 1 - \frac{|n|}{N+1} \right) e^{2\pi i n t/N}.$$

 $F_N$  is clearly trigonometric, and of degree N.

a) Show that  $F_N(t) = \frac{1}{N+1} \left( \frac{\sin(\pi(N+1)t/T)}{\sin(\pi t/T)} \right)^2$ , and conclude from this that  $0 \le F_N(t) \le \frac{T^2}{4(N+1)t^2}$ .

**Hint.** Use that  $\frac{2}{\pi}|u| \leq |\sin u|$  when  $u \in [-\pi/2, \pi/2]$ .

- b) Show that  $F_N(t)$  satisfies the three properties of a summability kernel.
- c) Show that  $\frac{1}{T} \int_0^T f(t-u) F_N(u) du = \frac{1}{N+1} \sum_{n=0}^N f_n$ .

**Hint.** Show that  $F_N(t) = \frac{1}{N+1} \sum_{n=0}^{N} D_n(t)$ , and use Exercis 1 b).

**d)** Write a function which takes N and T as arguments, and plots  $F_N(t)$  over [-T/2, T/2].

# Chapter 2

# Digital sound and Discrete Fourier analysis

# Exercise 2.6: Computing the DFT by hand

Compute  $F_4x$  when x = (2, 3, 4, 5).

**Solution.** As in Example 2.3 in the book we get

$$F_4 \begin{pmatrix} 2 \\ 3 \\ 4 \\ 5 \end{pmatrix} = \frac{1}{2} \begin{pmatrix} 1 & 1 & 1 & 1 \\ 1 & -i & -1 & i \\ 1 & -1 & 1 & -1 \\ 1 & i & -1 & -i \end{pmatrix} \begin{pmatrix} 2 \\ 3 \\ 4 \\ 5 \end{pmatrix}$$
$$= \frac{1}{2} \begin{pmatrix} 2+3+4+5 \\ 2-3i-4+5i \\ 2-3+4-5 \\ 2+3i-4-5i \end{pmatrix} = \begin{pmatrix} 7 \\ -1+i \\ -1 \\ -1-i \end{pmatrix}.$$

## Exercise 2.7: Exact form of low-order DFT matrix

As in Example 2.3 in the book, state the exact cartesian form of the Fourier matrix for the cases N=6, N=8, and N=12.

**Solution.** For N=6 the entries are on the form  $\frac{1}{\sqrt{6}}e^{-2\pi ink/6}=\frac{1}{\sqrt{6}}e^{-\pi ink/3}$ . This means that the entries in the Fourier matrix are the numbers  $\frac{1}{\sqrt{6}}e^{-\pi i/3}=\frac{1}{\sqrt{6}}(1/2-i\sqrt{3}/2)$ ,  $\frac{1}{\sqrt{6}}e^{-2\pi i/3}=\frac{1}{\sqrt{6}}(-1/2-i\sqrt{3}/2)$ , and so on. The matrix is thus

$$F_6 = \frac{1}{\sqrt{6}} \begin{pmatrix} 1 & 1 & 1 & 1 & 1 \\ 1 & 1/2 - i\sqrt{3}/2 & -1/2 - i\sqrt{3}/2 & -1 & -1/2 + i\sqrt{3}/2 & 1/2 + i\sqrt{2}/2 \\ 1 & -1/2 - i\sqrt{3}/2 & -1/2 + i\sqrt{3}/2 & 1 & -1/2 - i\sqrt{3}/2 & +1/2 - i\sqrt{3}/2 \\ 1 & -1 & 1 & -1 & 1 & -1 \\ 1 & -1/2 + i\sqrt{3}/2 & -1/2 - i\sqrt{3}/2 & 1 & -1/2 + i\sqrt{3}/2 & -1/2 - i\sqrt{3}/2 \\ 1 & 1/2 + i\sqrt{2}/2 & -1/2 + i\sqrt{3}/2 & -1 & -1/2 - i\sqrt{3}/2 & 1/2 - i\sqrt{3}/2 \end{pmatrix}$$

The cases N=8 and N=12 follow similarly, but are even more tedious. For N=8 the entries are  $\frac{1}{\sqrt{8}}e^{\pi ink/4}$ , which can be expressed exactly since we can express exactly any sines and cosines of a multiple of  $\pi/4$ . For N=12 we get the base angle  $\pi/6$ , for which we also have exact values for sines and cosines for all multiples.

### Exercise 2.8: DFT of a delayed vector

We have a real vector  $\boldsymbol{x}$  with length N, and define the vector  $\boldsymbol{z}$  by delaying all elements in  $\boldsymbol{x}$  with 5 cyclically, i.e.  $z_5 = x_0$ ,  $z_6 = x_1, \ldots, z_{N-1} = x_{N-6}$ , and  $z_0 = x_{N-5}, \ldots, z_4 = x_{N-1}$ . For a given n, if  $|(F_N \boldsymbol{x})_n| = 2$ , what is then  $|(F_N \boldsymbol{z})_n|$ ? Justify the answer.

**Solution.** z is the vector x delayed with d=5 samples, and then Property 3 of Theorem 2.7 in the book gives us that  $(F_N z)_n = e^{-2\pi i 5k/N} (F_N x)_n$ . In particular  $|(F_N z)_n| = |(F_N x)_n| = 2$ , since  $|e^{-2\pi i 5k/N}| = 1$ .

#### Exercise 2.9: Using symmetry property

Given a real vector  $\boldsymbol{x}$  of length 8 where  $(F_8(\boldsymbol{x}))_2 = 2 - i$ , what is  $(F_8(\boldsymbol{x}))_6$ ?

**Solution.** By Theorem 2.7 in the book we know that  $(F_N(\boldsymbol{x}))_{N-n} = \overline{(F_N(\boldsymbol{x}))_n}$  when  $\boldsymbol{x}$  is a real vector. If we set N=8 and n=2 we get that  $(F_8(\boldsymbol{x}))_6 = \overline{(F_8(\boldsymbol{x}))_2} = \overline{2-i} = 2+i$ .

# Exercise 2.10: DFT of $\cos^2(2\pi k/N)$

Let  $\boldsymbol{x}$  be the vector of length N where  $x_k = \cos^2(2\pi k/N)$ . What is then  $F_N \boldsymbol{x}$ ?

**Solution.** The idea is to express x as a linear combination of the Fourier basis vectors  $\phi_n$ , and use that  $F_N\phi_n=e_n$ . We have that

$$\cos^{2}(2\pi k/N) = \left(\frac{1}{2}\left(e^{2\pi i k/N} + e^{-2\pi i k n/N}\right)\right)^{2}$$

$$= \frac{1}{4}e^{2\pi i 2k/N} + \frac{1}{2} + \frac{1}{4}e^{-2\pi i 2k/N} = \frac{1}{4}e^{2\pi i 2k/N} + \frac{1}{2} + \frac{1}{4}e^{2\pi i (N-2)k/N}$$

$$= \sqrt{N}\left(\frac{1}{4}\phi_{2} + \frac{1}{2}\phi_{0} + \frac{1}{4}\phi_{N-2}\right).$$

We here used the periodicity of  $e^{2\pi ikn/N}$ , i.e. that  $e^{-2\pi i2k/N} = e^{2\pi i(N-2)k/N}$ . Since  $F_N$  is linear and  $F_N(\phi_n) = e_n$ , we have that

$$F_{N}\left(m{x}
ight) = \sqrt{N}\left(rac{1}{4}m{e}_{2} + rac{1}{2}m{e}_{0} + rac{1}{4}m{e}_{N-2}
ight) = \sqrt{N}\left(1/2, 0, 1/4, 0, \dots, 0, 1/4, 0
ight).$$

## Exercise 2.11: DFT of $c^k x$

Let  $\boldsymbol{x}$  be the vector with entries  $x_k = c^k$ . Show that the DFT of  $\boldsymbol{x}$  is given by the vector with components

$$y_n = \frac{1 - c^N}{1 - ce^{-2\pi i n/N}}$$

for n = 0, ..., N - 1.

Solution. We get

$$y_n = \sum_{k=0}^{N-1} c^k e^{-2\pi i n k/N} = \sum_{k=0}^{N-1} (ce^{-2\pi i n/N})^k$$
$$= \frac{1 - (ce^{-2\pi i n/N})^N}{1 - ce^{-2\pi i n/N}} = \frac{1 - c^N}{1 - ce^{-2\pi i n/N}}.$$

#### Exercise 2.12: Rewrite a complex DFT as real DFT's

If x is complex, Write the DFT in terms of the DFT on real sequences.

Hint. Split into real and imaginary parts, and use linearity of the DFT.

# Exercise 2.13: DFT implementation

Extend the code for the function DFTImpl in Example 2.4 in the book so that

• The function also takes a second parameter called **forward**. If this is true the DFT is applied. If it is false, the IDFT is applied. If this parameter is not present, then the forward transform should be assumed.

#### CHAPTER 2. DIGITAL SOUND AND DISCRETE FOURIER ANALYSIS23

• If the input x is two-dimensional (i.e. a matrix), the DFT/IDFT should be applied to each column of x. This ensures that, in the case of sound, the FFT is applied to each channel in the sound when the enrire sound is used as input, as we are used to when applying different operations to sound.

Also, write documentation for the code.

**Solution.** The code can look like this:

```
function y = DFTImpl(x, forward)
    sign = -1;
    if nargin >= 2 & forward == 0
        sign = 1;
    end
    N = size(x, 1);
    y = zeros(size(x));
    for n = 1:N
        D = exp(-sign*2*pi*1i*(n-1)*(0:(N-1))/N);
        for s2 = 1:size(x,2)
            y(n, s2) = dot(D, x(:, s2));
    end
end
if sign == 1
    y = y/N;
end
```

## Exercise 2.14: Symmetry

Assume that N is even.

a) Show that, if  $x_{k+N/2} = x_k$  for all  $0 \le k < N/2$ , then  $y_n = 0$  when n is odd.

**Solution.** We have that

$$y_n = \frac{1}{\sqrt{N}} \left( \sum_{k=0}^{N/2-1} x_k e^{-2\pi i k n/N} + \sum_{k=N/2}^{N-1} x_k e^{-2\pi i k n/N} \right)$$

$$= \frac{1}{\sqrt{N}} \left( \sum_{k=0}^{N/2-1} x_k e^{-2\pi i k n/N} + \sum_{k=0}^{N/2-1} x_k e^{-2\pi i (k+N/2)n/N} \right)$$

$$= \frac{1}{\sqrt{N}} \sum_{k=0}^{N/2-1} x_k (e^{-2\pi i k n/N} + (-1)^n e^{-2\pi i k n/N})$$

$$= (1 + (-1)^n) \frac{1}{\sqrt{N}} \sum_{k=0}^{N/2-1} x_k e^{-2\pi i k n/N}$$

If n is odd, we see that  $y_n = 0$ .

**b)** Show that, if  $x_{k+N/2} = -x_k$  for all  $0 \le k < N/2$ , then  $y_n = 0$  when n is even.

**Solution.** The proof is the same as in a), except for a sign change.

c) Show also the converse statements in a) and b).

**Solution.** Clearly the set of vectors which satisfies  $x_{k+N/2} = \pm x_k$  is a vector space V of dimension N/2. The set of vectors where every second component is zero is also a vector space of dimension N/2, let us denote this by W. We have shown that  $F_N(V) \subset W$ , but since  $F_N$  is unitary,  $F_N(V)$  also has dimension N/2, so that  $F_N(V) = W$ . This shows that when every second  $y_n$  is 0, we must have that  $x_{k+N/2} = \pm x_k$ , and the proof is done.

- d) Also show the following:
  - $x_n = 0$  for all odd n if and only if  $y_{k+N/2} = y_k$  for all  $0 \le k < N/2$ .
  - $x_n = 0$  for all even n if and only if  $y_{k+N/2} = -y_k$  for all  $0 \le k < N/2$ .

**Solution.** In the proofs above, compute the IDFT instead.

## Exercise 2.15: DFT on complex and real data

Let  $x_1, x_2$  be real vectors, and set  $x = x_1 + ix_2$ . Use Theorem 2.7 in the book to show that

$$(F_N(\boldsymbol{x}_1))_k = \frac{1}{2} \left( (F_N(\boldsymbol{x}))_k + \overline{(F_N(\boldsymbol{x}))_{N-k}} \right)$$
$$(F_N(\boldsymbol{x}_2))_k = \frac{1}{2i} \left( (F_N(\boldsymbol{x}))_k - \overline{(F_N(\boldsymbol{x}))_{N-k}} \right)$$

This shows that we can compute two DFT's on real data from one DFT on complex data, and 2N extra additions.

**Solution.** We have that

$$(F_N(\mathbf{x}))_k = (F_N(\mathbf{x}_1 + i\mathbf{x}_2))_k = (F_N(\mathbf{x}_1))_k + i(F_N(\mathbf{x}_2))_k (F_N(\mathbf{x}))_{N-k} = (F_N(\mathbf{x}_1))_{N-k} + i(F_N(\mathbf{x}_2))_{N-k} = \overline{(F_N(\mathbf{x}_1))_k} + i\overline{(F_N(\mathbf{x}_2))_k},$$

where we have used Property 1 of Theorem 2.7 in the book. If we take the complex conjugate in the last equation, we are left with the two equations

$$\frac{(F_N(\mathbf{x}))_k = (F_N(\mathbf{x}_1))_k + i(F_N(\mathbf{x}_2))_k}{(F_N(\mathbf{x}))_{N-k}} = (F_N(\mathbf{x}_1))_k - i(F_N(\mathbf{x}_2))_k.$$

If we add these we get

$$(F_N(\boldsymbol{x}_1))_k = \frac{1}{2} \left( (F_N(\boldsymbol{x}))_k + \overline{(F_N(\boldsymbol{x}))_{N-k}} \right),$$

which is the first equation. If we instead subtract the equations we get

$$(F_N(\boldsymbol{x}_2))_k = \frac{1}{2i} \left( (F_N(\boldsymbol{x}))_k - \overline{(F_N(\boldsymbol{x}))_{N-k}} \right),$$

which is the second equation

#### Exercise 2.19: Comment code

Explain what the code below does, line by line:

```
[x, fs] = audioread('sounds/castanets.wav');
N = size(x, 1);
y = fft(x);
y((round(N/4)+1):(round(N/4)+N/2), :) = 0;
newx = abs(ifft(y));
newx = newx/max(max(newx));
playerobj = audioplayer(newx,fs);
playblocking(playerobj)
```

Comment in particular why we adjust the sound samples by dividing with the maximum value of the sound samples. What changes in the sound do you expect to hear?

**Solution.** First a sound file is read. We then restrict to the first  $2^{12}$  sound samples, perform a DFT, zero out the frequencies which correspond to DFT-indices between  $2^{10}$  and  $2^{12} - 2^{10} - 1$ , and perform an IDFT. Finally we scale the sound samples so that these lie between -1 and 1, which is the range we demand for the sound samples, and play the new sound.

#### Exercise 2.20: Which frequency is changed?

In the code from the previous exercise it turns out that  $f_s = 44100$ Hz, and that the number of sound samples is N = 292570. Which frequencies in the sound file will be changed on the line where we zero out some of the DFT coefficients?

**Solution.** As we have seen, DFT index n corresponds to frequency  $\nu = nf_s/N$ . Above  $N=2^{17}$ , so that we get the connection  $\nu = nf_s/N = n \times 44100/2^{17}$ . We zeroed the DFT indices above  $n=2^{15}$ , so that frequencies above  $\nu = 2^{15} \times 44100/2^{17} = 11025Hz$  are affected.

#### Exercise 2.21: Implement interpolant

Implement code where you do the following:

• at the top you define the function  $f(x) = \cos^6(x)$ , and M = 3,

- compute the unique interpolant from  $V_{M,T}$  (i.e. by taking N = 2M + 1 samples over one period), as guaranteed by Proposition 2.9 in the book,
- $\bullet$  plot the interpolant against f over one period.

Finally run the code also for M = 4, M = 5, and M = 6. Explain why the plots coincide for M = 6, but not for M < 6. Does increasing M above M = 6 have any effect on the plots?

**Solution.** The code can look as follows.

# Exercise 2.22: Extra results for the FFT when $N = N_1 N_2$

When N is composite, there are a couple of results we can state regarding polyphase components.

**a)** Assume that  $N = N_1 N_2$ , and that  $\boldsymbol{x} \in \mathbb{R}^N$  satisfies  $x_{k+rN_1} = x_k$  for all k, r, i.e.  $\boldsymbol{x}$  has period  $N_1$ . Show that  $y_n = 0$  for all n which are not a multiplum of  $N_2$ .

**Solution.** We have that  $\boldsymbol{x}^{(p)}$  is a constant vector of length  $N_2$  for  $0 \leq p < N_1$ . But then the DFT of all the  $\boldsymbol{x}^{(p)}$  has zero outside entry zero. Multiplying with  $e^{-2\pi ikn/N}$  does not affect this. The last  $N_2-1$  rows are thus zero before the final DFT is applied, so that these rows are zero also after this final DFT. After assembling the polyphase components again we have that  $yrN_2$  are the only nonzero DFT-coefficients.

b) Assume that  $N = N_1 N_2$ , and that  $\mathbf{x}^{(p)} = \mathbf{0}$  for  $p \neq 0$ . Show that the polyphase components  $\mathbf{y}^{(p)}$  of  $\mathbf{y} = \text{DFT}_N \mathbf{x}$  are constant vectors for all p.

But what about the case when N is a prime number? Rader's algorithm [?] handles this case by expressing a DFT with N a prime number in terms of DFT's of length N-1 (which is not a prime number). Our previous scenario can then be followed, but stops quickly again if N-1 has prime factors of high order. Since there are some computational penalties in applying Rader's algorithm, it may be inefficient some cases. Winograd's FFT algorithm [?] extends Rader's algorithm to work for the case when  $N=p^r$ . This algorithm tends to reduce

the number of multiplications, at the price of an increased number of additions. It is difficult to program, and is rarely used in practice.

## Exercise 2.23: Extend implementation

Recall that, in Exercise 2, we extended the direct DFT implementation so that it accepted a second parameter telling us if the forward or reverse transform should be applied. Extend the general function and the standard kernel in the same way. Again, the forward transform should be used if the forward parameter is not present. Assume also that the kernel accepts only one-dimensional data, and that the general function applies the kernel to each column in the input if the input is two-dimensional (so that the FFT can be applied to all channels in a sound with only one call). The signatures for our methods should thus be changed as follows:

```
function y = FFTImpl(x, FFTKernel, forward)
function y = FFTKernelStandard(x, forward)
```

It should be straightforward to make the modifications for the reverse transform by consulting the second part of Theorem 2.18 in the book. For simplicity, let  ${\tt FFTImpl}$  take care of the additional division with N we need to do in case of the IDFT. In the following we will assume these signatures for the  ${\tt FFT}$  implementation and the corresponding kernels.

**Solution.** The functions can be implemented as follows:

```
function y = FFTImpl(x, FFTKernel, forward)
  fwd = 1;
  if nargin >= 3
      fwd = forward;
  end
  x = bitreverse(x);
  [N, n] = size(x);
  y = zeros(N, n);
  for s2 = 1:size(x, 2)
      y(:, s2) = FFTKernel(x(:,s2), fwd);
  end
  if ~fwd
      y = y/N;
  end
```

```
% Compute the DFT of the column vector x using the FFT algorithm
function y = FFTKernelStandard(x, forward)
   N = size(x, 1);
   sign = -1;
   if ~forward
        sign = 1;
   end
   if N == 1
        y = x;
   else
```

```
xe = FFTKernelStandard(x(1:(N/2)), forward);
xo = FFTKernelStandard(x((N/2+1):N), forward);
D = exp(sign*2*pi*1j*(0:(N/2-1))'/N);
xo = xo.*D;
y = [ xe + xo; xe - xo];
end
```

#### Exercise 2.24: Compare execution time

In this exercise we will compare execution times for the different methods for computing the DFT.

- a) Write code which compares the execution times for an N-point DFT for the following three cases: Direct implementation of the DFT (as in Example 2.4 in the book), the FFT implementation used in this chapter, and the built-in fft-function. Your code should use the sample audio file castanets.wav, apply the different DFT implementations to the first  $N=2^r$  samples of the file for r=3 to r=15, store the execution times in a vector, and plot these. You can use the functions tic and toc to measure the execution time.
- b) A problem for large N is that there is such a big difference in the execution times between the two implementations. We can address this by using a loglog-plot instead. Plot N against execution times using the function  $\log \log$ . How should the fact that the number of arithmetic operations are  $8N^2$  and  $5N\log_2 N$  be reflected in the plot?

**Solution.** The two different curves you see should have a derivative approximately equal to one and two, respectively.

c) It seems that the built-in FFT is much faster than our own FFT implementation, even though they may use similar algorithms. Try to explain what can be the cause of this.

**Solution.** There may be several reasons for this. One is that Matlab code runs slowly when compared to native code, which is much used in the built-in FFT. Also, the built-in fft has been subject to much more optimization than we have covered here. Another reason is that Matlab functions copy the parameters each time a function is called. When the vectors are large, this leads to extensive copying, also since the recursion depth is big.

**Solution.** The code can look as follows.

```
[x0, fs] = audioread('sounds/castanets.wav');
kvals = 3:15;
slowtime=zeros(1,length(kvals));
fasttime = slowtime; fastesttime = slowtime;
N = 2.^kvals;
for k = kvals
```

```
x = x0(1:2^k,1);
     tic;
y = DFTImpl(x);
     slowtime(k-2) = toc;
     tic;
y = FFTImpl(x, @FFTKernelStandard);
fasttime(k-2) = toc;
     tic;
y = fft(x);
     fastesttime(k-2) = toc;
end
% a.
plot(kvals, slowtime, 'r', ...
    kvals, fasttime, 'g', ...
    kvals, fastesttime, 'b')
grid on
legend('DFT', 'Standard FFT', 'Built-in FFT')
xlabel('log_2 N')
ylabel('time used [s]')
% b.
figure(2)
loglog(N, slowtime, 'r', N, fasttime, 'g', N, fastesttime, 'b')
axis equal
legend('DFT', 'Standard FFT', 'Built-in FFT')
```

#### Exercise 2.25: Combine two FFT's

Let  $x_1 = (1, 3, 5, 7)$  and  $x_2 = (2, 4, 6, 8)$ . Compute DFT<sub>4</sub> $x_1$  and DFT<sub>4</sub> $x_2$ . Explain how you can compute DFT<sub>8</sub>(1, 2, 3, 4, 5, 6, 7, 8) based on these computations (you don't need to perform the actual computation). What are the benefits of this approach?

Solution. We get

$$DFT_{4}\boldsymbol{x}_{1} = \begin{pmatrix} 1 & 1 & 1 & 1 \\ 1 & -i & -1 & i \\ 1 & -1 & 1 & -1 \\ 1 & i & -1 & -i \end{pmatrix} \begin{pmatrix} 1 \\ 3 \\ 5 \\ 7 \end{pmatrix} = \begin{pmatrix} 16 \\ -4 + 4i \\ -4 \\ -4 - 4i \end{pmatrix}$$

$$DFT_{4}\boldsymbol{x}_{2} = \begin{pmatrix} 1 & 1 & 1 & 1 \\ 1 & -i & -1 & i \\ 1 & -1 & 1 & -1 \\ 1 & i & -1 & -i \end{pmatrix} \begin{pmatrix} 2 \\ 4 \\ 6 \\ 8 \end{pmatrix} = \begin{pmatrix} 20 \\ -4 + 4i \\ -4 \\ -4 - 4i \end{pmatrix}$$

In the FFT-algorithm we split the computation of DFT<sub>4</sub>( $\boldsymbol{x}$ ) into the computation of DFT<sub>2</sub>( $\boldsymbol{x}^{(e)}$ ) and DFT<sub>2</sub>( $\boldsymbol{x}^{(o)}$ ), where  $\boldsymbol{x}^{(e)}$  and  $\boldsymbol{x}^{(o)}$  are vectors of length 4 with even-indexed and odd-indexed components, respectively. In this case we have

 $\boldsymbol{x}^{(e)} = (1, 3, 5, 7)$  and  $\boldsymbol{x}^{(o)} = (2, 4, 6, 8)$ . In other words, the FFT-algorithm uses the FFT-computations we first made, so that we can save computation. The benefit of using the FFT-algorithm is that we save computations, so that we end up with  $O(5N\log_2 N)$  real arithmetic operations.

## Exercise 2.26: FFT operation count

When we wrote down the difference equation for the number of multiplications in the FFT algorithm, you could argue that some multiplications were not counted. Which multiplications in the FFT algorithm were not counted when writing down this difference equation? Do you have a suggestion to why these multiplications were not counted?

**Solution.** When we compute  $e^{-2\pi i n/N}$ , we do some multiplications/divisions in the exponent. These are not counted because they do not depend on  $\boldsymbol{x}$ , and may therefore be precomputed.

#### Exercise 2.27: FFT algorithm adapted to real data

In this exercise we will look at how we can adapt an FFT algorithm to real input. Since  $y_{N-n} = \overline{y_n}$  for real input, there is no additional complexity in computing the second half of the DFT coefficients, once the first half has been computed. We will now rewrite Equation (2.13) in the book for indices n and N/2 - n as

$$y_{n} = (DFT_{N/2}\boldsymbol{x}^{(e)})_{n} + e^{-2\pi i n/N} (DFT_{N/2}\boldsymbol{x}^{(o)})_{n}$$

$$y_{N/2-n} = (DFT_{N/2}\boldsymbol{x}^{(e)})_{N/2-n} + e^{-2\pi i (N/2-n)/N} (DFT_{N/2}\boldsymbol{x}^{(o)})_{N/2-n}$$

$$= \overline{(DFT_{N/2}\boldsymbol{x}^{(e)})_{n}} - e^{2\pi i n/N} \overline{(DFT_{N/2}\boldsymbol{x}^{(o)})_{n}}$$

$$= \overline{(DFT_{N/2}\boldsymbol{x}^{(e)})_{n}} - e^{-2\pi i n/N} (DFT_{N/2}\boldsymbol{x}^{(o)})_{n}.$$

We see here that, if we already have computed  $\mathrm{DFT}_{N/2}\boldsymbol{x}^{(e)}$  and  $\mathrm{DFT}_{N/2}\boldsymbol{x}^{(o)}$ , we need one additional complex multiplication for each  $y_n$  with  $0 \leq n < N/4$  (since  $e^{-2\pi i n/N}$  and  $(\mathrm{DFT}_{N/2}\boldsymbol{x}^{(o)})_n$  are complex). No further multiplications are needed in order to compute  $y_{N/2-n}$ , since we simply conjugate terms before adding them. Again  $y_{N/2}$  must be handled explicitly with this approach. For this we can use the formula

$$y_{N/2} = (DFT_{N/2} \boldsymbol{x}^{(e)})_0 - (D_{N/2}DFT_{N/2} \boldsymbol{x}^{(o)})_0$$

instead.

a) Conclude from this that an FFT algorithm adapted to real data at each step requires N/4 complex additions and N/2 complex additions. Conclude from this as before that an algorithm based on real data requires  $M_N = O(N \log_2 N)$  real multiplications and  $A_N = O\left(\frac{3}{2}N\log_2 N\right)$  real additions (i.e. half the operation count for complex input).

**Solution.** The formulas at the top show that we need only compute the  $e^{-2\pi i n/N}(\mathrm{DFT}_{N/2}\boldsymbol{x}^{(o)})_n$  for  $0 \leq n < N/4$ , i.e. N/4 complex additions. Since N/2 formulas are listed, N/2 complex additions are needed. This translates to N real multiplications, and N/2 + N = 3N/2 real additions. These are exactly half the numbers we obtained for the complex version of the algorithm, for which we obtained  $M_N = O(2N\log_2(N))$  and  $A_N = O(3N\log_2(N))$ . It is then not difficult to see that the real version will require  $M_N = O(N\log_2 N)$  real multiplications and  $A_N = O\left(\frac{3}{2}N\log_2 N\right)$  real additions.

b) Find an IFFT algorithm adapted to vectors with conjugate symmetry, which has the same operation count as this FFT algorithm adapted to real data.

**Hint.** Consider the vectors z, w with entries  $z_n = y_n + \overline{y_{N/2-n}} \in \mathbb{R}^{N/2}$  and  $w_n = e^{2\pi i n/N} (y_n - \overline{y_{N/2-n}}) \in \mathbb{R}^{N/2}$ . From the equations above, how can these be used in an IFFT?

**Solution.** Note that

$$z_{N/2-n} = y_{N/2-n} + \overline{y_n} = \overline{y_n + \overline{y_{N/2-n}}} = \overline{z_n}$$

$$w_{N/2-n} = e^{2\pi i (N/2-n)/N} (y_{N/2-n} - \overline{y_n}) = -e^{-2\pi i n/N} (y_{N/2-n} - \overline{y_n})$$

$$= \overline{e^{2\pi i n/N} (y_n - \overline{y_{N/2-n}})} = \overline{w_n},$$

showing that the vectors z and w also have conjugate symmetry. Note also that, if we add and subtract the equations at the top, we obtain

$$2(\mathrm{DFT}_{N/2}\boldsymbol{x}^{(e)})_n = y_n + \overline{y_{N/2-n}} = z_n$$
$$2(\mathrm{DFT}_{N/2}\boldsymbol{x}^{(o)})_n = e^{2\pi i n/N}(y_n - \overline{y_{N/2-n}}) = w_n.$$

so that

$$oldsymbol{x}^{(e)} = rac{1}{2} ext{IDFT}_{N/2} oldsymbol{z} \qquad \qquad oldsymbol{x}^{(o)} = rac{1}{2} ext{IDFT}_{N/2} oldsymbol{w}.$$

The point is that the number of arithmetic operations in computing the vectors z and w is the same as the FFT in a), so that the overall complexity is the same.

## Exercise 2.28: Non-recursive FFT algorithm

Use the factorization in (2.18) in the book to write a kernel function FFTKernelNonrec for a non-recursive FFT implementation. In your code, perform the matrix multiplications in Equation (2.18) in the book from right to left in an (outer) for-loop. For each matrix loop through the different blocks on the diagonal in an (inner) for-loop. Make sure you have the right number of blocks on the diagonal, each block being on the form

$$\begin{pmatrix} I & D_{N/2^k} \\ I & -D_{N/2^k} \end{pmatrix}.$$

It may be a good idea to start by implementing multiplication with such a simple matrix first as these are the building blocks in the algorithm (also attempt to do this so that everything is computed in-place). Also compare the execution times with our original FFT algorithm, as we did in Exercise 2, and try to explain what you see in this comparison.

**Solution.** The algorithm for the non-recursive FFT can look as follows

```
function y = FFTKernelNonrec(x, forward)
    N = size(x, 1);
    sign = -1;
    if ~forward
        sign = 1;
    D = \exp(sign*2*pi*1i*(0:(N/2 - 1))'/N);
    nextN = 1;
    while nextN < N
        k = 1;
while k <= N</pre>
            xe = x(k:(k + nextN - 1));
            xo = x((k + nextN):(k + 2*nextN - 1));
            xo = xo.*D(1:(N/(2*nextN)):(N/2));
            x(k:(k + 2*nextN - 1)) = [xe + xo; xe - xo];
            k = k + 2*nextN;
        end
        nextN = nextN*2;
    end
```

If you add the non-recursive algorithm to the code from Exercise 2, you will see that the non-recursive algorithm performs much better. There may be several reasons for this. First of all, there are no recursive function calls. Secondly, the values in the matrices  $D_{N/2}$  are constructed once and for all with the non-recursive algorithm. Code which compares execution times for the original FFT algorithm, our non-recursive implementation, and the split-radix algorithm of the next exercise, can look as follows:

```
[x0, fs] = audioread('sounds/castanets.wav');
kvals = 3:15;
slowtime = zeros(1,length(kvals));
fasttime = slowtime; fastesttime = slowtime;
N = 2.^(kvals);
for k = kvals
    x = x0(1:2^k,1);

tic;
y = FFTImpl(x, @FFTKernelStandard);
slowtime(k-2) = toc;

tic;
y = FFTImpl(x, @FFTKernelNonrec);
```

## Exercise 2.29: The Split-radix FFT algorithm

In this exercise we will develop a variant of the FFT algorithm called the *split-radix FFT algorithm*, which until recently held the record for the lowest operation count for any FFT algorithm.

We start by splitting the rightmost  $DFT_{N/2}$  in Equation (2.17) in the book by using this equation again, to obtain

$$DFT_{N}\boldsymbol{x} = \begin{pmatrix} DFT_{N/2} & D_{N/2} \begin{pmatrix} DFT_{N/4} & D_{N/4}DFT_{N/4} \\ DFT_{N/4} & -D_{N/4}DFT_{N/4} \end{pmatrix} \\ DFT_{N/2} & -D_{N/2} \begin{pmatrix} DFT_{N/4} & D_{N/4}DFT_{N/4} \\ DFT_{N/4} & D_{N/4}DFT_{N/4} \end{pmatrix} \end{pmatrix} \begin{pmatrix} \boldsymbol{x}^{(e)} \\ \boldsymbol{x}^{(oe)} \\ \boldsymbol{x}^{(oo)} \end{pmatrix}.$$
(2.1)

The term radix describes how an FFT is split into FFT's of smaller sizes, i.e. how the sum in an FFT is split into smaller sums. The FFT algorithm we started this section with is called a radix 2 algorithm, since it splits an FFT of length N into FFT's of length N/2. If an algorithm instead splits into FFT's of length N/4, it is called a radix 4 FFT algorithm. The algorithm we go through here is called the split radix algorithm, since it uses FFT's of both length N/2 and N/4.

- a) Let  $G_{N/4}$  be the  $(N/4)\times (N/4)$  diagonal matrix with  $e^{-2\pi i n/N}$  on the diagonal. Show that  $D_{N/2}=\begin{pmatrix} G_{N/4} & \mathbf{0} \\ \mathbf{0} & -iG_{N/4} \end{pmatrix}$ .
- **b)** Let  $H_{N/4}$  be the  $(N/4) \times (N/4)$  diagonal matrix  $G_{D/4}D_{N/4}$ . Verify the following rewriting of Equation (2.1):

$$\begin{aligned} \mathrm{DFT}_{N}\boldsymbol{x} &= \begin{pmatrix} \mathrm{DFT}_{N/2} & \begin{pmatrix} G_{N/4}\mathrm{DFT}_{N/4} & H_{N/4}\mathrm{DFT}_{N/4} \\ -iG_{N/4}\mathrm{DFT}_{N/4} & iH_{N/4}\mathrm{DFT}_{N/4} \end{pmatrix} \\ \mathrm{DFT}_{N/2} & \begin{pmatrix} -G_{N/4}\mathrm{DFT}_{N/4} & -H_{N/4}\mathrm{DFT}_{N/4} \\ iG_{N/4}\mathrm{DFT}_{N/4} & -iH_{N/4}\mathrm{DFT}_{N/4} \end{pmatrix} \end{pmatrix} \begin{pmatrix} \boldsymbol{x}^{(e)} \\ \boldsymbol{x}^{(oe)} \\ \boldsymbol{x}^{(oo)} \end{pmatrix} \\ &= \begin{pmatrix} I & \mathbf{0} & G_{N/4} & H_{N/4} \\ \mathbf{0} & I & -iG_{N/4} & iH_{N/4} \\ I & \mathbf{0} & -G_{N/4} & -H_{N/4} \end{pmatrix} \begin{pmatrix} \mathrm{DFT}_{N/2} & \mathbf{0} & \mathbf{0} \\ \mathbf{0} & \mathrm{DFT}_{N/4} & \mathbf{0} \\ \mathbf{0} & 0 & \mathrm{DFT}_{N/4} \end{pmatrix} \begin{pmatrix} \boldsymbol{x}^{(e)} \\ \boldsymbol{x}^{(oo)} \end{pmatrix} \\ &= \begin{pmatrix} I & \begin{pmatrix} G_{N/4} & H_{N/4} \\ -iG_{N/4} & iH_{N/4} \end{pmatrix} \\ I & -\begin{pmatrix} G_{N/4} & H_{N/4} \\ -iG_{N/4} & iH_{N/4} \end{pmatrix} \end{pmatrix} \begin{pmatrix} \mathrm{DFT}_{N/2}\boldsymbol{x}^{(e)} \\ \mathrm{DFT}_{N/4}\boldsymbol{x}^{(oo)} \end{pmatrix} \\ &= \begin{pmatrix} \mathrm{DFT}_{N/2}\boldsymbol{x}^{(e)} + \begin{pmatrix} G_{N/4}\mathrm{DFT}_{N/4}\boldsymbol{x}^{(oo)} + H_{N/4}\mathrm{DFT}_{N/4}\boldsymbol{x}^{(oo)} \\ -i & (G_{N/4}\mathrm{DFT}_{N/4}\boldsymbol{x}^{(oo)} - H_{N/4}\mathrm{DFT}_{N/4}\boldsymbol{x}^{(oo)} \end{pmatrix} \end{pmatrix} \\ &= \begin{pmatrix} \mathrm{DFT}_{N/2}\boldsymbol{x}^{(e)} + \begin{pmatrix} G_{N/4}\mathrm{DFT}_{N/4}\boldsymbol{x}^{(oo)} + H_{N/4}\mathrm{DFT}_{N/4}\boldsymbol{x}^{(oo)} \\ -i & (G_{N/4}\mathrm{DFT}_{N/4}\boldsymbol{x}^{(oo)} - H_{N/4}\mathrm{DFT}_{N/4}\boldsymbol{x}^{(oo)} \end{pmatrix} \end{pmatrix} \\ &= \begin{pmatrix} \mathrm{DFT}_{N/2}\boldsymbol{x}^{(e)} - \begin{pmatrix} G_{N/4}\mathrm{DFT}_{N/4}\boldsymbol{x}^{(oo)} + H_{N/4}\mathrm{DFT}_{N/4}\boldsymbol{x}^{(oo)} \\ -i & (G_{N/4}\mathrm{DFT}_{N/4}\boldsymbol{x}^{(oo)} - H_{N/4}\mathrm{DFT}_{N/4}\boldsymbol{x}^{(oo)} \end{pmatrix} \end{pmatrix} \end{pmatrix}$$

c) Explain from the above expression why, once the three FFT's above have been computed, the rest can be computed with N/2 complex multiplications, and  $2 \times N/4 + N = 3N/2$  complex additions. This is equivalent to 2N real multiplications and N + 3N = 4N real additions.

**Hint.** It is important that  $G_{N/4}\text{DFT}_{N/4}\boldsymbol{x}^{(oe)}$  and  $H_{N/4}\text{DFT}_{N/4}\boldsymbol{x}^{(oo)}$  are computed first, and the sum and difference of these two afterwards.

**d)** Due to what we just showed, our new algorithm leads to real multiplication and addition counts which satisfy

$$M_N = M_{N/2} + 2M_{N/4} + 2N$$
  $A_N = A_{N/2} + 2A_{N/4} + 4N$ 

Find the general solutions to these difference equations and conclude from these that  $M_N = O\left(\frac{4}{3}N\log_2 N\right)$ , and  $A_N = O\left(\frac{8}{3}N\log_2 N\right)$ . The operation count is thus  $O\left(4N\log_2 N\right)$ , which is a reduction of  $N\log_2 N$  from the FFT algorithm.

e) Write an FFT kernel function FFTKernelSplitradix for the split-radix algorithm (again this should handle both the forward and reverse transforms). Are there more or less recursive function calls in this function than in the original FFT algorithm? Also compare the execution times with our original FFT algorithm, as we did in Exercise 2. Try to explain what you see in this comparison.

**Solution.** If you add the split-radix FFT algorithm also to the code from Exercise 2, you will see that it performs better than the FFT algorithm, but

worse than the non-recursive algorithm. That it performs better than the FFT algorithm is as expected, since it has a reduced number of arithmetic operations, and also a smaller number of recursive calls. It is not surprising that the non-recursive function performs better, since only that function omits recursive calls, and computes the values in the diagonal matrices once and for all.

By carefully examining the algorithm we have developed, one can reduce the operation count to  $4N\log_2N-6N+8$ . This does not reduce the order of the algorithm, but for small N (which often is the case in applications) this reduces the number of operations considerably, since 6N is large compared to  $4N\log_2N$  for small N. In addition to having a lower number of operations than the FFT algorithm of Theorem 2.15 in the book, a bigger percentage of the operations are additions for our new algorithm: there are now twice as many additions than multiplications. Since multiplications may be more time-consuming than additions (depending on how the CPU computes floating-point arithmetic), this can be a big advantage.

**Solution.** The code for the split-radix algorithm can look as follows

```
function y = FFTKernelSplitradix(x, forward)
    N = size(x, 1);
    sign = -1;
    if ~forward
         sign = 1;
    end
    if N == 1
    y = x;
elseif N == 2
         y = [x(1) + x(2); x(1) - x(2)];
         xe = FFTKernelSplitradix(x(1:(N/2)), forward);
         xo1 = FFTKernelSplitradix(x((N/2 + 1):(3*N/4)), forward);
xo2 = FFTKernelSplitradix(x((3*N/4 + 1):N), forward);
         G = \exp(sign*2*pi*1j*(0:(N/4-1))'/N);
         H = G.*exp(sign*2*pi*1j*(0:(N/4-1))'/(N/2));
         xo1 = G.*xo1;
         xo2 = H.*xo2;
         xo = [xo1 + xo2; -sign*1i*(xo2 - xo1)];
         y = [xe + xo; xe - xo];
```

#### Exercise 2.30: Bit-reversal

In this exercise we will make some considerations which will help us explain the code for bit-reversal. This is perhaps not a mathematically challenging exercise, but nevertheless a good exercise in how to think when developing an efficient algorithm. We will use the notation i for an index, and j for its bit-reverse. If we bit-reverse k bits, we will write  $N = 2^k$  for the number of possible indices.

a) Consider the following code

Explain that the code prints all numbers in [0, N-1] in bit-reversed order (i.e. j). Verify this by running the program, and writing down the bits for all numbers for, say N=16. In particular explain the decrements and increments made to the variable j. The code above thus produces pairs of numbers (i,j), where j is the bit-reverse of i. As can be seen, bitreverse applies similar code, and then swaps the values  $x_i$  and  $x_j$  in x, as it should.

**Solution.** Note that, if the bit representation of i ends with  $0\underbrace{1\ldots 1}_n$ , then i+1 has a bit representation which ends with  $1\underbrace{0\ldots 0}_n$ , with the remaining first bits unaltered. Clearly the bit-reverse of i then starts with  $\underbrace{1\ldots 1}_n 0$  and the bit-reverse of i+1 starts with  $\underbrace{1\ldots 0}_n$ . We see that the bit reverse of i+1 can be obtained from the bit-reverse of i by replacing the first consecutive set of ones by zeros, and the following zero by one. This is performed by the line above where j is decreased by m: Decreasing j by N/2 when  $j \geq N/2$  changes the first bit from 1 to 0, and similarly for the next n bits. The line where j is increased with m changes bit number n+1 from 0 to 1.

Since bit-reverse is its own inverse (i.e.  $P^2 = I$ ), it can be performed by swapping elements i and j. One way to secure that bit-reverse is done only once, is to perform it only when j > i. You see that bitreverse includes this check.

b) Explain that N-j-1 is the bit-reverse of N-i-1. Due to this, when i,j < N/2, we have that  $N-i-1, N-j-l \ge N/2$ , and that bitreversal can swap them. Moreover, all swaps where  $i,j \ge N/2$  can be performed immediately when pairs where i,j < N/2 are encountered. Explain also that j < N/2 if and only if i is even. In the code you can see that the swaps (i,j) and (N-i-1,N-j-1) are performed together when i is even, due to this.

**Solution.** Clearly N-i-1 has a bit representation obtained by changing every bit in i. That N-j-1 is the bit-reverse of N-i-1 follows immediately from this. If i is even, the least significant bit is 0. After bit-reversal, this becomes the most significant bit, and the most significant bit of j is 0 which is the case if and only if j < N/2.

#### CHAPTER 2. DIGITAL SOUND AND DISCRETE FOURIER ANALYSIS37

c) Assume that i < N/2 is odd. Explain that  $j \ge N/2$ , so that j > i. This says that when i < N/2 is odd, we can always swap i and j (this is the last swap performed in the code). All swaps where  $0 \le j < N/2$  and  $N/2 \le j < N$  can be performed in this way.

**Solution.** If i < N/2 is odd, then the least significant bit is 1. This means that the most significant bit of j is 1, so that  $j \ge N/2$ , so that j > i.

In bitreversal, you can see that the bit-reversal of 2r and 2r+1 are handled together (i.e. i is increased with 2 in the for-loop). The effect of this is that the number of if-tests can be reduced, due to the observations from b) and c).

### Chapter 3

# Operations on digital sound: digital filters

#### Exercise 3.4: Finding the filter coefficients and the matrix

Assume that the filter S is defined by the formula

$$z_n = \frac{1}{4}x_{n+1} + \frac{1}{4}x_n + \frac{1}{4}x_{n-1} + \frac{1}{4}x_{n-2}.$$

Write down the filter coefficients  $t_k$ , and the matrix for S when N=8.

**Solution.** Here we have that  $t_{-1}=1/4$ ,  $t_0=1/4$ ,  $t_1=1/4$ , and  $t_2=1/4$ . We now get that  $s_0=t_0=1/4$ ,  $s_1=t_1=1/4$ , and  $s_2=t_2=1/4$  (first formula), and  $s_{N-1}=s_7=t_{-1}=1/4$  (second formula). This means that the matrix of S is

$$S = \frac{1}{4} \begin{pmatrix} 1 & 1 & 0 & 0 & 0 & 0 & 1 & 1 \\ 1 & 1 & 1 & 0 & 0 & 0 & 0 & 1 \\ 1 & 1 & 1 & 1 & 0 & 0 & 0 & 0 \\ 0 & 1 & 1 & 1 & 1 & 0 & 0 & 0 \\ 0 & 0 & 1 & 1 & 1 & 1 & 0 & 0 \\ 0 & 0 & 0 & 1 & 1 & 1 & 1 & 0 \\ 0 & 0 & 0 & 0 & 1 & 1 & 1 & 1 \\ 1 & 0 & 0 & 0 & 0 & 1 & 1 & 1 \end{pmatrix}.$$

#### Exercise 3.5: Finding the filter coefficients from the matrix

Given the circulant Toeplitz matrix

$$S = \begin{pmatrix} 1 & 2 & 0 & 0 \\ 0 & 1 & 2 & 0 \\ 0 & 0 & 1 & 2 \\ 2 & 0 & 0 & 1 \end{pmatrix},$$

write down the filter coefficients  $t_k$ .

#### Exercise 3.6: Convolution and polynomials

Compute the convolution of  $\{\underline{1}, 2, 1\}$  with itself. interpret the result in terms of two polynomials.

#### Exercise 3.7: Implementation of convolution

Implement code which computes t \* x in the two ways described after Equation (3.3) in the book, i.e. as a double for loop, and as a simple for loop in k, with n vectorized. As your t, take k randomly generated numbers. Compare execution times for these two methods and the conv function, for different values of k. Present the result as a plot where k runs along the x-axis, and execution times run along the y-axis. Your result will depend on how Matlab performs vectorization.

**Solution.** The code can look as follows.

```
[x, fs] = audioread('sounds/castanets.wav');
x = x(:,1);
N= length(x);
kmax=100:
vals1 = zeros(1, kmax/10);
vals2 = zeros(1, kmax/10);
vals3 = zeros(1, kmax/10);
ind = 1:
for k=10:10:kmax
    t = rand(k, 1);
    tic;
    conv(t, x);
vals1(ind) = toc;
    z = zeros(N, 1);
    tic;
    for s = 1:k
         z(k:N) = z(k:N) + t(s)*x((k-s+1):(N-s+1));
    end
    vals2(ind)=toc;
    z = zeros(N, 1);
    tic;
    for n=k:N
         for s = 1:k
             z(n) = z(n) + t(s)*x(n-s+1);
         end
    end
    vals3(ind)=toc;
    ind = ind+1;
plot(10:10:kmax,log(vals1),10:10:kmax,log(vals2), 10:10:kmax, log(vals3));
legend('conv','simple for','double for')
```

## Exercise 3.8: Filters with a different number of coefficients with positive and negative indices

Assume that  $S = \{t_{-E}, \dots, \underline{t_0}, \dots, t_F\}$ . Formulate a generalization of Proposition 3.5 in the book for such filters, i.e. to filters where there may be a different number of filter coefficients with positive and negative indices. You should only need to make some small changes to the proof of Proposition 3.5 in the book to achieve this.

#### Exercise 3.9: Implementing filtering with convolution

Implement a function filterS which uses Proposition 3.5 in the book and the conv function Sx when  $S = \{t_{-L}, \dots, \underline{t_0}, \dots, t_L\}$  The function should take the vectors  $(t_{-L}, \dots, t_0, \dots, t_L)$  and x as input.

**Solution.** The code can look like this:

```
function y=filterS(t, x)
  L = (length(t) - 1)/2;
  N = length(x);
  y = [x((N - L + 1):N); x; x(1:L)];
  y = conv(t, y);
  y = y((2*L+1):(length(y)-2*L));
```

#### Exercise 3.13: Time reversal is not a filter

In Example 1.2 in the book we looked at time reversal as an operation on digital sound. In  $\mathbb{R}^N$  this can be defined as the linear mapping which sends the vector  $e_k$  to  $e_{N-1-k}$  for all  $0 \le k \le N-1$ .

a) Write down the matrix for the time reversal linear mapping, and explain from this why time reversal is not a digital filter.

**Solution.** The matrix for time reversal is the matrix

$$\begin{pmatrix} 0 & 0 & \cdots & 0 & 1 \\ 0 & 0 & \cdots & 1 & 0 \\ \vdots & \vdots & \vdots & \vdots & \vdots \\ 0 & 1 & \cdots & 0 & 0 \\ 1 & 0 & \cdots & 0 & 0 \end{pmatrix}$$

This is not a circulant Toeplitz matrix, since all diagonals assume the values 0 and 1, so that they are not constant on each diagonal. Time reversal is thus not a digital filter.

b) Prove directly that time reversal is not a time-invariant operation.

**Solution.** Let S denote time reversal. Clearly  $Se_1 = e_{N-2}$ . If S was time-invariant we would have that  $Se_0 = e_{N-3}$ , where we have delayed the input and output. But this clearly is not the case, since by definition  $Se_0 = e_{N-1}$ .

#### Exercise 3.14: When is a filter symmetric?

Let S be a digital filter. Show that S is symmetric if and only if the frequency response satisfies  $\lambda_{S,n} = \lambda_{S,N-n}$  for all n.

#### Exercise 3.15: Eigenvectors and eigenvalues

Consider the matrix

$$S = \begin{pmatrix} 4 & 1 & 3 & 1 \\ 1 & 4 & 1 & 3 \\ 3 & 1 & 4 & 1 \\ 1 & 3 & 1 & 4 \end{pmatrix}.$$

a) Compute the eigenvalues and eigenvectors of S using the results of this section. You should only need to perform one DFT in order to achieve this.

**Solution.** The eigenvalues of S are 1, 5, 9, and are found by computing a DFT of the first column (and multiplying by  $\sqrt{N} = 2$ ). The eigenvectors are the Fourier basis vectors. 1 has multiplicity 2.

- b) Verify the result from a) by computing the eigenvectors and eigenvalues the way you taught in your first course in linear algebra. This should be a much more tedious task.
- $\mathbf{c}$ ) Use a computer to compute the eigenvectors and eigenvalues of S also. For some reason some of the eigenvectors seem to be different from the Fourier basis vectors, which you would expect from the theory in this section. Try to find an explanation for this.

**Solution.** The computer uses some numeric algorithm to find the eigenvectors. However, eigenvectors may not be unique, so you have no control on which eigenvectors it actually selects. In particular, here the eigenspace for  $\lambda=1$  has dimension 2, so that any linear combination of the two eigenvectors from this eigenspace also is an eigenvector. Here it seems that a linear combination is chosen which is different from a Fourier basis vector.

#### Exercise 3.16: Composing filters

Assume that  $S_1$  and  $S_2$  are two circulant Toeplitz matrices.

a) How can you express the eigenvalues of  $S_1 + S_2$  in terms of the eigenvalues of  $S_1$  and  $S_2$ ?

**Solution.** If we write  $S_1 = F_N^H D_1 F_N$  and  $S_2 = F_N^H D_2 F_N$  we get

$$S_1 + S_2 = F_N^H (D_1 + D_2) F_N$$
  $S_1 S_2 = F_N^H D_1 F_N F_N^H D_2 F_N = F_N^H D_1 D_2 F_N$ 

This means that the eigenvalues of  $S_1 + S_2$  are the sum of the eigenvalues of  $S_1$  and  $S_2$ . The actual eigenvalues which are added are dictated by the index of the frequency response, i.e.  $\lambda_{S_1+S_2,n} = \lambda_{S_1,n} + \lambda_{S_2,n}$ .

**b)** How can you express the eigenvalues of  $S_1S_2$  in terms of the eigenvalues of  $S_1$  and  $S_2$ ?

**Solution.** As above we have that  $S_1S_2 = F_N^H D_1 F_N F_N^H D_2 F_N = F_N^H D_1 D_2 F_N$ , and the same reasoning gives that the eigenvalues of  $S_1S_2$  are the product of the eigenvalues of  $S_1$  and  $S_2$ . The actual eigenvalues which are multiplied are dictated by the index of the frequency response, i.e.  $\lambda_{S_1S_2,n} = \lambda_{S_1,n}\lambda_{S_2,n}$ .

c) If A and B are general matrices, can you find a formula which expresses the eigenvalues of A + B and AB in terms of those of A and B? If not, can you find a counterexample to what you found in a) and b)?

**Solution.** In general there is no reason to believe that there is a formula for the eigenvalues for the sum or product of two matrices, based on eigenvalues of the individual matrices. However, the same type of argument as for filters can be used in all cases where the eigenvectors are equal.

#### Exercise 3.17: Keeping every second component

Consider the linear mapping S which keeps every second component in  $\mathbb{R}^N$ , i.e.  $S(e_{2k}) = e_{2k}$ , and  $S(e_{2k-1}) = 0$ . Is S a digital filter?

**Solution.** The matrix for the operation which keeps every second component is

$$\begin{pmatrix} 1 & 0 & \cdots & 0 & 0 \\ 0 & 0 & \cdots & 0 & 0 \\ \vdots & \vdots & \vdots & \vdots & \vdots \\ 0 & 0 & \cdots & 1 & 0 \\ 0 & 0 & \cdots & 0 & 0 \end{pmatrix},$$

where 1 and 0 are repeated in alternating order along the main diagonal. Since the matrix is not constant on the main diagonal, it is not a circulant Toeplitz matrix, and hence not a filter.

#### Exercise 3.20: Plotting a simple frequency response

Let again S be the filter defined by the equation

$$z_n = \frac{1}{4}x_{n+1} + \frac{1}{4}x_n + \frac{1}{4}x_{n-1} + \frac{1}{4}x_{n-2},$$

as in Exercise 3. Compute and plot (the magnitude of)  $\lambda_S(\omega)$ .

**Solution.** The frequency response is

$$\lambda_S(\omega) = \frac{1}{4} (e^{i\omega} + 1 + e^{-i\omega} + e^{-2i\omega}) = \frac{e^{i\omega} (1 - e^{-4i\omega})}{4(1 - e^{-i\omega})} = \frac{1}{4} e^{-i\omega/2} \frac{\sin(2\omega)}{\sin(\omega/2)}.$$

#### Exercise 3.21: Low-pass and high-pass filters

A filter S is defined by the equation

$$z_n = \frac{1}{3}(x_n + 3x_{n-1} + 3x_{n-2} + x_{n-3}).$$

a) Compute and plot the (magnitude of the continuous) frequency response of the filter, i.e.  $|\lambda_S(\omega)|$ . Is the filter a low-pass filter or a high-pass filter?

**Solution.** The filter coefficients are  $t_0 = t_3 = 1/3$ ,  $t_1 = t_2 = 1$ . We have that

$$\lambda_S(\omega) = \sum_k t_k e^{-ik\omega} = \frac{1}{3} (1 + 3e^{-i\omega} + 3e^{-2i\omega} + e^{-3i\omega})$$
$$= \frac{2}{3} e^{-3i\omega/2} \frac{1}{2} (e^{3i\omega/2} + 3e^{i\omega/2} + 3e^{-i\omega/2} + e^{-3i\omega/2})$$
$$= \frac{2}{3} e^{-3i\omega/2} (\cos(3\omega/2) + 3\cos(\omega/2)).$$

From this expression it is easy to plot the frequency response, but since this is complex, we have to plot the magnitude, i.e.  $|\lambda_S(\omega)| = \frac{2}{3}|\cos(3\omega/2) + 3\cos(\omega/2)|$ . We also see that  $\lambda_S(0) = \frac{2}{3}$ , and that  $\lambda_S(\pi) = 0$ , so that the filter is a low-pass filter

**b)** Find an expression for the vector frequency response  $\lambda_{S,2}$ . What is Sx when x is the vector of length N with components  $e^{2\pi i 2k/N}$ ?

**Solution.** If we use the connection between the vector frequency response and the continuous frequency response we get

$$\lambda_{S,2} = \lambda_S(2\pi 2/N) = \frac{2}{3}e^{-6\pi i/N}(\cos(6\pi/N) + 3\cos(2\pi/N)).$$

Alternatively you can here compute that the first column in the circulant Toeplitz matrix for S is given by  $s_0 = t_1$ ,  $s_2 = t_2$ ,  $s_3 = t_3$ , and  $s_4 = t_4$ , and insert this in

the definition of the vector frequency response,  $\lambda_{S,2} = \sum_{k=0}^{N-1} s_k e^{-2\pi i 2k/N}$ . We know that  $e^{2\pi i 2k/N}$  is an eigenvector for S since S is a filter, and that  $\lambda_{S,2}$  is the corresponding eigenvalue. We therefore get that

$$Sx = \lambda_{S,2}x = \frac{2}{3}e^{-6\pi i/N}(\cos(6\pi/N) + 3\cos(2\pi/N))x.$$

#### Exercise 3.22: Circulant matrices

A filter  $S_1$  is defined by the equation

$$z_n = \frac{1}{16}(x_{n+2} + 4x_{n+1} + 6x_n + 4x_{n-1} + x_{n-2}).$$

a) Write down an  $8 \times 8$  circulant Toeplitz matrix which corresponds to applying  $S_1$  on a periodic signal with period N=8.

**Solution.** Since clearly  $t_{-2}=t_2=1/16$ ,  $t_{-1}=t_1=1/4$ , and  $t_0=6/16$ , the first column s in the circulant Toeplitz matrix is given by  $s_0=t_0=6/16$ ,  $s_1=t_1=4/16$ ,  $s_2=t_2=1/16$ ,  $s_{N-2}=t_{-2}=1/16$ ,  $s_{N-1}=t_{-1}=4/16$ . An  $8\times 8$  circulant Toeplitz matrix which corresponds to applying  $S_1$  to a periodic signal of length N=8 is therefore

$$\frac{1}{16} \begin{pmatrix} 6 & 4 & 1 & 0 & 0 & 0 & 1 & 4 \\ 4 & 6 & 4 & 1 & 0 & 0 & 0 & 1 \\ 1 & 4 & 6 & 4 & 1 & 0 & 0 & 0 \\ 0 & 1 & 4 & 6 & 4 & 1 & 0 & 0 \\ 0 & 0 & 1 & 4 & 6 & 4 & 1 & 0 \\ 0 & 0 & 0 & 1 & 4 & 6 & 4 & 1 \\ 1 & 0 & 0 & 0 & 1 & 4 & 6 & 4 \\ 4 & 1 & 0 & 0 & 0 & 1 & 4 & 6 \end{pmatrix}.$$

**b)** Compute and plot (the continuous) frequency response of the filter. Is the filter a low-pass filter or a high-pass filter?

**Solution.** The frequency response is

$$\lambda_{S_1}(\omega) = \frac{1}{16} (e^{2i\omega} + 4e^{i\omega} + 6 + 4e^{-i\omega} + e^{-2i\omega}) = \left(\frac{1}{2} (e^{i\omega/2} + e^{-i\omega/2})\right)^4 = \cos^4(\omega/2),$$

where we recognized (1, 4, 6, 4, 1) as a row in Pascal's triangle, so that we could write the expression as a power. From this expression it is easy to plot the frequency response, and it is clear that the filter is a low-pass filter, since  $\lambda_{S_1}(0) = 1$ ,  $\lambda_{S_1}(\pi) = 0$ .

c) Another filter  $S_2$  has (continuous) frequency response  $\lambda_{S_2}(\omega) = (e^{i\omega} + 2 + e^{-i\omega})/4$ . Write down the filter coefficients for the filter  $S_1S_2$ .

**Solution.** We have that

$$\lambda_{S_2}(\omega) = (e^{i\omega} + 2 + e^{-i\omega})/4 = \left(\frac{1}{2}(e^{i\omega/2} + e^{-i\omega/2})\right)^2 = \cos^2(\omega/2).$$

We then get that

$$\begin{split} \lambda_{S_1 S_2}(\omega) &= \lambda_{S_1}(\omega) \lambda_{S_2}(\omega) = \cos^4(\omega/2) \cos^2(\omega/2) = \cos^6(\omega/2) \\ &= \left(\frac{1}{2} (e^{i\omega/2} + e^{-i\omega/2})\right)^6 \\ &= \frac{1}{64} (e^{3i\omega} + 6e^{2i\omega} + 15e^{i\omega} + 20 + 15e^{-i\omega} + 6e^{-2i\omega} + e^{-3i\omega}), \end{split}$$

where we have used that, since we have a sixth power, the values can be obtained from fra a row in Pascal's triangle also here. It is now clear that

$$S_1 S_2 = \frac{1}{64} \{1, 6, 15, \underline{20}, 15, 6, 1\}.$$

You could also argue here by taking the convolution of  $\frac{1}{16}(1,4,6,4,1)$  with  $\frac{1}{4}(1,2,1)$ .

#### Exercise 3.23: Composite filters

Assume that the filters  $S_1$  and  $S_2$  have the frequency responses  $\lambda_{S_1}(\omega) = 2 + 4\cos(\omega)$ ,  $\lambda_{S_2}(\omega) = 3\sin(2\omega)$ .

- a) Compute and plot the frequency response of the filter  $S_1S_2$ .
- **b)** Write down the filter coefficients  $t_k$  and the impulse response s for the filter  $S_1S_2$ .

#### Exercise 3.24: Maximum and minimum

Compute and plot the continuous frequency response of the filter  $S = \{1/4, 1/2, 1/4\}$ . Where does the frequency response achieve its maximum and minimum value, and what are these values?

**Solution.** We have that  $\lambda_S(\omega) = \frac{1}{2}(1 + \cos \omega)$ . This clearly has the maximum point (0,1), and the minimum point  $(\pi,0)$ .

#### Exercise 3.25: Plotting a simple frequency response

Plot the continuous frequency response of the filter  $T = \{1/4, -1/2, 1/4\}$ . Where does the frequency response achieve its maximum and minimum value, and what are these values? Can you write down a connection between this frequency response and that from Exercise 3?

**Solution.** We have that  $|\lambda_T(\omega)| = \frac{1}{2}(1-\cos\omega)$ . This clearly has the maximum point  $(\pi, 1)$ , and the minimum point (0, 0). The connection between the frequency responses is that  $\lambda_T(\omega) = \lambda_S(\omega + \pi)$ .

#### Exercise 3.26: Continuous- and vector frequency responses

Define the filter S by  $S = \{1, 2, \underline{3}, 4, 5, 6\}$ . Write down the matrix for S when N = 8. Plot (the magnitude of)  $\lambda_S(\omega)$ , and indicate the values  $\lambda_{S,n}$  for N = 8 in this plot.

**Solution.** Here we have that  $s_0 = t_0 = 3$ ,  $s_1 = t_1 = 4$ ,  $s_2 = t_2 = 5$ , and  $s_3 = t_3 = 6$  (first formula), and  $s_{N-2} = t_{-2} = 1$ ,  $s_{N-1} = t_{-1} = 2$  (second formula). This means that the matrix of S is

$$S = \begin{pmatrix} 3 & 2 & 1 & 0 & 0 & 6 & 5 & 4 \\ 4 & 3 & 2 & 1 & 0 & 0 & 6 & 5 \\ 5 & 4 & 3 & 2 & 1 & 0 & 0 & 6 \\ 6 & 5 & 4 & 3 & 2 & 1 & 0 & 0 \\ 0 & 6 & 5 & 4 & 3 & 2 & 1 & 0 \\ 0 & 0 & 6 & 5 & 4 & 3 & 2 & 1 \\ 1 & 0 & 0 & 6 & 5 & 4 & 3 & 2 \\ 2 & 1 & 0 & 0 & 6 & 5 & 4 & 3 \end{pmatrix}$$

The frequency response is

$$\lambda_S(\omega) = e^{2i\omega} + 2e^{i\omega} + 3 + 4e^{-i\omega} + 5e^{-2i\omega} + 6e^{-3i\omega}.$$

#### Exercise 3.27: Starting with circulant matrices

Given the circulant Toeplitz matrix

$$S = \frac{1}{5} \begin{pmatrix} 1 & 1 & 1 & \cdots & 1 \\ 1 & 1 & 1 & \cdots & 0 \\ 0 & 1 & 1 & \cdots & 0 \\ \vdots & \vdots & \vdots & \vdots & \vdots \\ 0 & 0 & 0 & \cdots & 1 \\ 1 & 0 & 0 & \cdots & 1 \\ 1 & 1 & 0 & \cdots & 1 \\ 1 & 1 & 1 & \cdots & 1 \end{pmatrix}$$

Write down the compact notation for this filter. Compute and plot (the magnitude) of  $\lambda_S(\omega)$ .

**Solution.** The filter coefficients are  $t_0=s_0=1/5,\ t_1=s_1=1/5$  (first formula), and  $t_{-1}=s_{N-1}=1/5,\ t_{-2}=s_{N-2}=1/5,\ t_{-3}=s_{N-3}=1/5$  (second formula). All other  $t_k$  are zero. This means that the filter can be written as  $\frac{1}{5}\{1,1,1,1,1\}$ , using our compact notation.

#### Exercise 3.28: When the filter coefficients are powers

Assume that  $S = \{\underline{1}, c, c^2, \dots, c^k\}$ . Compute and plot  $\lambda_S(\omega)$  when k = 4 and k = 8. How does the choice of k influence the frequency response? How does the choice of c influence the frequency response?

**Solution.** The frequency response is

$$\sum_{s=0}^{k} c^{s} e^{-is\omega} = \frac{1 - c^{k+1} e^{-i(k+1)\omega}}{1 - c e^{-i\omega}}.$$

It is straightforward to compute the limit as  $\omega \to 0$  as  $c^k(k+1)$ . This means that as we increase k or c, this limit also increases. The value of k also dictates oscillations in the frequency response, since the numerator oscillates fastest. When c=1, k dictates how often the frequency response hits 0.

#### Exercise 3.29: The Hanning window

The Hanning window is defined by  $w_n = 1 - \cos(2\pi n/(N-1))$ . Compute and plot the window coefficients and the continuous frequency response of this window for N = 32, and compare with the window coefficients and the frequency responses for the rectangular- and the Hamming window.

#### Exercise 3.37: Composing time delay filters

Let  $E_{d_1}$  and  $E_{d_2}$  be two time delay filters. Show that  $E_{d_1}E_{d_2}=E_{d_1+d_2}$  (i.e. that the composition of two time delays again is a time delay) in two different ways:

- a) Give a direct argument which uses no computations.
- **b)** By using Property 3 in Theorem 2.7 in the book, i.e. by using a property for the Discrete Fourier Transform.

#### Exercise 3.38: Adding echo filters

Consider the two filters  $S_1 = \{\underline{1}, 0, \dots, 0, c\}$  and  $S_2 = \{\underline{1}, 0, \dots, 0, -c\}$ . Both of these can be interpreted as filters which add an echo. Show that  $\frac{1}{2}(S_1 + S_2) = I$ . What is the interpretation of this relation in terms of echos?

**Solution.** The sum of two digital filters is again a digital filter, and the first column in the sum can be obtained by summing the first columns in the two matrices. This means that the filter coefficients in  $\frac{1}{2}(S_1 + S_2)$  can be obtained by summing the filter coefficients of  $S_1$  and  $S_2$ , and we obtain

$$\frac{1}{2}\left(\left\{\underline{1},0,\ldots,0,c\right\}+\left\{\underline{1},0,\ldots,0,-c\right\}\right)=\left\{\underline{1}\right\}.$$

This means that  $\frac{1}{2}(S_1 + S_2) = I$ , since I is the unique filter with  $e_0$  as first column. The interpretation in terms of echos is that the echo from  $S_2$  cancels that from  $S_1$ .

#### Exercise 3.39: Reducing bass and treble

Write code where you reduce the treble and the bass as described in examples 2.7 in the book and 3.36 in the book, generate the sounds you heard in these examples, and verify that they are the same. In your code, it will be necessary to scale the values after reducing the bass, but not the values after reducing the bass. Explain why this is the case. How high must k be in order for you to hear difference from the actual sound? How high can you choose k and still recognize the sound at all? If you solved Exercise 3, you can also use the function filterS to perform the filtering, rather than sing the conv function (the latter disregards circularity).

**Solution.** The code can look like this, when we reduce the treble. We have used the conv function:

```
t = [1];
for kval=1:k
    t = conv(t,[1/2 1/2]);
end
```

```
z = conv(t, x(:, 1));
playerobj=audioplayer(z,fs);
playblocking(playerobj);
```

If we reduce the bass instead, the code can look like this.

```
t = [1];
for kval=1:k
    t = conv(t,[1/2 -1/2]);
end
```

```
z = conv(t, x(:, 1));
z = z/max(abs(z));
playerobj=audioplayer(z,fs);
playblocking(playerobj);
```

#### Exercise 3.40: Constructing a high-pass filter

Consider again Example 3.32 in the book. Find an expression for a filter so that only frequencies so that  $|\omega - \pi| < \omega_c$  are kept, i.e. the filter should only keep angular frequencies close to  $\pi$  (i.e. here we construct a high-pass filter).

#### Exercise 3.41: Combining low-pass and high-pass filters

In this exercise we will investigate how we can combine low-pass and high-pass filters to produce other filters

- a) Assume that  $S_1$  and  $S_2$  are low-pass filters. What kind of filter is  $S_1S_2$ ? What if both  $S_1$  and  $S_2$  are high-pass filters?
- b) Assume that one of  $S_1, S_2$  is a high-pass filter, and that the other is a low-pass filter. What kind of filter  $S_1S_2$  in this case?

#### Exercise 3.42: Composing filters

A filter  $S_1$  has the frequency response  $\frac{1}{2}(1 + \cos \omega)$ , and another filter has the frequency response  $\frac{1}{2}(1 + \cos(2\omega))$ .

- a) Is  $S_1S_2$  a low-pass filter, or a high-pass filter?
- b) What does the filter  $S_1S_2$  do with angular frequencies close to  $\omega = \pi/2$ .
- c) Find the filter coefficients of  $S_1S_2$ .

**Hint.** Use Theorem 3.18 in the book to compute the frequency response of  $S_1S_2$  first.

d) Write down the matrix of the filter  $S_1S_2$  for N=8.

#### Exercise 3.43: Composing filters

An operation describing some transfer of data in a system is defined as the composition of the following three filters:

- First a time delay filter with delay  $d_1 = 2$ , due to internal transfer of data in the system,
- then the treble-reducing filter  $T = \{1/4, 1/2, 1/4\},$
- finally a time delay filter with delay  $d_2 = 4$  due to internal transfer of the filtered data.

We denote by  $T_2 = E_{d_2}TE_{d_1} = E_4TE_2$  the operation which applies these filters in succession.

- a) Explain why  $T_2$  also is a digital filter. What is (the magnitude of) the frequency response of  $E_{d_1}$ ? What is the connection between (the magnitude of) the frequency response of T and  $T_2$ ?
- **b)** Show that  $T_2 = \{\underline{0}, 0, 0, 0, 0, 1/4, 1/2, 1/4\}.$

**Hint.** Use the expressions  $(E_{d_1}\boldsymbol{x})_n = x_{n-d_1}$ ,  $(T\boldsymbol{x})_n = \frac{1}{4}x_{n+1} + \frac{1}{2}x_n + \frac{1}{4}x_{n-1}$ ,  $(E_{d_2}\boldsymbol{x})_n = x_{n-d_2}$ , and compute first  $(E_{d_1}\boldsymbol{x})_n$ , then  $(TE_{d_1}\boldsymbol{x})_n$ , and finally  $(T_2\boldsymbol{x})_n = (E_{d_2}TE_{d_1}\boldsymbol{x})_n$ . From the last expression you should be able to read out the filter coefficients.

c) Assume that N=8. Write down the  $8\times 8$ -circulant Toeplitz matrix for the filter  $T_2$ .

#### Exercise 3.44: Filters in the MP3 standard

In Example 3.34 in the book, we mentioned that the filters used in the MP3-standard were constructed from a low-pass prototype filter by multiplying the filter coefficients with a complex exponential. Clearly this means that the new frequency response is a shift of the old one. The disadvantage is, however, that the new filter coefficients are complex. It is possible to address this problem as follows. Assume that  $t_k$  are the filter coefficients of a filter  $S_1$ , and that  $S_2$  is the filter with filter coefficients  $\cos(2\pi kn/N)t_k$ , where  $n \in \mathbb{N}$ . Show that

$$\lambda_{S_2}(\omega) = \frac{1}{2}(\lambda_{S_1}(\omega - 2\pi n/N) + \lambda_{S_1}(\omega + 2\pi n/N)).$$

In other words, when we multiply (modulate) the filter coefficients with a cosine, the new frequency response can be obtained by shifting the old frequency response with  $2\pi n/N$  in both directions, and taking the average of the two.

**Solution.** We have that

$$\begin{split} \lambda_{S_2}(\omega) &= \sum_k \cos(2\pi k n/N) t_k e^{-ik\omega} = \frac{1}{2} \sum_k (e^{2\pi i k n/N} + e^{-2\pi i k n/N}) t_k e^{-ik\omega} \\ &= \frac{1}{2} \left( \sum_k t_k e^{-ik(\omega - 2\pi n/N)} + \sum_k t_k e^{-ik(\omega + 2\pi n/N)} \right) \\ &= \frac{1}{2} (\lambda_{S_1}(\omega - 2\pi n/N) + \lambda_{S_1}(\omega + 2\pi n/N)). \end{split}$$

#### Exercise 3.45: Explain code

a) Explain what the code below does, line by line.

```
[x, fs] = audioread('sounds/castanets.wav');
[N, nchannels] = size(x);
z = zeros(N, nchannels);
for n=2:(N-1)
        z(n,:) = 2*x(n+1,:) + 4*x(n,:) + 2*x(n-1,:);
end
z(1,:) = 2*x(2,:) + 4*x(1,:) + 2*x(N,:);
z(N,:) = 2*x(1,:) + 4*x(N,:) + 2*x(N-1,:);
z = z/max(abs(z));
playerobj=audioplayer(z, fs);
playblocking(playerobj)
```

Comment in particular on what happens in the three lines directly after the for-loop, and why we do this. What kind of changes in the sound do you expect to hear?

**Solution.** In the code a filter is run on the sound samples from the file castanets.wav. Finally the new sound is played. In the first two lines after the for-loop, the first and the last sound samples in the filtered sound are computed, under the assumption that the sound has been extended to a periodic sound with period N. After this, the sound is normalized so that the sound samples lie in the range between -1 and 1. In this case the filter is a low-pass-filter (as we show in b)), so that we can expect that that the treble in the sound is reduced.

b) Write down the compact filter notation for the filter which is used in the code, and write down a  $5 \times 5$  circulant Toeplitz matrix which corresponds to this filter. Plot the (continuous) frequency response. Is the filter a low-pass- or a high-pass filter?

**Solution.** Compact filter notation for the filter which is run is  $\{2, \underline{4}, 2\}$ . A  $5 \times 5$  circulant Toeplitz matrix becomes

$$\begin{pmatrix} 4 & 2 & 0 & 0 & 2 \\ 2 & 4 & 2 & 0 & 0 \\ 0 & 2 & 4 & 2 & 0 \\ 0 & 0 & 2 & 4 & 2 \\ 2 & 0 & 0 & 2 & 4 \end{pmatrix}.$$

The frequency response is  $\lambda_S(\omega) = 2e^{i\omega} + 4 + 2e^{-i\omega} = 4 + 4\cos\omega$ . It is clear that this gives a low-pass filter.

c) Another filter is given by the circulant Toeplitz matrix

$$\begin{pmatrix} 4 & -2 & 0 & 0 & -2 \\ -2 & 4 & -2 & 0 & 0 \\ 0 & -2 & 4 & -2 & 0 \\ 0 & 0 & -2 & 4 & -2 \\ -2 & 0 & 0 & -2 & 4 \end{pmatrix}.$$

Express a connection between the frequency responses of this filter and the filter from b). Is the new filter a low-pass- or a high-pass filter?

**Solution.** The frequency response for the new filter is

$$-2e^{i\omega} + 4 - 2e^{-i\omega} = 4 - 4\cos\omega = 4 + 4\cos(\omega + \pi) = \lambda_S(\omega + \pi),$$

where S is the filter from the first part of the exercise. The new filter therefore becomes a high-pass filter, since to add  $\pi$  to  $\omega$  corresponds to swapping the frequencies 0 and  $\pi$ . We could also here referred to Observation 3.22 in the book,

#### CHAPTER 3. OPERATIONS ON DIGITAL SOUND: DIGITAL FILTERS52

where we stated that adding an alternating sign in the filter coefficients turns a low-pass filter into a high-pass filter and vice versa.

#### Exercise 3.47: A concrete IIR filter

A filter is defined by demanding that  $z_{n+2} - z_{n+1} + z_n = x_{n+1} - x_n$ .

- a) Compute and plot the frequency response of the filter.
- **b)** Use a computer to compute the output when the input vector is  $x = (1, 2, \dots, 10)$ . In order to do this you should write down two  $10 \times 10$ -circulant Toeplitz matrices.

#### Exercise 3.48: Implementing the factorization

Write a function filterdftimpl, which takes the filter coefficients t and the value  $k_0$  from this section, computes the optimal M, and implements the filter as here.

#### Exercise 3.49: Factoring concrete filter

Factor the filter  $S = \{1, 5, 10, 6\}$  into a product of two filters, one with two filter coefficients, and one with three filter coefficients.

### Chapter 4

# Symmetric filters and the DCT

#### Exercise 4.2: Computing eigenvalues

Consider the matrix

$$S = \frac{1}{3} \begin{pmatrix} 2 & 1 & 0 & 0 & 0 & 0 \\ 1 & 1 & 1 & 0 & 0 & 0 \\ 0 & 1 & 1 & 1 & 0 & 0 \\ 0 & 0 & 1 & 1 & 1 & 0 \\ 0 & 0 & 0 & 1 & 1 & 1 \\ 0 & 0 & 0 & 0 & 1 & 2 \end{pmatrix}$$

- a) Compute the eigenvalues and eigenvectors of S using the results of this section. You should only need to perform one DFT or one DCT in order to achieve this.
- b) Use a computer to compute the eigenvectors and eigenvalues of S also. What are the differences from what you found in a)?
- c) Find a filter T so that  $S = T_r$ . What kind of filter is T?

#### Exercise 4.3: Writing down lower order $S_r$

Consider the averaging filter  $S = \{\frac{1}{4}, \frac{1}{2}, \frac{1}{4}\}$ . Write down the matrix  $S_r$  for the case when N = 4.

**Solution.** First we obtain the matrix S as

$$\begin{pmatrix} \frac{1}{2} & \frac{1}{4} & 0 & 0 & 0 & 0 & 0 & \frac{1}{4} \\ \frac{1}{4} & \frac{1}{2} & \frac{1}{4} & 0 & 0 & 0 & 0 & 0 \\ 0 & \frac{1}{4} & \frac{1}{2} & \frac{1}{4} & 0 & 0 & 0 & 0 \\ 0 & 0 & \frac{1}{4} & \frac{1}{2} & \frac{1}{4} & 0 & 0 & 0 \\ \hline 0 & 0 & 0 & \frac{1}{4} & \frac{1}{2} & \frac{1}{4} & 0 & 0 & 0 \\ 0 & 0 & 0 & 0 & \frac{1}{4} & \frac{1}{2} & \frac{1}{4} & 0 & 0 \\ 0 & 0 & 0 & 0 & 0 & \frac{1}{4} & \frac{1}{2} & \frac{1}{4} & 0 \\ 0 & 0 & 0 & 0 & 0 & 0 & \frac{1}{4} & \frac{1}{2} & \frac{1}{4} \\ \frac{1}{4} & 0 & 0 & 0 & 0 & 0 & \frac{1}{4} & \frac{1}{2} \end{pmatrix}$$

where we have drawn the boundaries between the blocks  $S_1$ ,  $S_2$ ,  $S_3$ ,  $S_4$ . From this we see that

From this we get

$$S_r = S_1 + (S_2)^f = \begin{pmatrix} \frac{3}{4} & \frac{1}{4} & 0 & 0\\ \frac{1}{4} & \frac{1}{2} & \frac{1}{4} & 0\\ 0 & \frac{1}{4} & \frac{1}{2} & \frac{1}{4}\\ 0 & 0 & \frac{1}{4} & \frac{3}{4} \end{pmatrix}.$$

#### Exercise 4.4: Writing down lower order DCTs

As in Example 4.1 in the book, state the exact cartesian form of the DCT matrix for the case N=3.

**Solution.** We first see that  $d_{0,3} = \sqrt{\frac{1}{3}}$  and  $d_{k,3} = \sqrt{\frac{2}{3}}$  for k = 1, 2. We also have that

$$\cos\left(2\pi\frac{n}{2N}\left(k+\frac{1}{2}\right)\right) = \cos\left(\pi\frac{n}{3}\left(k+\frac{1}{2}\right)\right),\,$$

so that the DCT matrix can be written as

$$DCT_{3} = \begin{pmatrix} \sqrt{\frac{1}{3}} & \sqrt{\frac{1}{3}} & \sqrt{\frac{1}{3}} \\ \sqrt{\frac{2}{3}}\cos\left(\frac{\pi}{3}\frac{1}{2}\right) & \sqrt{\frac{2}{3}}\cos\left(\frac{\pi}{3}\frac{3}{2}\right) & \sqrt{\frac{2}{3}}\cos\left(\frac{\pi}{3}\frac{5}{2}\right) \\ \sqrt{\frac{2}{3}}\cos\left(\frac{2\pi}{3}\frac{1}{2}\right) & \sqrt{\frac{2}{3}}\cos\left(\frac{2\pi}{3}\frac{3}{2}\right) & \sqrt{\frac{2}{3}}\cos\left(\frac{2\pi}{3}\frac{5}{2}\right) \end{pmatrix}$$

$$= \begin{pmatrix} \sqrt{\frac{1}{3}} & \sqrt{\frac{1}{3}} & \sqrt{\frac{1}{3}} \\ \sqrt{\frac{2}{3}}\cos(\pi/6) & \sqrt{\frac{2}{3}}\cos(\pi/2) & \sqrt{\frac{2}{3}}\cos(5\pi/6) \\ \sqrt{\frac{2}{3}}\cos(\pi/3) & \sqrt{\frac{2}{3}}\cos(\pi) & \sqrt{\frac{2}{3}}\cos(5\pi/3) \end{pmatrix}$$

$$= \begin{pmatrix} \sqrt{\frac{1}{3}} & \sqrt{\frac{1}{3}} & \sqrt{\frac{1}{3}} \\ \sqrt{\frac{2}{3}}(\sqrt{3}/2 + i/2) & 0 & \sqrt{\frac{2}{3}}(-\sqrt{3}/2 + i/2) \\ \sqrt{\frac{2}{3}}(1/2 + \sqrt{3}i/2) & -\sqrt{\frac{2}{3}} & \sqrt{\frac{2}{3}}(1/2 - \sqrt{3}i/2) \end{pmatrix}$$

#### Exercise 4.5: DCT-IV

Show that the vectors  $\left\{\cos\left(2\pi\frac{n+\frac{1}{2}}{2N}\left(k+\frac{1}{2}\right)\right)\right\}_{n=0}^{N-1}$  in  $\mathbb{R}^N$  are orthogonal, with lengths  $\sqrt{N/2}$ . This means that the matrix with entries  $\sqrt{\frac{2}{N}}\cos\left(2\pi\frac{n+\frac{1}{2}}{2N}\left(k+\frac{1}{2}\right)\right)$  is orthogonal. Since this matrix also is symmetric, it is its own inverse. This is the DCT-IV, which we denote by DCT $_N^{(\mathrm{IV})}$ . Although we will not consider this, the DCT-IV also has an efficient implementation.

**Hint.** Compare with the orthogonal vectors  $d_n$ , used in the DCT.

**Solution.** We can write

$$\cos\left(2\pi\frac{n+\frac{1}{2}}{2N}\left(k+\frac{1}{2}\right)\right) = \cos\left(2\pi\frac{2n+1}{4N}\left(k+\frac{1}{2}\right)\right).$$

If we consider these as vectors of length 2N, we recognize these as the unit vectors  $d_{2n+1}$  in the 2N-dimensional DCT, divided by the factor  $d_n = \sqrt{2/(2N)} = \sqrt{1/N}$ , so that these vectors have length  $\sqrt{N}$ . To see that these vectors are orthogonal when we restrict to the first N elements we use Equation (6.36) in the book as follows:

$$N\delta_{n_{1},n_{2}} = \sum_{k=0}^{2N-1} \cos\left(2\pi \frac{n_{1} + \frac{1}{2}}{2N} \left(k + \frac{1}{2}\right)\right) \cos\left(2\pi \frac{n_{2} + \frac{1}{2}}{2N} \left(k + \frac{1}{2}\right)\right)$$

$$= \sum_{k=0}^{N-1} \cos\left(2\pi \frac{n_{1} + \frac{1}{2}}{2N} \left(k + \frac{1}{2}\right)\right) \cos\left(2\pi \frac{n_{2} + \frac{1}{2}}{2N} \left(k + \frac{1}{2}\right)\right)$$

$$+ \sum_{k=N}^{2N-1} \cos\left(2\pi \frac{n_{1} + \frac{1}{2}}{2N} \left(k + \frac{1}{2}\right)\right) \cos\left(2\pi \frac{n_{2} + \frac{1}{2}}{2N} \left(k + \frac{1}{2}\right)\right)$$

$$= \sum_{k=0}^{N-1} \cos\left(2\pi \frac{n_{1} + \frac{1}{2}}{2N} \left(k + \frac{1}{2}\right)\right) \cos\left(2\pi \frac{n_{2} + \frac{1}{2}}{2N} \left(k + \frac{1}{2}\right)\right)$$

$$+ \sum_{k=0}^{N-1} \cos\left(2\pi \frac{n_{1} + \frac{1}{2}}{2N} \left(k + \frac{1}{2}\right)\right) \cos\left(2\pi \frac{n_{2} + \frac{1}{2}}{2N} \left(k + \frac{1}{2}\right)\right)$$

$$= 2\sum_{k=0}^{N-1} \cos\left(2\pi \frac{n_{1} + \frac{1}{2}}{2N} \left(k + \frac{1}{2}\right)\right) \cos\left(2\pi \frac{n_{2} + \frac{1}{2}}{2N} \left(k + \frac{1}{2}\right)\right).$$

This shows that

$$\sum_{k=0}^{N-1} \cos \left( 2\pi \frac{n_1 + \frac{1}{2}}{2N} \left( k + \frac{1}{2} \right) \right) \cos \left( 2\pi \frac{n_2 + \frac{1}{2}}{2N} \left( k + \frac{1}{2} \right) \right) = \frac{N}{2} \delta_{n_1, n_2},$$

so that the vectors are orthogonal with lengths  $\sqrt{N/2}$ .

#### Exercise 4.6: MDCT

The MDCT is defined as the  $N \times (2N)$ -matrix M with elements  $M_{n,k} = \cos(2\pi(n+1/2)(k+1/2+N/2)/(2N))$ . This exercise will take you through the details of the transformation which corresponds to multiplication with this matrix. The MDCT is very useful, and is also used in the MP3 standard and in more recent standards.

a) Show that

$$M = \sqrt{\frac{N}{2}} DCT_N^{(IV)} \begin{pmatrix} \mathbf{0} & A \\ B & \mathbf{0} \end{pmatrix}$$

where A and B are the  $(N/2) \times N$ -matrices

$$A = \begin{pmatrix} \cdots & \cdots & 0 & -1 & -1 & 0 & \cdots & \cdots \\ \vdots & \vdots & \vdots & \vdots & \vdots & \vdots & \vdots & \vdots \\ 0 & -1 & \cdots & \cdots & \cdots & -1 & 0 \\ -1 & 0 & \cdots & \cdots & \cdots & 0 & -1 \end{pmatrix} = \begin{pmatrix} -I_{N/2}^f & -I_{N/2} \end{pmatrix}$$

$$B = \begin{pmatrix} 1 & 0 & \cdots & \cdots & \cdots & 0 & -1 \\ 0 & 1 & \cdots & \cdots & \cdots & 0 & -1 \\ \vdots & \vdots & \vdots & \vdots & \vdots & \vdots & \vdots \\ \cdots & \cdots & 0 & 1 & -1 & 0 & \cdots & \cdots \end{pmatrix} = \begin{pmatrix} I_{N/2} & -I_{N/2}^f \end{pmatrix}.$$

Due to this expression, any algorihtm for the DCT-IV can be used to compute the MDCT.

**Solution.** Clearly, columns  $0, \ldots, N/2-1$  of the MDCT are columns  $N/2, \ldots, N-1$  of the DCT-IV. For the remaining columns, note first that, for  $0 \le k < N$ , the properties

$$\cos(2\pi(n+1/2)((2N-1-k)+1/2)/(2N)) = -\cos(2\pi(n+1/2)(k+1/2)/(2N))$$
$$\cos(2\pi(n+1/2)((k+2N)+1/2)/(2N)) = -\cos(2\pi(n+1/2)(k+1/2)/(2N))$$

are easy to verify. From the first property it follows that columns  $N/2,\ldots,3N/2-1$  of the MDCT are columns  $N-1,N-2,\ldots,0$  of the DCT-IV, with a sign change (they occur in opposite order). From the second property, it follows that columns  $3N/2,\ldots,2N-1$  of the MDCT are columns  $0,\ldots,N/2-1$  of the DCT-IV, with a sign change. This means that, if  $\boldsymbol{y}$  is a vector of length 2N, the MDCT of  $\boldsymbol{y}$  can be written as

$$\sqrt{\frac{N}{2}} DCT_N^{(IV)} \begin{pmatrix}
-y_{3N/2} - y_{3N/2-1} \\
-y_{3N/2+1} - y_{3N/2-2} \\
\vdots \\
-y_{2N-1} - y_N \\
y_0 - y_{N-1} \\
y_1 - y_{N/2+1} \\
\vdots \\
y_{N/2-1} - y_{N/2}
\end{pmatrix}.$$

The factor  $\sqrt{\frac{N}{2}}$  was added since  $\sqrt{\frac{2}{N}}$  was added in front of the cosine-matrix in order to make  $\operatorname{DCT}_N^{(\mathrm{IV})}$  orthogonal. The result now follows by noting that we can write  $\begin{pmatrix} \mathbf{0} & A \\ B & \mathbf{0} \end{pmatrix} \boldsymbol{y}$  for the vector on the right hand side, with A and B as defined in the text of the exercise.

b) The MDCT is not invertible, since it is not a square matrix. We will show here that it still can be used in connection with invertible transformations. We first define the IMDCT as the matrix  $M^T/N$ . Transposing the matrix expression we obtained in a) gives

$$\frac{1}{\sqrt{2N}} \begin{pmatrix} \mathbf{0} & B^T \\ A^T & \mathbf{0} \end{pmatrix} \mathrm{DCT}_N^{(\mathrm{IV})}$$

for the IMDCT, which thus also has an efficient implementation. Show that if

$$\mathbf{x}_0 = (x_0, \dots, x_{N-1})$$
  $\mathbf{x}_1 = (x_N, \dots, x_{2N-1})$   $\mathbf{x}_2 = (x_{2N}, \dots, x_{3N-1})$ 

and

$$y_{0,1} = M \begin{pmatrix} x_0 \\ x_1 \end{pmatrix}$$
  $y_{1,2} = M \begin{pmatrix} x_1 \\ x_2 \end{pmatrix}$ 

(i.e. we compute two MDCT's where half of the data overlap), then

$$x_1 = \{ \text{IMDCT}(y_{0,1}) \}_{k=N}^{2N-1} + \{ \text{IMDCT}(y_{1,2}) \}_{k=0}^{N-1}.$$

Even though the MDCT itself is not invertible, the input can still be recovered from overlapping MDCT's.

**Solution.** Applying the MDCT first, and then the IMDCT, gives us the matrix

$$\frac{1}{2} \begin{pmatrix} \mathbf{0} & B^T \\ A^T & \mathbf{0} \end{pmatrix} \begin{pmatrix} \mathbf{0} & A \\ B & \mathbf{0} \end{pmatrix} = \frac{1}{2} \begin{pmatrix} B^T B & \mathbf{0} \\ \mathbf{0} & A^T A \end{pmatrix}$$

Note that

$$A^T A = \begin{pmatrix} I_{N/2} & I_{N/2}^f \\ I_{N/2}^f & I_{N/2} \end{pmatrix} \qquad B^T B = \begin{pmatrix} I_{N/2} & -I_{N/2}^f \\ -I_{N/2}^f & I_{N/2} \end{pmatrix}.$$

Inserting this in the above gives

$$\frac{1}{2} \begin{pmatrix} I_{N/2} & -I_{N/2}^f & \mathbf{0} & \mathbf{0} \\ -I_{N/2}^f & I_{N/2} & \mathbf{0} & \mathbf{0} \\ \mathbf{0} & \mathbf{0} & I_{N/2} & I_{N/2}^f \\ \mathbf{0} & \mathbf{0} & I_{N/2}^f & I_{N/2}^f \end{pmatrix} = \frac{1}{2} \begin{pmatrix} I_N - I_N^f & \mathbf{0} \\ \mathbf{0} & I_N + I_N^f \end{pmatrix}.$$

Assume now that we have computed the MDCT of  $\begin{pmatrix} x_0 \\ x_1 \end{pmatrix} = (x_0, \dots, x_{2N-1})$ , and of  $\begin{pmatrix} x_1 \\ x_2 \end{pmatrix} = (x_N, \dots, x_{3N-1})$ . Performing the IMDCT on these two thus gives

$$\frac{1}{2} \begin{pmatrix} \boldsymbol{x}_0 - \boldsymbol{x}_0^{\text{rev}} \\ \boldsymbol{x}_1 + \boldsymbol{x}_1^{\text{rev}} \end{pmatrix}$$
 and  $\frac{1}{2} \begin{pmatrix} \boldsymbol{x}_1 - \boldsymbol{x}_1^{\text{rev}} \\ \boldsymbol{x}_2 + \boldsymbol{x}_2^{\text{rev}} \end{pmatrix}$ 

Adding the second component of the first and the first component of the second gives  $x_1$ , which proves the result.

#### Exercise 4.7: Component expressions for a symmetric filter

Assume that  $S = t_{-L}, \dots, \underline{t_0}, \dots, t_L$  is a symmetric filter. Use Equation (4.7) in the book to show that  $z_n = (S\boldsymbol{x})_n$  in this case can be split into the following different formulas, depending on n:

**a)**  $0 \le n < L$ :

$$z_n = t_0 x_n + \sum_{k=1}^n t_k (x_{n+k} + x_{n-k}) + \sum_{k=n+1}^L t_k (x_{n+k} + x_{n-k+N}).$$
 (4.1)

**b)**  $L \le n < N - L$ :

$$z_n = t_0 x_n + \sum_{k=1}^{L} t_k (x_{n+k} + x_{n-k}). \tag{4.2}$$

c)  $N - L \le n < N$ :

$$z_n = t_0 x_n + \sum_{k=1}^{N-1-n} t_k (x_{n+k} + x_{n-k}) + \sum_{k=N-1-n+1}^{L} t_k (x_{n+k-N} + x_{n-k}).$$
 (4.3)

The conv function may not pick up this reduction in the number of multiplications, since it does not assume that the filter is symmetric. We will still use the conv function in implementations, however, due to its heavy optimization.

## Exercise 4.8: Trick for reducing the number of multiplications with the DCT

In this exercise we will take a look at a small trick which reduces the number of additional multiplications we need for DCT algorithm from Theorem 4.22 in the book. This exercise does not reduce the order of the DCT algorithms, but we will see in Exercise 4 how the result can be used to achieve this.

a) Assume that x is a real signal. Equation (4.12) in the book, which said that

$$y_n = \cos\left(\pi \frac{n}{2N}\right) \Re((\mathrm{DFT}_N \boldsymbol{x}^{(1)})_n) + \sin\left(\pi \frac{n}{2N}\right) \Im((\mathrm{DFT}_N \boldsymbol{x}^{(1)})_n)$$
$$y_{N-n} = \sin\left(\pi \frac{n}{2N}\right) \Re((\mathrm{DFT}_N \boldsymbol{x}^{(1)})_n) - \cos\left(\pi \frac{n}{2N}\right) \Im((\mathrm{DFT}_N \boldsymbol{x}^{(1)})_n)$$

for the n'th and N-n'th coefficient of the DCT. This can also be rewritten as

$$y_n = \left(\Re((\mathrm{DFT}_N \boldsymbol{x}^{(1)})_n) + \Im((\mathrm{DFT}_N \boldsymbol{x}^{(1)})_n)\right) \cos\left(\pi \frac{n}{2N}\right)$$
$$-\Im((\mathrm{DFT}_N \boldsymbol{x}^{(1)})_n)(\cos\left(\pi \frac{n}{2N}\right) - \sin\left(\pi \frac{n}{2N}\right))$$
$$y_{N-n} = -\left(\Re((\mathrm{DFT}_N \boldsymbol{x}^{(1)})_n) + \Im((\mathrm{DFT}_N \boldsymbol{x}^{(1)})_n)\right) \cos\left(\pi \frac{n}{2N}\right)$$
$$+\Re((\mathrm{DFT}_N \boldsymbol{x}^{(1)})_n)(\sin\left(\pi \frac{n}{2N}\right) + \cos\left(\pi \frac{n}{2N}\right)).$$

Explain that the first two equations require 4 multiplications to compute  $y_n$  and  $y_{N-n}$ , and that the last two equations require 3 multiplications to compute  $y_n$  and  $y_{N-n}$ .

- b) Explain why the trick in a) reduces the number of additional multiplications in a DCT, from 2N to 3N/2.
- c) Explain why the trick in a) can be used to reduce the number of additional multiplications in an IDCT with the same number.

**Hint.** match the expression  $e^{\pi i n/(2N)}(y_n - iy_{N-n})$  you encountered in the IDCT with the rewriting you did in b).

d) Show that the penalty of the trick we here have used to reduce the number of multiplications, is an increase in the number of additional additions from N to 3N/2. Why can this trick still be useful?

## Exercise 4.9: An efficient joint implementation of the DCT and the FFT

In this exercise we will explain another joint implementation of the DFT and the DCT, which has the benefit of a low multiplication count, at the expense of a higher addition count. It also has the benefit that it is specialized to real vectors, with a very structured implementation (this is not always the case for the quickest FFT implementations. Not surprisingly, one often sacrifices clarity of code when one pursues higher computational speed). a) of this exercise can be skipped, as it is difficult and quite technical. For further details of the algorithm the reader is referred to [?].

a) Let  $y = DFT_N x$  be the N-point DFT of the real vector x. Show that

$$\Re(y_n) = \begin{cases} \Re((\mathrm{DFT}_{N/2} \boldsymbol{x}^{(e)})_n) + (C_{N/4} \boldsymbol{z})_n & 0 \le n \le N/4 - 1\\ \Re((\mathrm{DFT}_{N/2} \boldsymbol{x}^{(e)})_n) & n = N/4\\ \Re((\mathrm{DFT}_{N/2} \boldsymbol{x}^{(e)})_n) - (C_{N/4} \boldsymbol{z})_{N/2 - n} & N/4 + 1 \le n \le N/2 - 1 \end{cases}$$

$$(4.4)$$

$$\Im(y_n) = \begin{cases} \Im((\mathrm{DFT}_{N/2} \boldsymbol{x}^{(e)})_n) & n = 0\\ \Im((\mathrm{DFT}_{N/2} \boldsymbol{x}^{(e)})_n) + (C_{N/4} \boldsymbol{w})_{N/4-n} & 1 \le n \le N/4 - 1\\ \Im((\mathrm{DFT}_{N/2} \boldsymbol{x}^{(e)})_n) + (C_{N/4} \boldsymbol{w})_{n-N/4} & N/4 \le n \le N/2 - 1 \end{cases}$$
(4.5)

where  $\boldsymbol{x}^{(e)}$  is as defined in Theorem 2.15 in the book, where  $\boldsymbol{z}, \boldsymbol{w} \in \mathbb{R}^{N/4}$  defined by

$$z_k = x_{2k+1} + x_{N-2k-1} 0 \le k \le N/4 - 1,$$
  

$$w_k = (-1)^k (x_{N-2k-1} - x_{2k+1}) 0 \le k \le N/4 - 1,$$

Explain from this how you can make an algorithm which reduces an FFT of length N to an FFT of length N/2 (on  $\boldsymbol{x}^{(e)}$ ), and two DCT's of length N/4 (on  $\boldsymbol{z}$  and  $\boldsymbol{w}$ ). We will call this algorithm the revised FFT algorithm.

**Solution.** Taking real and imaginary parts in Equation (2.13) in the book for the FFT algorithm we obtain

$$\Re(y_n) = \Re\left((\mathrm{DFT}_{N/2}\boldsymbol{x}^{(e)})_n + \Re((D_{N/2}\mathrm{DFT}_{N/2}\boldsymbol{x}^{(o)})_n\right)$$
$$\Im(y_n) = \Im\left((\mathrm{DFT}_{N/2}\boldsymbol{x}^{(e)})_n + \Im((D_{N/2}\mathrm{DFT}_{N/2}\boldsymbol{x}^{(o)})_n\right).$$

These equations explain the first terms  $\Re((\mathrm{DFT}_{N/2}\boldsymbol{x}^{(e)})_n)$  and  $\Im((\mathrm{DFT}_{N/2}\boldsymbol{x}^{(e)})_n)$  on the right hand sides in equations (4.4) and (4.5). It remains to rewrite  $\Re\left((D_{N/2}\mathrm{DFT}_{N/2}\boldsymbol{x}^{(o)})_n\right)$  and  $\Im\left((D_{N/2}\mathrm{DFT}_{N/2}\boldsymbol{x}^{(o)})_n\right)$  so that the remaining terms on the right hand sides can be seen. Let us first consider the equation for the real part with  $0 \le n \le N/4 - 1$ . In this case we can write

$$\Re((D_{N/2}\mathrm{DFT}_{N/2}\boldsymbol{x}^{(o)})_n) 
= \Re\left(e^{-2\pi i n/N} \sum_{k=0}^{N/2-1} (\boldsymbol{x}^{(o)})_k e^{-2\pi i n k/(N/2)}\right) = \Re\left(\sum_{k=0}^{N/2-1} (\boldsymbol{x}^{(o)})_k e^{-2\pi i n (k+\frac{1}{2})/(N/2)}\right) 
= \sum_{k=0}^{N/2-1} (\boldsymbol{x}^{(o)})_k \cos\left(2\pi \frac{n(k+\frac{1}{2})}{N/2}\right) 
= \sum_{k=0}^{N/4-1} (\boldsymbol{x}^{(o)})_k \cos\left(2\pi \frac{n(k+\frac{1}{2})}{N/2}\right) 
+ \sum_{k=0}^{N/4-1} (\boldsymbol{x}^{(o)})_{N/2-1-k} \cos\left(2\pi \frac{n(N/2-1-k+\frac{1}{2})}{N/2}\right) 
= \sum_{k=0}^{N/4-1} ((\boldsymbol{x}^{(o)})_k + (\boldsymbol{x}^{(o)})_{N/2-1-k}) \cos\left(2\pi \frac{n(k+\frac{1}{2})}{N/2}\right) 
= \sum_{k=0}^{N/4-1} z_k \cos\left(2\pi \frac{n(k+\frac{1}{2})}{N/2}\right),$$

where we have used that cos is periodic with period  $2\pi$ , that cos is symmetric, and where z is the vector defined in the text of the theorem. When  $0 \le n \le N/4 - 1$  this can also be written as

$$\sum_{k=0}^{N/4-1} (C_{N/4})_{n,k} z_k = (C_{N/4} \boldsymbol{z})_n,$$

This proves the first formula in Equation (4.4).

For  $N/4+1 \le n \le N/2-1$ , everything above is valid, except for that  $\cos(2\pi n(k+1/2)/(N/2))$  are not entries in the matrix  $C_{N/4}$ , since n is outside the legal range of the indices. However, N/2-n is now a legal index in  $C_{N/4}$ , and using that

$$\cos\left(2\pi\frac{n(k+\frac{1}{2})}{N/2}\right) = -\cos\left(2\pi\frac{\left(\frac{N}{2}-n\right)\left(k+\frac{1}{2}\right)}{N/2}\right),\,$$

we arrive at  $-(C_{N/4}z)_{N/2-n}$  instead, and this proves the third formula in Equation (4.4). For the case  $n = \frac{N}{4}$  all the cosine entries in the sum are zero, and this completes the proof of Equation (4.4).

For the imaginary part, using that sin is periodic with period  $2\pi$ , and that sin is anti-symmetric, analogous calculations as above give

$$\Im((D_{N/2}\mathrm{DFT}_{N/2}\boldsymbol{x}^{(o)})_n) = \sum_{k=0}^{N/4-1} ((\boldsymbol{x}^{(o)})_{N/2-1-k} - (\boldsymbol{x}^{(o)})_k) \sin\left(2\pi \frac{n\left(k+\frac{1}{2}\right)}{N/2}\right). \tag{4.6}$$

Using that

$$\sin\left(2\pi \frac{n(k+\frac{1}{2})}{N/2}\right) = \cos\left(\frac{\pi}{2} - 2\pi \frac{n(k+\frac{1}{2})}{N/2}\right) = \cos\left(2\pi \frac{(N/4-n)(k+\frac{1}{2})}{N/2} - k\pi\right)$$
$$= (-1)^k \cos\left(2\pi \frac{(N/4-n)(k+\frac{1}{2})}{N/2}\right),$$

Equation (4.6) can be rewritten as

$$\sum_{k=0}^{N/4-1} ((\boldsymbol{x}^{(o)})_{N/2-1-k} - (\boldsymbol{x}^{(o)})_k)(-1)^k \cos\left(2\pi \frac{(N/4-n)(k+\frac{1}{2})}{N/2}\right)$$
$$= \sum_{k=0}^{N/4-1} w_k \cos\left(2\pi \frac{(N/4-n)(k+\frac{1}{2})}{N/2}\right),$$

where  $\boldsymbol{w}$  is the vector defined as in the text of the theorem. When n=0 this is 0 since all the cosines entries are zero. When  $1 \leq n \leq N/4$  this is  $(C_{N/4}\boldsymbol{w})_{N/4-n}$ , since  $\cos(2\pi(N/4-n)(k+1/2)/(N/2))$  are entries in the matrix  $C_{N/4}$ . This proves the second formula in Equation (4.5).

For  $N/4 \le n \le N/2 - 1$  we can use that  $\cos(2\pi(N/4 - n)(k + 1/2)/(N/2)) = \cos(2\pi(n - N/4)(k + 1/2)/(N/2))$ , which is an entry in the matrix  $DCT_{N/4}$  as well, so that we get  $(C_{N/4}\mathbf{z})_{n-N/4}$ . This also proves the third formula in Equation (4.5), and the proof is done.

a) says nothing about the coefficients  $y_n$  for  $n > \frac{N}{2}$ . These are obtained in the same way as before through symmetry. a) also says nothing about  $y_{N/2}$ . This can be obtained with the same formula as in Theorem 2.15 in the book.

Let us now compute the number of arithmetic operations our revised algorithm needs. Denote by the number of real multiplications needed by the revised N-point FFT algorithm

**b)** Explain from the algorithm in a) that

$$M_N = 2(M_{N/4} + 3N/8) + M_{N/2}$$
  $A_N = 2(A_{N/4} + 3N/8) + A_{N/2} + 3N/2$  (4.7)

**Hint.** 3N/8 should come from the extra additions/multiplications (see Exercise 4) you need to compute when you run the algorithm from Theorem 4.22 in the book for  $C_{N/4}$ . Note also that the equations in a) require no extra multiplications, but that there are xix equations involved, each needing N/4 additions, so that we need 6N/4 = 3N/2 extra additions.

c) Explain why  $x_r = M_{2^r}$  is the solution to the difference equation

$$x_{r+2} - x_{r+1} - 2x_r = 3 \times 2^r$$
,

and that  $x_r = A_{2^r}$  is the solution to

$$x_{r+2} - x_{r+1} - 2x_r = 9 \times 2^r.$$

and show that the general solution to these are  $x_r = \frac{1}{2}r2^r + C2^r + D(-1)^r$  for multiplications, and  $x_r = \frac{3}{2}r2^r + C2^r + D(-1)^r$  for additions.

- d) Explain why, regardless of initial conditions to the difference equations,  $M_N = O\left(\frac{1}{2}N\log_2N\right)$  and  $A_N = O\left(\frac{3}{2}N\log_2N\right)$  both for the revised FFT and the revised DCT. The total number of operations is thus  $O(2N\log_2N)$ , i.e. half the operation count of the split-radix algorithm. The orders of these algorithms are thus the same, since we here have adapted to read data.
- e) Explain that, if you had not employed the trick from Exercise 4, we would instead have obtained  $M_N = O\left(\frac{2}{3}\log_2 N\right)$ , and  $A_N = O\left(\frac{4}{3}\log_2 N\right)$ , which equal the orders for the number of multiplications/additions for the split-radix algorithm. In particular, the order of the operation count remains the same, but the trick from Exercise 4 turned a bigger percentage of the arithmetic operations into additions.

The algorithm we here have developed thus is constructed from the beginning to apply for real data only. Another advantage of the new algorithm is that it can be used to compute both the DCT and the DFT.

#### Exercise 4.10: Implementation of the IFFT/IDCT

We did not write down corresponding algorithms for the revised IFFT and IDCT algorithms. We will consider this in this exercise.

a) Using equations (4.4)-(4.5), show that

$$\Re(y_n) - \Re(y_{N/2-n}) = 2(C_{N/4}z)_n$$
  
 
$$\Im(y_n) + \Im(y_{N/2-n}) = 2(C_{N/4}w)_{N/4-n}$$

for  $1 \le n \le N/4 - 1$ . Explain how one can compute  $\boldsymbol{z}$  and  $\boldsymbol{w}$  from this using two IDCT's of length N/4.

**b)** Using equations (4.4)-(4.5), show that

$$\Re(y_n) + \Re(y_{N/2-n}) = \Re((\mathrm{DFT}_{N/2}\boldsymbol{x}^{(e)})_n)$$
$$\Im(y_n) - \Im(y_{N/2-n}) = \Im((\mathrm{DFT}_{N/2}\boldsymbol{x}^{(e)})_n),$$

and explain how one can compute  $x^{(e)}$  from this using an IFFT of length N/2.

### Chapter 5

# Motivation for wavelets and some simple examples

#### Exercise 5.1: The vector of samples is the coordinate vector

Show that the coordinate vector for  $f \in V_0$  in the basis  $\{\phi_{0,0}, \phi_{0,1}, \dots, \phi_{0,N-1}\}$  is  $(f(0), f(1), \dots, f(N-1))$ . This shows that, for  $f \in V_m$ , there is no loss of information in working with the samples of f rather than f itself.

**Solution.** We have that  $f(t) = \sum_{n=0}^{N-1} c_n \phi_{0,n}$ , where  $c_n$  are the coordinates of f in the basis  $\{\phi_{0,0}, \phi_{0,1}, \dots, \phi_{0,N-1}\}$ . We now get that

$$f(k) = \sum_{n=0}^{N-1} c_n \phi_{0,n}(k) = c_k,$$

since  $\phi_{0,n}(k) = 0$  when  $n \neq k$ . This shows that  $(f(0), f(1), \dots, f(N-1))$  are the coordinates of f.

#### Exercise 5.2: Proposition 5.12 in the book

Prove Proposition 5.12 in the book.

**Solution.** Since f is constant and equal to f(n) on [n, n+1/2), and constant and equal to f(n+1/2) on [n+1/2, n+1), we get that

$$\langle f, \phi_{0,n} \rangle = \int_0^N f(t)\phi_{0,n}(t)dt = \int_n^{n+1} f(t)dt$$

$$= \int_n^{n+1/2} f(t)dt + \int_{n+1/2}^{n+1} f(t)dt$$

$$= \int_n^{n+1/2} f(n)dt + \int_{n+1/2}^{n+1} f(n+1/2)dt$$

$$= f(n)/2 + f(n+1/2)/2 = (f(n) + f(n+1/2))/2.$$

The orthogonal decomposition theorem gives that

$$\operatorname{proj}_{V_0} f = \sum_{n=0}^{N-1} \langle f, \phi_{0,n} \rangle \phi_{0,n} = \sum_{n=0}^{N-1} \frac{f(n) + f(n+1/2)}{2} \phi_{0,n}.$$

Since  $\phi_{0,n}$  is 1 on [n, n+1) and 0 elsewhere,  $\operatorname{proj}_{V_0} f$  is the piecewise constant function which is equal to (f(n) + f(n+1/2))/2 on [n, n+1).

#### Exercise 5.3: Computing projections 1

In this exercise we will consider the two projections from  $V_1$  onto  $V_0$  and  $W_0$ .

a) Consider the projection  $\operatorname{proj}_{V_0}$  of  $V_1$  onto  $V_0$ . Use Lemma 5.11 in the book to write down the matrix for  $\operatorname{proj}_{V_0}$  relative to the bases  $\phi_1$  and  $\phi_0$ .

**Solution.** From Lemma 5.11 in the book it follows that

$$\operatorname{proj}_{V_0}(\phi_{1,2n}) = \phi_{0,n}/\sqrt{2}$$
$$\operatorname{proj}_{V_0}(\phi_{1,2n+1}) = \phi_{0,n}/\sqrt{2}$$

This means that

$$[\operatorname{proj}_{V_0}(\phi_{1,2n})]_{\phi_0} = e_n/\sqrt{2}$$
  
 $[\operatorname{proj}_{V_0}(\phi_{1,2n+1})]_{\phi_0} = e_n/\sqrt{2}$ .

These are the columns in the matrix for  $\operatorname{proj}_{V_0}$  relative to the bases  $\phi_1$  and  $\phi_0$ . This matrix is thus

#### CHAPTER 5. MOTIVATION FOR WAVELETS AND SOME SIMPLE EXAMPLES67

**b)** Similarly, use Lemma 5.11 in the book to write down the matrix for  $\operatorname{proj}_{W_0}: V_1 \to W_0$  relative to the bases  $\phi_1$  and  $\psi_0$ .

**Solution.** From Lemma 5.11 in the book it follows that

$$\begin{aligned} &\text{proj}_{W_0}(\phi_{1,2n}) = \psi_{0,n}/\sqrt{2} \\ &\text{proj}_{W_0}(\phi_{1,2n+1}) = -\psi_{0,n}/\sqrt{2} \end{aligned}$$

This means that

$$[\operatorname{proj}_{W_0}(\phi_{1,2n})]_{\psi_0} = e_n/\sqrt{2}$$
  
 $[\operatorname{proj}_{W_0}(\phi_{1,2n+1})]_{\psi_0} = -e_n/\sqrt{2}.$ 

These are the columns in the matrix for  $\operatorname{proj}_{W_0}$  relative to the bases  $\phi_1$  and  $\psi_0$ . This matrix is thus

$$\frac{1}{\sqrt{2}} \begin{pmatrix} 1 & -1 & 0 & 0 & 0 & \cdots & 0 & 0 & 0 \\ 0 & 0 & 1 & -1 & 0 & \cdots & 0 & 0 & 0 \\ \vdots & \vdots & \vdots & \vdots & \vdots & \vdots & \vdots & \vdots & \vdots \\ 0 & 0 & 0 & 0 & \cdots & 0 & 1 & -1 \end{pmatrix}.$$

#### Exercise 5.4: Computing projections 2

Consider again the projection  $\operatorname{proj}_{V_0}$  of  $V_1$  onto  $V_0$ .

a) Explain why  $\operatorname{proj}_{V_0}(\phi) = \phi$  and  $\operatorname{proj}_{V_0}(\psi) = 0$ .

**Solution.** Since  $\phi \in V_0$  we must have that  $\operatorname{proj}_{V_0}(\phi) = \phi$ . Since  $\psi$  is in the orthogonal complement of  $V_0$  in  $V_1$  we must have that  $\operatorname{proj}_{V_0}(\psi) = 0$ .

**b)** Show that the matrix of  $\operatorname{proj}_{V_0}$  relative to  $(\phi_0, \psi_0)$  is given by the diagonal matrix where the first half of the entries on the diagonal are 1, the second half 0.

**Solution.** The first columns in the matrix of  $\operatorname{proj}_{V_0}$  relative to  $(\phi_0, \psi_0)$  are

$$[\operatorname{proj}_{V_0}(\phi_{0,0})]_{(\phi_0,\psi_0)} = [\phi_{0,0}]_{(\phi_0,\psi_0)} = e_0$$
$$[\operatorname{proj}_{V_0}(\phi_{0,1})]_{(\phi_0,\psi_0)} = [\phi_{0,1}]_{(\phi_0,\psi_0)} = e_1$$
$$\vdots$$

The last columns in the matrix of  $\operatorname{proj}_{V_0}$  relative to  $(\phi_0, \psi_0)$  are

$$\begin{aligned} [\text{proj}_{V_0}(\psi_{0,0})]_{(\phi_0,\psi_0)} &= [\mathbf{0}]_{(\phi_0,\psi_0)} = \mathbf{0} \\ [\text{proj}_{V_0}(\psi_{0,1})]_{(\phi_0,\psi_0)} &= [\mathbf{0}]_{(\phi_0,\psi_0)} = \mathbf{0} \\ & :: \end{aligned}$$

It follows that the matrix of  $\operatorname{proj}_{V_0}$  relative to  $(\phi_0, \psi_0)$  is given by the diagonal matrix where the first half of the entries on the diagonal are 1, the second half 0.

c) Show in a similar way that the projection of  $V_1$  onto  $W_0$  has a matrix relative to  $(\phi_0, \psi_0)$  given by the diagonal matrix where the first half of the entries on the diagonal are 0, the second half 1.

**Solution.** Follows in the same way as b).

#### Exercise 5.5: Computing projections 3

Show that

$$\operatorname{proj}_{V_0}(f) = \sum_{n=0}^{N-1} \left( \int_n^{n+1} f(t)dt \right) \phi_{0,n}(t)$$
 (5.1)

for any f. Show also that the first part of Proposition 5.12 in the book follows from this.

**Solution.** We have that

$$\operatorname{proj}_{V_0}(f) = \sum_{n=0}^{N-1} \left( \int_0^N f(t)\phi_{0,n}(t)dt \right) \phi_{0,n} = \sum_{n=0}^{N-1} \left( \int_n^{n+1} f(t)dt \right) \phi_{0,n},$$

where we have used the orthogonal decomposition formula. Note also that, if  $f(t) \in V_1$ , and  $f_{n,1}$  is the value f attains on [n, n+1/2), and  $f_{n,2}$  is the value f attains on [n+1/2, n+1), we have that

$$\operatorname{proj}_{V_0}(f) = \sum_{n=0}^{N-1} \left( \int_n^{n+1} f(t) dt \right) \phi_{0,n}(t)$$
$$= \sum_{n=0}^{N-1} \left( \frac{1}{2} f_{n,1} + \frac{1}{2} f_{n,2} \right) \phi_{0,n}(t) = \sum_{n=0}^{N-1} \frac{f_{n,1} + f_{n,2}}{2} \phi_{0,n}(t),$$

which is the function which is  $(f_{n,1} + f_{n,2})/2$  on [n, n+1). This proves the first part of Proposition 5.12 in the book.

#### Exercise 5.6: Finding the least squares error

Show that

$$\| \sum_{n} \left( \int_{n}^{n+1} f(t)dt \right) \phi_{0,n}(t) - f \|^{2} = \langle f, f \rangle - \sum_{n} \left( \int_{n}^{n+1} f(t)dt \right)^{2}.$$

This, together with the previous exercise, gives us an expression for the least-squares error for f from  $V_0$  (at least after taking square roots). 2DO: Generalize to m

**Solution.** We have that

$$||f - \operatorname{proj}_{V_0}(f)||^2 = \langle f - \operatorname{proj}_{V_0}(f), f - \operatorname{proj}_{V_0}(f) \rangle$$
  
=  $\langle f, f \rangle - 2\langle f, \operatorname{proj}_{V_0}(f) \rangle + \langle \operatorname{proj}_{V_0}(f), \operatorname{proj}_{V_0}(f) \rangle$ 

Now, note that

$$\langle \operatorname{proj}_{V_0}(f), \operatorname{proj}_{V_0}(f) \rangle = \sum_{n=0}^{N-1} \left( \int_n^{n+1} f(t) dt \right)^2$$

from what we just showed in Exercise 5 (use that the  $\phi_{0,n}$  are orthonormal). This means that the above can be written

$$\begin{split} &= \langle f, f \rangle - 2 \sum_{n=0}^{N-1} \int_0^N \left( \int_n^{n+1} f(s) ds \right) \phi_{0,n}(t) f(t) dt + \sum_{n=0}^{N-1} \left( \int_n^{n+1} f(t) dt \right)^2 \\ &= \langle f, f \rangle - 2 \sum_{n=0}^{N-1} \int_n^{n+1} \left( \int_n^{n+1} f(s) ds \right) f(t) dt + \sum_{n=0}^{N-1} \left( \int_n^{n+1} f(t) dt \right)^2 \\ &= \langle f, f \rangle - 2 \sum_{n=0}^{N-1} \left( \int_n^{n+1} f(t) dt \right)^2 + \sum_{n=0}^{N-1} \left( \int_n^{n+1} f(t) dt \right)^2 \\ &= \langle f, f \rangle - \sum_{n=0}^{N-1} \left( \int_n^{n+1} f(t) dt \right)^2. \end{split}$$

#### Exercise 5.7: Projecting on $W_0$

Show that

$$\operatorname{proj}_{W_0}(f) = \sum_{n=0}^{N-1} \left( \int_n^{n+1/2} f(t)dt - \int_{n+1/2}^{n+1} f(t)dt \right) \psi_{0,n}(t)$$
 (5.2)

for any f. Show also that the second part of Proposition 5.12 in the book follows from this.

Solution. The orthogonal decomposition theorem gives that

$$\begin{split} \operatorname{proj}_{W_0}(f) &= \sum_{n=0}^{N-1} \langle f, \psi_{0,n} \rangle \psi_{0,n}(t) = \sum_{n=0}^{N-1} \left( \int_0^N f(t) \psi_{0,n}(t) dt \right) \psi_{0,n}(t) \\ &= \sum_{n=0}^{N-1} \left( \int_n^{n+1} f(t) \psi_{0,n}(t) dt \right) \psi_{0,n}(t) \\ &= \sum_{n=0}^{N-1} \left( \int_n^{n+1/2} f(t) dt - \int_{n+1/2}^{n+1} f(t) dt \right) \psi_{0,n}(t), \end{split}$$

where we used that  $\psi_{0,n}$  is nonzero only on [n, n+1), and is 1 on [n, n+1/2), and -1 on [n+1/2, n+1). Note also that, if  $f(t) \in V_1$ , and  $f_{n,1}$  is the value f attains on [n, n+1/2), and  $f_{n,2}$  is the value f attains on [n+1/2, n+1), we have that

$$\begin{aligned} \operatorname{proj}_{W_0}(f) &= \sum_{n=0}^{N-1} \left( \int_n^{n+1/2} f(t) dt - \int_{n+1/2}^{n+1} f(t) dt \right) \psi_{0,n}(t) \\ &= \sum_{n=0}^{N-1} \left( \frac{1}{2} f_{n,1} - \frac{1}{2} f_{n,2} \right) \psi_{0,n}(t) = \sum_{n=0}^{N-1} \frac{f_{n,1} - f_{n,2}}{2} \psi_{0,n}(t), \end{aligned}$$

which is the function which is  $(f_{n,1}-f_{n,2})/2$  on [n,n+1/2), and  $-(f_{n,1}-f_{n,2})/2$  on [n+1/2,n+1). This proves the second part of Proposition 5.12 in the book.

#### Exercise 5.8: When N is odd

When N is odd, the (first stage in a) DWT is defined as the change of coordinates from  $(\phi_{1,0}, \phi_{1,1}, \dots, \phi_{1,N-1})$  to

$$(\phi_{0,0},\psi_{0,0},\phi_{0,1},\psi_{0,1},\ldots,\phi_{0,(N-1)/2},\psi_{(N-1)/2},\phi_{0,(N+1)/2}).$$

Since all functions are assumed to have period N, we have that

$$\phi_{0,(N+1)/2} = \frac{1}{\sqrt{2}}(\phi_{1,N-1} + \phi_{1,N}) = \frac{1}{\sqrt{2}}(\phi_{1,0} + \phi_{1,N-1}).$$

From this relation one can find the last column in the change of coordinate matrix from  $\phi_0$  to  $(\phi_1, \psi_1)$ , i.e. the IDWT matrix. In particular, when N is odd, we see that the last column in the IDWT matrix circulates to the upper right corner. In terms of coordinates, we thus have that

$$c_{1,0} = \frac{1}{\sqrt{2}}(c_{0,0} + w_{0,0} + c_{0,(N+1)/2}) \qquad c_{1,N-1} = \frac{1}{\sqrt{2}}c_{0,(N+1)/2}.$$
 (5.3)

a) If N = 3, the DWT matrix equals

$$\frac{1}{\sqrt{2}} \begin{pmatrix} 1 & 1 & 1\\ 1 & -1 & 0\\ 0 & 0 & 1 \end{pmatrix},$$

and the inverse of this is

$$\frac{1}{\sqrt{2}} \begin{pmatrix} 1 & 1 & -1\\ 1 & -1 & -1\\ 0 & 0 & 2 \end{pmatrix}.$$

Explain from this that, when N is odd, the DWT matrix can be constructed by adding a column on the form  $\frac{1}{\sqrt{2}}(-1, -1, 0, \dots, 0, 2)$  to the DWT matrices we had for N even (in the last row zeros are also added). In terms of the coordinates, we thus have the additional formulas

$$c_{0,0} = \frac{1}{\sqrt{2}} (c_{1,0+c_{1,1}-c_{1,N-1}})$$

$$w_{0,0} = \frac{1}{\sqrt{2}} (c_{1,0-c_{1,1}-c_{1,N-1}})$$

$$c_{0,(N+1)/2} = \frac{1}{\sqrt{2}} 2c_{1,N-1}.$$
(5.4)

b) Explain that the DWT matrix is orthogonal if and only if N is even. Also explain that it is only the last column which spoils the orthogonality.

#### Exercise 5.13: Implement IDWT for The Haar wavelet

Write a function idwt\_kernel\_haar which uses the formulas (5.3) to implement the IDWT, similarly to how the function dwt\_kernel\_haar implemented the DWT using the formulas (5.4).

**Solution.** The following code can be used:

```
function x=idwt_kernel_haar(x, bd_mode)  \begin{array}{l} x = x/sqrt(2); \\ N = size(x, 1); \\ \text{if mod}(N,2) == 1 \\ x(1:2, :) = [x(1, :) + x(2, :) + x(N, :); \ x(1, :) - x(2, :)]; \\ \text{else} \\ x(1:2, :) = [x(1, :) + x(2, :); \ x(1, :) - x(2, :)]; \\ \text{end} \\ \text{for } k = 3:2:(N-1) \\ x(k:(k+1), :) = [x(k, :) + x(k+1, :); \ x(k, :) - x(k+1, :)]; \\ \text{end} \\ \text{end} \\ \end{array}
```

#### Exercise 5.14: Computing projections 4

Generalize Exercise 5 to the projections from  $V_{m+1}$  onto  $V_m$  and  $W_m$ .

**Solution.** Since  $\phi_{m,n} \in V_m$  we must have that  $T(\phi_{m,n}) = \phi_{m,n}$ . Since  $\psi_{m,n}$  is in the orthogonal complement of  $V_m$  in  $V_{m+1}$  we must have that  $T(\psi_{m,n}) = 0$ . The first half of the columns in the matrix of  $\operatorname{proj}_{V_m}$  relative to  $(\phi_m, \psi_m)$  are

$$\begin{aligned} [\text{proj}_{V_m}(\phi_{m,0})]_{(\phi_m,\psi_m)} &= [\phi_{m,0}]_{(\phi_m,\psi_m)} = e_0 \\ [\text{proj}_{V_m}(\phi_{m,1})]_{(\phi_m,\psi_m)} &= [\phi_{m,1}]_{(\phi_m,\psi_m)} = e_1 \\ &:: \end{aligned}$$

The second half of the columns are

$$[T(\psi_{m,0})]_{(\phi_m,\psi_m)} = [\mathbf{0}]_{(\phi_m,\psi_m)} = \mathbf{0}$$
$$[T(\psi_{m,1})]_{(\phi_m,\psi_m)} = [\mathbf{0}]_{(\phi_m,\psi_m)} = \mathbf{0}$$
$$\vdots$$

Thus, as before, the matrix of  $\operatorname{proj}_{V_m}$  relative to  $(\phi_m, \psi_m)$  is given by the diagonal matrix where the first half of the diagonal consists of 1's, and the second half consists of 0's. c) follows in the same way.

#### Exercise 5.15: Scaling a function

Show that  $f(t) \in V_m$  if and only if  $g(t) = f(2t) \in V_{m+1}$ .

**Solution.** If  $f \in V_m$  we can write  $f(t) = \sum_{n=0}^{2^m N-1} c_{m,n} \phi_{m,n}(t)$ . We now get

$$g(t) = f(2t) = \sum_{n=0}^{2^{m}N-1} c_{m,n}\phi_{m,n}(2t) = \sum_{n=0}^{2^{m}N-1} c_{m,n}2^{m/2}\phi(2^{m}2t - n)$$
$$= \sum_{n=0}^{2^{m}N-1} c_{m,n}2^{-1/2}2^{(m+1)/2}\phi(2^{m+1}t - n) = \sum_{n=0}^{2^{m}N-1} c_{m,n}2^{-1/2}\phi_{m+1,n}(t).$$

This shows that  $g \in V_{m+1}$ . To prove the other way, assume that  $g(t) = f(2t) \in V_{m+1}$ . This means that we can write  $g(t) = \sum_{n=0}^{2^{m+1}N-1} c_{m+1,n} \phi_{m+1,n}(t)$ . We now have

$$f(t) = g(t/2) = \sum_{n=0}^{2^{m+1}N-1} c_{m+1,n}\phi_{m+1,n}(t/2) = \sum_{n=0}^{2^{m+1}N-1} c_{m+1,n}2^{(m+1)/2}\phi(2^mt - n)$$

$$= \sum_{n=0}^{2^mN-1} c_{m+1,n}2^{(m+1)/2}\phi(2^mt - n) + \sum_{n=2^mN}^{2^{m+1}N-1} c_{m+1,n}2^{(m+1)/2}\phi(2^mt - n)$$

$$= \sum_{n=0}^{2^mN-1} c_{m+1,n}2^{(m+1)/2}\phi(2^mt - n) + \sum_{n=0}^{2^mN-1} c_{m+1,n+2^mN}2^{(m+1)/2}\phi(2^mt - n - 2^mN)$$

$$= \sum_{n=0}^{2^mN-1} c_{m+1,n}2^{(m+1)/2}\phi(2^mt - n) + \sum_{n=0}^{2^mN-1} c_{m+1,n+2^mN}2^{(m+1)/2}\phi(2^mt - n)$$

$$= \sum_{n=0}^{2^mN-1} (c_{m+1,n} + c_{m+1,n+2^mN})2^{1/2}2^{m/2}\phi(2^mt - n)$$

$$= \sum_{n=0}^{2^mN-1} (c_{m+1,n} + c_{m+1,n+2^mN})2^{1/2}\phi_{m,n}(t) \in V_m$$

The thing which made this a bit difficult was that the range of the *n*-indices here was outside  $[0, 2^m N - 1]$  (which describe the legal indices in the basis  $V_m$ ), so that we had to use the periodicity of  $\phi$ .

#### Exercise 5.16: Direct sums

Let  $C_1, C_2, \ldots, C_n$  be independent vector spaces, and let  $T_i: C_i \to C_i$  be linear transformations. The direct sum of  $T_1, T_2, \ldots, T_n$ , written as  $T_1 \oplus T_2 \oplus \ldots \oplus T_n$ , denotes the linear transformation from  $C_1 \oplus C_2 \oplus \cdots \oplus C_n$  to itself defined by

$$T_1 \oplus T_2 \oplus \ldots \oplus T_n(c_1 + c_2 + \cdots + c_n) = T_1(c_1) + T_2(c_2) + \cdots + T_n(c_n)$$

when  $c_1 \in C_1$ ,  $c_2 \in C_2$ , ...,  $c_n \in C_n$ . Similarly, when  $A_1, A_2, ..., A_n$  are square matrices,  $A_1 \oplus A_2 \oplus \cdots \oplus A_n$  is defined as the block matrix where the blocks along the diagonal are  $A_1, A_2, ..., A_n$ , and where all other blocks are 0. Show that, if  $\mathcal{B}_i$  is a basis for  $C_i$  then

$$[T_1 \oplus T_2 \oplus \ldots \oplus T_n]_{(\mathcal{B}_1,\mathcal{B}_2,\ldots,\mathcal{B}_n)} = [T_1]_{\mathcal{B}_1} \oplus [T_2]_{\mathcal{B}_2} \oplus \cdots \oplus [T_n]_{\mathcal{B}_n},$$

Here two new concepts are used: a direct sum of matrices, and a direct sum of linear transformations.

**Solution.** By definition,  $[T_1]_{\mathcal{B}_1} \oplus [T_2]_{\mathcal{B}_2} \oplus \cdots \oplus [T_n]_{\mathcal{B}_n}$  is a block matrix where the blocks on the diagonal are the matrices  $[T_1]_{\mathcal{B}_1}$ ,  $[T_2]_{\mathcal{B}_2}$ , and so on. If  $\boldsymbol{b}_i$  are the basis vectors in  $\mathcal{B}_i$ , the columns in  $[T_i]_{\mathcal{B}_i}$  are  $[T(\boldsymbol{b}_i)]_{\mathcal{B}_i}$ . This means that

 $[T_1]_{\mathcal{B}_1} \oplus [T_2]_{\mathcal{B}_2} \oplus \cdots \oplus [T_n]_{\mathcal{B}_n}$  has  $[T(\boldsymbol{b}_j)]_{\mathcal{B}_i}$  in the j'th block, and **0** elsewhere. This means that we can write it as

$$\mathbf{0} \oplus \cdots \mathbf{0} \oplus [T(\boldsymbol{b}_j)]_{\mathcal{B}_i} \oplus \mathbf{0} \cdots \mathbf{0}.$$

On the other hand,  $[T_1 \oplus T_2 \oplus \ldots \oplus T_n]_{(\mathcal{B}_1,\mathcal{B}_2,\ldots,\mathcal{B}_n)}$  is a matrix of the same size, and the corresponding column to that of the above is

$$[(T_1 \oplus T_2 \oplus \dots \oplus T_n)(\mathbf{0} \oplus \dots \mathbf{0} \oplus \mathbf{b}_j \oplus \mathbf{0} \dots \mathbf{0})]_{(\mathcal{B}_1, \mathcal{B}_2, \dots, \mathcal{B}_n)}$$

$$= [\mathbf{0} \oplus \dots \mathbf{0} \oplus T(\mathbf{b}_j) \oplus \mathbf{0} \dots \mathbf{0}]_{(\mathcal{B}_1, \mathcal{B}_2, \dots, \mathcal{B}_n)}$$

$$= \mathbf{0} \oplus \dots \mathbf{0} \oplus [T(\mathbf{b}_j)]_{\mathcal{B}_i} \oplus \mathbf{0} \dots \mathbf{0}.$$

Here  $b_j$  occurs as the *i*'th summand. This is clearly the same as what we computed for the right hand side above.

### Exercise 5.17: Eigenvectors of direct sums

Assume that  $T_1$  and  $T_2$  are matrices, and that the eigenvalues of  $T_1$  are equal to those of  $T_2$ . What are the eigenvalues of  $T_1 \oplus T_2$ ? Can you express the eigenvectors of  $T_1 \oplus T_2$  in terms of those of  $T_1$  and  $T_2$ ?

**Solution.** Assume that  $\lambda$  is an eigenvalue common to both  $T_1$  and  $T_2$ . Then there exists a vector  $\mathbf{v}_1$  so that  $T_1\mathbf{v}_1 = \lambda\mathbf{v}_1$ , and a vector  $\mathbf{v}_2$  so that  $T_2\mathbf{v}_2 = \lambda\mathbf{v}_2$ . We now have that

$$(T_1 \oplus T_2)(\boldsymbol{v}_1 \oplus \boldsymbol{v}_2) = \begin{pmatrix} T_1 & 0 \\ 0 & T_2 \end{pmatrix} \begin{pmatrix} \boldsymbol{v}_1 \\ \boldsymbol{v}_2 \end{pmatrix}$$
$$= \begin{pmatrix} T_1 \boldsymbol{v}_1 \\ T_2 \boldsymbol{v}_2 \end{pmatrix} = \begin{pmatrix} \lambda \boldsymbol{v}_1 \\ \lambda \boldsymbol{v}_2 \end{pmatrix}$$
$$= \lambda \begin{pmatrix} \boldsymbol{v}_1 \\ \boldsymbol{v}_2 \end{pmatrix} = \lambda (\boldsymbol{v}_1 \oplus \boldsymbol{v}_2).$$

This shows that  $\lambda$  is an eigenvalue for  $\lambda$  also, and that  $v_1 \oplus v_2$  is a corresponding eigenvector.

### Exercise 5.18: Invertibility of direct sums

Assume that A and B are square matrices which are invertible. Show that  $A \oplus B$  is invertible, and that  $(A \oplus B)^{-1} = A^{-1} \oplus B^{-1}$ .

**Solution.** We have that

$$(A \oplus B)(A^{-1} \oplus B^{-1}) = \begin{pmatrix} A & 0 \\ 0 & B \end{pmatrix} \begin{pmatrix} A^{-1} & 0 \\ 0 & B^{-1} \end{pmatrix}$$
$$= \begin{pmatrix} AA^{-1} & 0 \\ 0 & BB^{-1} \end{pmatrix} = \begin{pmatrix} I & 0 \\ 0 & I \end{pmatrix} = I$$

where we have multiplied as block matrices. This proves that  $A \oplus B$  is invertible, and states what the inverse is.

### Exercise 5.19: Multiplying direct sums

Let A, B, C, D be square matrices of the same dimensions. Show that  $(A \oplus B)(C \oplus D) = (AC) \oplus (BD)$ .

**Solution.** We have that

$$(A \oplus B)(C \oplus D) = \begin{pmatrix} A & 0 \\ 0 & B \end{pmatrix} \begin{pmatrix} C & 0 \\ 0 & D \end{pmatrix} = \begin{pmatrix} AC & 0 \\ 0 & BD \end{pmatrix} = (AC) \oplus (BD)$$

where we again have multiplied as block matrices.

### Exercise 5.20: Finding N

Assume that you run an m-level DWT on a vector of length r. What value of N does this correspond to? Note that an m-level DWT performs a change of coordinates from  $\phi_m$  to  $(\phi_0, \psi_0, \psi_1, \dots, \psi_{m-2}, \psi_{m-1})$ .

#### Exercise 5.21: Different DWTs for similar vectors

In Figure 5.1 we have plotted the DWT's of two vectors  $x_1$  and  $x_2$ . In both vectors we have 16 ones followed by 16 zeros, and this pattern repeats cyclically so that the length of both vectors is 256. The only difference is that the second vector is obtained by delaying the first vector with one element.

You see that the two DWT's are very different: For the first vector we see that there is much detail present (the second part of the plot), while for the second vector there is no detail present. Attempt to explain why this is the case. Based on your answer, also attempt to explain what can happen if you change the point of discontinuity for the piecewise constant function in the left part of Figure 5.11 in the book to something else.

#### Exercise 5.22: Construct a sound

Attempt to construct a (nonzero) sound where the low resolution approximations equal the sound itself for m = 1, m = 2.

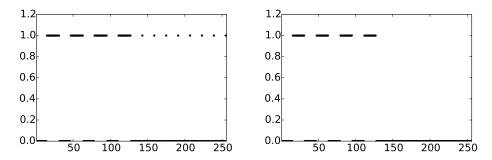

Figure 5.1: 2 vectors  $x_1$  and  $x_2$  which seem equal, but where the DWT's are very different.

### Exercise 5.23: Exact computation of wavelet coefficients 1

Compute the wavelet detail coefficients analytically for the functions in Example 5.11 in the book, i.e. compute the quantities  $w_{m,n} = \int_0^N f(t)\psi_{m,n}(t)dt$ similarly to how this was done in Example 5.12 in the book.

**Solution.** Note first that, similarly to the computation in Exercise 5, we have that

$$\int_0^N f(t)\psi_{m,n}(t)dt = 2^{m/2} \left( \int_{n^{2-m}}^{(n+1/2)2^{-m}} f(t)dt - \int_{(n+1/2)2^{-m}}^{(n+1)2^{-m}} f(t)dt \right).$$

With f(t) = 1 - 2|1/2 - t/N| we have two possibilities: when  $n < N2^{m-1}$ we have that  $[n2^{-m}, (n+1)2^{-m}) \subset [0, N/2]$ , so that f(t) = 2t/N, and we get

$$w_{m,n} = 2^{m/2} \left( \int_{n2^{-m}}^{(n+1/2)2^{-m}} 2t/N dt - \int_{(n+1/2)2^{-m}}^{(n+1)2^{-m}} 2t/N dt \right)$$

$$= 2^{m/2} [t^2/N]_{n2^{-m}}^{(n+1/2)2^{-m}} - 2^{m/2} [t^2/N]_{(n+1/2)2^{-m}}^{(n+1)2^{-m}}$$

$$= \frac{2^{-3m/2}}{N} \left( 2(n+1/2)^2 - n^2 - (n+1)^2 \right) = -\frac{2^{-3m/2-1}}{N}.$$

When  $n \ge N2^{m-1}$  we have that f(t) = 2-2t/N, and using that  $\int_0^N \psi_{m,n}(t)dt = 0$  we must get that  $w_{m,n} = \frac{2^{-3m/2-1}}{N}$ . For  $f(t) = 1/2 + \cos(2\pi t/N)/2$ , note first that this has the same coefficients

as  $\cos(2\pi t/N)/2$ , since  $\int_0^N \psi_{m,n}(t)dt = 0$ . We now get

$$\begin{split} w_{m,n} &= 2^{m/2} \left( \int_{n2^{-m}}^{(n+1/2)2^{-m}} \cos(2\pi t/N)/2dt - \int_{(n+1/2)2^{-m}}^{(n+1)2^{-m}} \cos(2\pi t/N)/2dt \right) \\ &= 2^{m/2} [N \sin(2\pi t/N)/(4\pi)]_{n2^{-m}}^{(n+1/2)2^{-m}} - 2^{m/2} [N \sin(2\pi t/N)/(4\pi)]_{(n+1/2)2^{-m}}^{(n+1)2^{-m}} \\ &= \frac{2^{m/2-2}N}{\pi} \left( 2 \sin(2\pi (n+1/2)2^{-m}/N) - \sin(2\pi n2^{-m}/N) - \sin(2\pi (n+1)2^{-m}/N) \right). \end{split}$$

There seems to be no more possibilities for simplification here.

### Exercise 5.24: Exact compution of wavelet coefficients 2

Compute the wavelet detail coefficients analytically for the functions  $f(t) = \left(\frac{t}{N}\right)^k$ , i.e. compute the quantities  $w_{m,n} = \int_0^N \left(\frac{t}{N}\right)^k \psi_{m,n}(t)dt$  similarly to how this was done in Example 5.12 in the book. How do these compare with the coefficients from the Exercise 5?

Solution. We get

$$\begin{split} w_{m,n} &= 2^{m/2} \left( \int_{n2^{-m}}^{(n+1/2)2^{-m}} (t/N)^k dt - \int_{(n+1/2)2^{-m}}^{(n+1)2^{-m}} (t/N)^k dt \right) \\ &= 2^{m/2} [t^{k+1}/((k+1)N^k)]_{n2^{-m}}^{(n+1/2)2^{-m}} - 2^{m/2} [t^{k+1}/((k+1)N^k)]_{(n+1/2)2^{-m}}^{(n+1)2^{-m}} \\ &= \frac{2^{-m(k+1/2)}}{(k+1)N^k} \left( 2(n+1/2)^{k+1} - n^{k+1} - (n+1)^{k+1} \right). \end{split}$$

The leading term  $n^{k+1}$  will here cancel, but the others will not, so there is no room for further simplification here.

### Exercise 5.25: Computing the DWT of a simple vector

Suppose that we have the vector  $\boldsymbol{x}$  with length  $2^{10} = 1024$ , defined by  $x_n = 1$  for n even,  $x_n = -1$  for n odd. What will be the result if you run a 10-level DWT on  $\boldsymbol{x}$ ? Use the function DWTImpl to verify what you have found.

**Hint.** We defined  $\psi$  by  $\psi(t) = (\phi_{1,0}(t) - \phi_{1,1}(t))/\sqrt{2}$ . From this connection it follows that  $\psi_{9,n} = (\phi_{10,2n} - \phi_{10,2n+1})/\sqrt{2}$ , and thus  $\phi_{10,2n} - \phi_{10,2n+1} = \sqrt{2}\psi_{9,n}$ . Try to couple this identity with the alternating sign you see in  $\boldsymbol{x}$ .

**Solution.** The vector  $\boldsymbol{x}$  is the coordinate vector of the function  $f(t) = \sum_{n=0}^{1023} (-1)^n \phi_{10,n}$  in the basis  $\phi_{10}$  for  $V_{10}$ . Since  $\phi_{10,2n} - \phi_{10,2n+1} = \sqrt{2}\psi_{9,n}$ , we can write  $f(t) = \sum_{n=0}^{1023} \sqrt{2}\psi_{9,n}$ . Since a 10-level-DWT gives as a result the coordinate vector of f in

```
(\phi_0, \psi_0, \psi_1, \psi_2, \psi_3, \psi_4, \psi_5, \psi_6, \psi_7, \psi_8, \psi_9),
```

(the DWT is nothing but the change of coordinates from  $\phi_{10}$  to this basis), and since  $f(t) = \sum_{n=0}^{1023} \sqrt{2}\psi_{9,n}$ , it is clear that the coordinate vector of f in this basis has  $\sqrt{2}$  in the second part (the  $\psi_9$ -coordinates), and 0 elsewhere. The 10-level DWT of  $\boldsymbol{x}$  therefore gives the vector of length 1024 which is 0 on the first half, and equal to  $\sqrt{2}$  on the second half. m=10 is here arbitrarily chosen: The result would have been the same for m=1, m=2, and so on. The following code verifies the result:

```
DWTImpl(repmat([1; -1],512,1), 10, 'Haar')
```

#### Exercise 5.26: The Haar wavelet when N is odd

Use the results from Exercise 5 to rewrite the implementations dwt\_kernel\_haar and idwt\_kernel\_haar so that they also work in the case when N is odd.

**Solution.** The following code can be used:

```
function x=dwt_kernel_haar(x, bd_mode)
    x = x/sqrt(2);
    N = size(x, 1);
    if mod(N,2) == 1
        x(1:2, :) = [x(1, :) + x(2, :) - x(N, :); x(1, :) - x(2, :) - x(N, :)];
        x(N, :) = 2*x(N, :);
    else
        x(1:2, :) = [x(1, :) + x(2, :); x(1, :) - x(2, :)];
    end
    for k = 3:2:(N-1)
        x(k:(k+1), :) = [x(k, :) + x(k+1, :); x(k, :) - x(k+1, :)];
    end
end
```

```
function x=idwt_kernel_haar(x, bd_mode)
    x = x/sqrt(2);
    N = size(x, 1);
    if mod(N,2) == 1
        x(1:2, :) = [x(1, :) + x(2, :) + x(N, :); x(1, :) - x(2, :)];
    else
        x(1:2, :) = [x(1, :) + x(2, :); x(1, :) - x(2, :)];
    end
    for k = 3:2:(N-1)
        x(k:(k+1), :) = [x(k, :) + x(k+1, :); x(k, :) - x(k+1, :)];
    end
end
```

### Exercise 5.27: in-place DWT

Show that the coordinates in  $\phi_m$  after an in-place m-level DWT end up at indices  $k2^m$ ,  $k=0,1,2,\ldots$  Show similarly that the coordinates in  $\psi_m$  after an in-place m-level DWT end up at indices  $2^{m-1}+k2^m$ ,  $k=0,1,2,\ldots$  Find these indices in the code for the function reorganize\_coefficients.

### Exercise 5.30: The vector of samples is the coordinate vector 2

Show that, for  $f \in V_0$  we have that  $[f]_{\phi_0} = (f(0), f(1), \dots, f(N-1))$ . This shows that, also for the piecewise linear wavelet, there is no loss of information in working with the samples of f rather than f itself.

**Solution.** Let us write  $f(t) = \sum_{n=0}^{N-1} c_n \phi_{0,n}(t)$ . If k is an integer we have that

$$f(k) = \sum_{n=0}^{N-1} c_n \phi_{0,n}(k) = \sum_{n=0}^{N-1} c_n \phi(k-n).$$

Clearly the only integer for which  $\phi(s) \neq 0$  is s = 0 (since  $\phi(0) = 1$ ), so that the only n which contributes in the sum is n = k. This means that  $f(k) = c_k$ , so that  $[f]_{\phi_0} = (f(0), f(1), \dots, f(N-1))$ .

### Exercise 5.31: Computing projections

In this exercise we will show how the projection of  $\phi_{1,1}$  onto  $V_0$  can be computed. We will see from this that it is nonzero, and that its support is the entire [0, N]. Let  $f = \operatorname{proj}_{V_0} \phi_{1,1}$ , and let  $x_n = f(n)$  for  $0 \le n < N$ . This means that, on (n, n+1),  $f(t) = x_n + (x_{n+1} - x_n)(t-n)$ .

a) Show that  $\int_{n}^{n+1} f(t)^2 dt = (x_n^2 + x_n x_{n+1} + x_{n+1}^2)/3$ .

**Solution.** We have that

$$\int_{n}^{n+1} f(t)^{2} dt = \int_{n}^{n+1} (x_{n} + (x_{n+1} - x_{n})(t - n))^{2} dt = \int_{0}^{1} (x_{n} + (x_{n+1} - x_{n})t)^{2} dt$$

$$= \int_{0}^{1} (x_{n}^{2} + 2x_{n}(x_{n+1} - x_{n})t + (x_{n+1} - x_{n})^{2}t^{2}) dt$$

$$= \left[x_{n}^{2} t + x_{n}(x_{n+1} - x_{n})t^{2} + (x_{n+1} - x_{n})^{2}t^{3}/3\right]_{0}^{1}$$

$$= x_{n}^{2} + x_{n}(x_{n+1} - x_{n}) + (x_{n+1} - x_{n})^{2}/3 = \frac{1}{3}(x_{n}^{2} + x_{n}x_{n+1} + x_{n+1}^{2}).$$

**b)** Show that

$$\int_0^{1/2} (x_0 + (x_1 - x_0)t)\phi_{1,1}(t)dt = 2\sqrt{2}\left(\frac{1}{12}x_0 + \frac{1}{24}x_1\right)$$
$$\int_{1/2}^1 (x_0 + (x_1 - x_0)t)\phi_{1,1}(t)dt = 2\sqrt{2}\left(\frac{1}{24}x_0 + \frac{1}{12}x_1\right).$$

**Solution.** We have that

$$\begin{split} &\int_0^{1/2} (x_0 + (x_1 - x_0)t)\phi_{1,1}(t)dt \\ &= \int_0^{1/2} (x_0 + (x_1 - x_0)t)2\sqrt{2}tdt = 2\sqrt{2} \int_0^{1/2} (x_0t + (x_1 - x_0)t^2)dt \\ &= 2\sqrt{2} \left[ \frac{1}{2}x_0t^2 + \frac{1}{3}(x_1 - x_0)t^3 \right]_0^{1/2} = 2\sqrt{2} \left( \frac{1}{8}x_0 + \frac{1}{24}(x_1 - x_0) \right) \\ &= 2\sqrt{2} \left( \frac{1}{12}x_0 + \frac{1}{24}x_1 \right). \end{split}$$

In the same way

$$\int_{1/2}^{1} (x_0 + (x_1 - x_0)t)\phi_{1,1}(t)dt$$

$$= \int_{1/2}^{1} (x_0 + (x_1 - x_0)t)2\sqrt{2}(1 - t)tdt = 2\sqrt{2} \int_{1/2}^{1} (x_0 + (x_1 - 2x_0)t - (x_1 - x_0)t^2)tdt$$

$$= 2\sqrt{2} \left[ x_0t + \frac{1}{2}(x_1 - 2x_0)t^2 - \frac{1}{3}(x_1 - x_0)t^3 \right]_{1/2}^{1} = 2\sqrt{2} \left( \frac{1}{2}x_0 + \frac{3}{8}(x_1 - 2x_0) - \frac{7}{24}(x_1 - x_0) \right)$$

$$= 2\sqrt{2} \left( \frac{1}{24}x_0 + \frac{1}{12}x_1 \right).$$

c) Use the fact that

$$\int_{0}^{N} (\phi_{1,1}(t) - \sum_{n=0}^{N-1} x_{n}\phi_{0,n}(t))^{2} dt$$

$$= \int_{0}^{1} \phi_{1,1}(t)^{2} dt - 2 \int_{0}^{1/2} (x_{0} + (x_{1} - x_{0})t)\phi_{1,1}(t) dt - 2 \int_{1/2}^{1} (x_{0} + (x_{1} - x_{0})t)\phi_{1,1}(t) dt$$

$$+ \sum_{n=0}^{N-1} \int_{n}^{n+1} (x_{n} + (x_{n-1} - x_{n})t)^{2} dt$$

and a) and b) to find an expression for  $\|\phi_{1,1}(t) - \sum_{n=0}^{N-1} x_n \phi_{0,n}(t)\|^2$ .

**Solution.** Using a) and b) we see that the above can be written as

$$\frac{2}{3} + \sum_{n=0}^{N-1} \frac{1}{3} (x_n^2 + x_n x_{n+1} + x_{n+1}^2) - 2 \left( 2\sqrt{2} \left( \frac{1}{12} x_0 + \frac{1}{24} x_1 \right) - 2\sqrt{2} \left( \frac{1}{24} x_0 + \frac{1}{12} x_1 \right) \right) \\
= \frac{2}{3} + \frac{2}{3} \sum_{n=0}^{N-1} x_n^2 + \frac{1}{3} \sum_{n=0}^{N-1} x_n x_{n+1} - \frac{\sqrt{2}}{2} (x_0 + x_1).$$

d) To find the minimum least squares error, we can set the gradient of the expression in c) to zero, and thus find the expression for the projection of  $\phi_{1,1}$  onto  $V_0$ . Show that the values  $\{x_n\}_{n=0}^{N-1}$  can be found by solving the equation  $S\boldsymbol{x} = \boldsymbol{b}$ , where  $S = \frac{1}{3}\{1,\underline{4},1\}$  is an  $N \times N$  symmetric filter, and  $\boldsymbol{b}$  is the vector with components  $b_0 = b_1 = \sqrt{2}/2$ , and  $b_k = 0$  for  $k \geq 2$ .

**Solution.** We see that the partial derivatives of the function in c) are

$$\begin{split} \frac{\partial f}{\partial x_0} &= \frac{1}{3} x_{N-1} + \frac{4}{3} x_0 + \frac{1}{3} x_1 - \frac{\sqrt{2}}{2} \\ \frac{\partial f}{\partial x_1} &= \frac{1}{3} x_0 + \frac{4}{3} x_1 + \frac{1}{3} x_1 - \frac{\sqrt{2}}{2} \\ \frac{\partial f}{\partial x_i} &= \frac{1}{3} x_{i-1} + \frac{4}{3} x_i + \frac{1}{3} x_{i+1} \ 2 \le i < N-1 \\ \frac{\partial f}{\partial x_{N-1}} &= \frac{1}{3} x_{N-2} + \frac{4}{3} x_{N-1} + \frac{1}{3} x_0. \end{split}$$

Moving the two terms  $\frac{\sqrt{2}}{2}$  over to the right hand side, setting the gradient equal to zero is the same as solving the system Sx = b which we stated.

e) Solve the system in d. for some values of N to verify that the projection of  $\phi_{1,1}$  onto  $V_0$  is nonzero, and that its support covers the entire [0, N].

**Solution.** The following code can be used

```
 \begin{array}{l} N = 16; \\ S = zeros(N); \\ S(1,N) = 1/3; \ S(1,1) = 4/3; \ S(1,2) = 1/3; \ \% \ First \ row \\ for \ k = 2: (N-1) \\ S(k,(k-1):(k+1)) = [1/3 \ 4/3 \ 1/3]; \\ end \\ S(N,N-1) = 1/3; \ S(N,N) = 4/3; \ S(N,1) = 1/3; \ \% \ Last \ row \\ b = zeros(N,1); \ b(1) = sqrt(2)/2; \ b(2) = sqrt(2)/2; \\ plot(0:(N-1),S(b)) \ \% Plots \ the \ projection \\ \end{array}
```

## Exercise 5.32: Non-orthogonality for the piecewise linear wavelet

Show that

$$\langle \phi_{0,n},\phi_{0,n}\rangle = \frac{2}{3} \qquad \langle \phi_{0,n},\phi_{0,n\pm 1}\rangle = \frac{1}{6} \qquad \langle \phi_{0,n},\phi_{0,n\pm k}\rangle = 0 \text{ for } k>1.$$

As a consequence, the  $\{\phi_{0,n}\}_n$  are neither orthogonal, nor have norm 1.

**Solution.** We have that

$$\langle \phi_{0,n}, \phi_{0,n} \rangle = \int_{n-1}^{n+1} (1 - |t - n|)^2 dt$$
$$= \int_{n-1}^{n+1} \left( 1 - 2|t - n| + (t - n)^2 \right) dt$$
$$= 2 - 2 + \left[ \frac{1}{3} (t - n)^3 \right]_{n-1}^{n+1} = \frac{2}{3}.$$

We also have

$$\langle \phi_{0,n}, \phi_{0,n+1} = \int_{n}^{n+1} (1 - (t-n))(1 + (t-n-1))dt = \int_{0}^{1} (1 - u)(1 + u - 1)du$$
$$= \int_{0}^{1} (t - t^{2})dt = \frac{1}{2} - \frac{1}{3} = \frac{1}{6}.$$

Finally, the supports of  $\phi_{0,n}$  and  $\phi_{0,n\pm k}$  are disjoint for k>1, so that we must have  $\langle \phi_{0,n}, \phi_{0,n\pm k} \rangle = 0$  in that case.

## Exercise 5.33: Implement elementary lifting steps of odd type

Write functions lifting\_odd\_symm which takes  $\lambda$ , a vector  $\boldsymbol{x}$ , and symm as input, and applies an elementary lifting matrix of odd type (Equation (5.35) in the book) to  $\boldsymbol{x}$ . Assume that N is even. The parameter symm should do nothing, we will return to this parameter later. lifting\_odd\_symm should not perform matrix multiplication, and apply as few multiplications as possible.

**Solution.** The code can look like this:

Since  $\lambda$  appears twice in each row, note that we have added entries before multiplication, to avoid extra multiplication.

### Exercise 5.34: Wavelets based on polynomials

The convolution of two functions defined on  $(-\infty, \infty)$  is defined by

$$(f * g)(x) = \int_{-\infty}^{\infty} f(t)g(x - t)dt.$$

Show that we can obtain the piecewise linear  $\phi$  we have defined as  $\phi = \chi_{[-1/2,1/2)} * \chi_{[-1/2,1/2)}$  (recall that  $\chi_{[-1/2,1/2)}$  is the function which is 1 on [-1/2,1/2) and 0 elsewhere). This gives us a nice connection between the piecewise constant scaling function (which is similar to  $\chi_{[-1/2,1/2)}$ ) and the piecewise linear scaling function in terms of convolution.

**Solution.** We have that

$$\chi_{[-1/2,1/2)} * \chi_{[-1/2,1/2)}(x) = \int_{-\infty}^{\infty} \chi_{[-1/2,1/2)}(t) \chi_{[-1/2,1/2)}(x-t) dt.$$

The integrand here is 1 when -1/2 < t < 1/2 and -1/2 < x - t < 1/2, or in other words when  $\max(-1/2, -1/2 + x) < t < \min(1/2, 1/2 + x)$  (else it is 0). When x > 0 this happens when -1/2 + x < t < 1/2, and when x < 0 this happens when -1/2 < t < 1/2 + x. This means that

$$\chi_{[-1/2,1/2)} * \chi_{[-1/2,1/2)}(x) = \begin{cases} \int_{-1/2+x}^{1/2} dt = 1 - x &, x > 0\\ \int_{-1/2}^{1/2+x} dt = 1 + x &, x < 0. \end{cases}$$

But this is by definition  $\phi$ .

### Exercise 5.37: Implement elementary lifting steps of even type

Write a function lifting\_even\_symm which takes  $\lambda$ , a vector  $\boldsymbol{x}$ , and symm as input, and applies an elementary lifting matrix of even type (Equation (5.44) in the book) to  $\boldsymbol{x}$ . As before, assume that N is even, and that the parameter symm does nothing. lifting\_even\_symm should also here apply as few multiplications as possible.

**Solution.** The code can look like this:

```
function x=lifting_even_symm(lambda, x, bd_mode)
   N = size(x, 1);
   if strcmpi(bd_mode, 'per')
        assert(mod(N,2) == 0)
   end
   if strcmpi(bd_mode, 'symm')
        x(1, :) = x(1, :) + 2*lambda*x(2, :); % Symmetric extension
   else
        x(1, :) = lambda*(x(2, :) + x(N, :)) + x(1, :);
   end
```

```
x(3:2:(N-1), :) = x(3:2:(N-1), :) + lambda*(x(2:2:(N-2), :) + x(4:2:N, :)); % This saves one multif mod(N,2) == 1 % last is odd x(N, :) = x(N, :) + 2*lambda*x(N-1, :); % Symmetric extension end end
```

Since also here  $\lambda$  appears twice in each row, we have added entries before multiplication, to avoid extra multiplication.

### Exercise 5.38: Two vanishing moments

In this exercise we will show that there is a unique function on the form given by Equation (5.38) in the book which has two vanishing moments.

a) Show that, when  $\hat{\psi}$  is defined by Equation (5.38) in the book, we have that

$$\hat{\psi}(t) = \begin{cases} -\alpha t - \alpha & \text{for } -1 \le t < 0\\ (2 + \alpha - \beta)t - \alpha & \text{for } 0 \le t < 1/2\\ (\alpha - \beta - 2)t - \alpha + 2 & \text{for } 1/2 \le t < 1\\ \beta t - 2\beta & \text{for } 1 \le t < 2\\ 0 & \text{for all other } t \end{cases}$$

**Solution.** The function  $\hat{\psi}$  is a sum of the functions  $\psi = \phi_{1,1}$ ,  $\phi$ , and  $\phi_{0,1}$  (i.e. we have set n = 0 in Equation (5.38) in the book). All these are continuous and piecewise linear, and we can write

$$\phi_{1,1}(t) = \begin{cases} 2t & 0 \le t < 1/2 \\ 2 - 2t & 1/2 \le t < 1 \\ 0 & \text{elsewhere} \end{cases}$$

$$\phi_{0,0}(t) = \begin{cases} 1 + t & -1 \le t < 0 \\ 1 - t & 0 \le t < 1 \\ 0 & \text{elsewhere} \end{cases}$$

$$\phi_{0,1}(t) = \begin{cases} t & 0 \le t < 1 \\ 2 - t & 1 \le t < 2 \\ 0 & \text{elsewhere} \end{cases}$$

It follows that  $\hat{\psi}(t) = \phi_{1,1}(t) - \alpha \phi(t) - \beta \phi_{1,1}$  is piecewise linear, and linear on the segments [-1,0], [0,1/2], [1/2,1], [1,2].

On the segment [-1,0] only the function  $\phi$  is seen to be nonzero, and since  $\phi(t) = 1 + t$  here, we have that  $\hat{\psi}(t) = -\alpha(1+t) = -\alpha - \alpha t$  here.

On the segment [0, 1/2] all three functions are nonzero, and

$$\phi_{1,1}(t) = 2t$$

$$\phi_{0,0}(t) = 1 - t$$

$$\phi_{0,1}(t) = t$$

on this interval. This means that  $\hat{\psi}(t) = 2t - \alpha(1-t) - \beta t = (2+\alpha-\beta)t - \alpha$  on [0,1/2].

On the segment [0, 1/2] all three functions are nonzero, and

$$\phi_{1,1}(t) = 2 - 2t$$

$$\phi_{0,0}(t) = 1 - t$$

$$\phi_{0,1}(t) = t$$

on this interval. This means that  $\hat{\psi}(t) = 2 - 2t - \alpha(1-t) - \beta t = (\alpha - \beta - 2)t - \alpha + 2$  on [1/2, 1].

On the segment [1, 2] only the function  $\phi_{0,1}$  is seen to be nonzero, and since  $\phi_{0,1}(t) = 2 - t$  here, we have that  $\hat{\psi}(t) = -\beta(2 - t) = \beta t - 2\beta$  here. For all other values of t,  $\hat{\psi}$  is zero. This proves the formulas for  $\hat{\psi}$  on the different intervals.

#### b) Show that

$$\int_0^N \hat{\psi}(t)dt = \frac{1}{2} - \alpha - \beta, \qquad \qquad \int_0^N t \hat{\psi}(t)dt = \frac{1}{4} - \beta.$$

**Solution.** We can write

$$\begin{split} \int_0^N \hat{\psi}(t)dt &= \int_{-1}^2 \hat{\psi}(t)dt = \int_{-1}^0 \hat{\psi}(t)dt + \int_0^{1/2} \hat{\psi}(t)dt + \int_{1/2}^1 \hat{\psi}(t)dt + \int_1^2 \hat{\psi}(t)dt \\ &= \int_{-1}^0 (-\alpha - \alpha t)dt + \int_0^{1/2} (2 + \alpha - \beta)t - \alpha)dt \\ &+ \int_{1/2}^1 ((\alpha - \beta - 2)t - \alpha + 2)dt + \int_1^2 (\beta t - 2\beta)dt \\ &= \left[ -\alpha t - \frac{1}{2}\alpha t^2 \right]_{-1}^0 + \left[ \frac{1}{2}(2 + \alpha - \beta)t^2 - \alpha t \right]_0^{1/2} \\ &+ \left[ \frac{1}{2}(\alpha - \beta - 2)t^2 + (2 - \alpha)t \right]_{1/2}^1 + \left[ \frac{1}{2}\beta t^2 - 2\beta t \right]_1^2 \\ &= -\alpha + \frac{1}{2}\alpha + \frac{1}{8}(2 + \alpha - \beta) - \frac{1}{2}\alpha + \frac{3}{8}(\alpha - \beta - 2) + \frac{1}{2}(2 - \alpha) + \frac{3}{2}\beta - 2\beta \\ &= \frac{1}{2} - \alpha - \beta, \end{split}$$

 $\int_0^N t \hat{\psi}(t) dt$  is computed similarly, so that we in the end arrive at  $\frac{1}{4} - \beta$ .

#### CHAPTER 5. MOTIVATION FOR WAVELETS AND SOME SIMPLE EXAMPLES86

c) Explain why there is a unique function on the form given by Equation (5.38) in the book which has two vanishing moments, and that this function is given by Equation (5.40) in the book.

**Solution.** The equation system

$$\frac{1}{2} - \alpha - \beta = 0$$
$$\frac{1}{4} - \beta = 0$$

has the unique solution  $\alpha = \beta = \frac{1}{4}$ , which we already have found.

### Exercise 5.39: Implement finding $\psi$ with vanishing moments

In the previous exercise we ended up with a lot of calculations to find  $\alpha, \beta$  in Equation (5.38) in the book. Let us try to make a program which does this for us, and which also makes us able to generalize the result.

a) Define

$$a_k = \int_{-1}^1 t^k (1 - |t|) dt, \quad b_k = \int_{0}^2 t^k (1 - |t - 1|) dt, \quad e_k = \int_{0}^1 t^k (1 - 2|t - 1/2|) dt,$$

for  $k \ge 0$ . Explain why finding  $\alpha, \beta$  so that we have two vanishing moments in Equation (5.38) in the book is equivalent to solving the following equation:

$$\begin{pmatrix} a_0 & b_0 \\ a_1 & b_1 \end{pmatrix} \begin{pmatrix} \alpha \\ \beta \end{pmatrix} = \begin{pmatrix} e_0 \\ e_1 \end{pmatrix}$$

Write a program which sets up and solves this system of equations, and use this program to verify the values for  $\alpha, \beta$  we previously have found.

**Hint.** you can integrate functions in Matlab with the function quad . As an example, the function  $\phi(t)$ , which is nonzero only on [-1,1], can be integrated as follows:

**Solution.** In order for  $\psi$  to have vanishing moments we must have that  $\int \hat{\psi}(t)dt = \int t\hat{\psi}(t)dt = 0$  Substituting  $\hat{\psi} = \psi - \alpha\phi_{0,0} - \beta\phi_{0,1}$  we see that, for k = 0, 1,

$$\int t^k \left(\alpha \phi_{0,0} + \beta \phi_{0,1}\right) dt = \int t^k \psi(t) dt.$$

#### CHAPTER 5. MOTIVATION FOR WAVELETS AND SOME SIMPLE EXAMPLES87

The left hand side can here be written

$$\int t^k (\alpha \phi_{0,0} + \beta \phi_{0,1}) dt = \alpha \int t^k \phi_{0,0} dt + \beta \int t^k \phi_{0,1}(t) dt$$
$$= \alpha \int_{-1}^1 t^k (1 - |t|) dt + \beta \int_0^2 t^k (1 - |t - 1|) dt = \alpha a_k + \beta b_k.$$

The right hand side is

$$\int t^k \psi(t)dt = \int t^k \phi_{1,1}(t)dt = \int_0^1 (1 - 2|t - 1/2|)dt = e_k.$$

The following program sets up the corresponding equation systems, and solves it by finding  $\alpha, \beta$ .

**b)** The procedure where we set up a matrix equation in a) allows for generalization to more vanishing moments. Define

$$\hat{\psi} = \psi_{0,0} - \alpha \phi_{0,0} - \beta \phi_{0,1} - \gamma \phi_{0,-1} - \delta \phi_{0,2}. \tag{5.5}$$

We would like to choose  $\alpha, \beta, \gamma, \delta$  so that we have 4 vanishing moments. Define also

$$g_k = \int_{-2}^{0} t^k (1 - |t + 1|) dt,$$
  $d_k = \int_{1}^{3} t^k (1 - |t - 2|) dt$ 

for  $k \geq 0$ . Show that  $\alpha, \beta, \gamma, \delta$  must solve the equation

$$\begin{pmatrix} a_0 & b_0 & g_0 & d_0 \\ a_1 & b_1 & g_1 & d_1 \\ a_2 & b_2 & g_2 & d_2 \\ a_3 & b_3 & g_3 & d_3 \end{pmatrix} \begin{pmatrix} \alpha \\ \beta \\ \gamma \\ \delta \end{pmatrix} = \begin{pmatrix} e_0 \\ e_1 \\ e_2 \\ e_3 \end{pmatrix},$$

and solve this with your computer.

**Solution.** Similarly to a), Equation (5.5) gives that

$$\int t^k (\alpha \phi_{0,0} + \beta \phi_{0,1} + \gamma \phi_{0,-1} + \delta \phi_{0,2}) dt = \int t^k \psi(t) dt.$$

The corresponding equation system is deduced exactly as in a). The following program sets up the corresponding equation systems, and solves it by finding  $\alpha, \beta, \gamma, \delta$ .

c) Plot the function defined by (5.5), which you found in b).

**Hint.** If t is the vector of t-values, and you write

```
(t \ge 0).*(t \le 1).*(1-2*abs(t-0.5))
```

you get the points  $\phi_{1,1}(t)$ .

**Solution.** The function  $\hat{\psi}$  now is supported on [-2,3], and can be plotted as follows:

d) Explain why the coordinate vector of  $\hat{\psi}$  in the basis  $(\phi_0, \psi_0)$  is

$$[\hat{\psi}]_{(\boldsymbol{\phi}_0,\boldsymbol{\psi}_0)} = (-\alpha, -\beta, -\delta, 0, \dots, 0 - \gamma) \oplus (1, 0, \dots, 0).$$

**Hint.** The placement of  $-\gamma$  may seem a bit strange here, and has to with that  $\phi_{0,-1}$  is not one of the basis functions  $\{\phi_{0,n}\}_{n=0}^{N-1}$ . However, we have that  $\phi_{0,-1} = \phi_{0,N-1}$ , i.e.  $\phi(t+1) = \phi(t-N+1)$ , since we always assume that the functions we work with have period N.

**e)** Sketch a more general procedure than the one you found in b)., which can be used to find wavelet bases where we have even more vanishing moments.

**Solution.** If we define

$$\hat{\psi} = \psi_{0,0} - \sum_{k=0}^{K} (\alpha_k \phi_{0,-k} - \beta_k \phi_{0,k+1}),$$

we have 2k unknowns. These can be determined if we require 2k vanishing moments.

### Exercise 5.40: $\psi$ for the Haar wavelet with two vanishing moments

Let  $\phi(t)$  be the function we used when we defined the Haar-wavelet.

- a) Compute  $\operatorname{proj}_{V_0}(f(t))$ , where  $f(t)=t^2$ , and where f is defined on [0,N).
- **b)** Find constants  $\alpha, \beta$  so that  $\hat{\psi}(t) = \psi(t) \alpha \phi_{0,0}(t) \beta \phi_{0,1}(t)$  has two vanishing moments, i.e. so that  $\langle \hat{\psi}, 1 \rangle = 0$ , and  $\langle \hat{\psi}, t \rangle = 0$ . Plot also the function  $\hat{\psi}$ .

**Hint.** Start with computing the integrals  $\int \psi(t)dt$ ,  $\int t\psi(t)dt$ ,  $\int \phi_{0,0}(t)dt$ ,  $\int \phi_{0,1}(t)dt$ , and  $\int t\phi_{0,0}(t)dt$ ,  $\int t\phi_{0,1}(t)dt$ .

c) Express  $\phi$  and  $\hat{\psi}$  with the help of functions from  $\phi_1$ , and use this to write down the change of coordinate matrix from  $(\phi_0, \hat{\psi}_0)$  to  $\phi_1$ .

### Exercise 5.41: More vanishing moments for the Haar wavelet

It is also possible to add more vanishing moments to the Haar wavelet. Define

$$\hat{\psi} = \psi_{0,0} - a_0 \phi_{0,0} - \dots - a_{k-1} \phi_{0,k-1}.$$

Define also  $c_{r,l} = \int_l^{l+1} t^r dt$ , and  $e_r = \int_0^1 t^r \psi(t) dt$ .

a) Show that  $\hat{\psi}$  has k vanishing moments if and only if  $a_0, \ldots, a_{k-1}$  solves the equation

$$\begin{pmatrix} c_{0,0} & c_{0,1} & \cdots & c_{0,k-1} \\ c_{1,0} & c_{1,1} & \cdots & c_{1,k-1} \\ \vdots & \vdots & \vdots & \vdots \\ c_{k-1,0} & c_{k-1,1} & \cdots & c_{k-1,k-1} \end{pmatrix} \begin{pmatrix} a_0 \\ a_1 \\ \vdots \\ a_{k-1} \end{pmatrix} = \begin{pmatrix} e_0 \\ e_1 \\ \vdots \\ e_{k-1} \end{pmatrix}$$
(5.6)

**b)** Write a function vanishingmomshaar which takes k as input, solves Equation (5.6), and returns the vector  $\mathbf{a} = (a_0, a_1, \dots, a_{k-1})$ .

#### Exercise 5.42: Listening experiments

Run the function forw\_comp\_rev\_DWT for different m for the Haar wavelet, the piecewise linear wavelet, and the alternative piecewise linear wavelet, but listen to the detail components  $W_0 \oplus W_1 \oplus \cdots \oplus W_{m-1}$  instead. Describe the sounds you hear for different m, and try to explain why the sound seems to get louder when you increase m.

#### CHAPTER 5. MOTIVATION FOR WAVELETS AND SOME SIMPLE EXAMPLES90

**Solution.** The following code can be used:

```
m = 1;
[x, fs] = forw_comp_rev_DWT(m, 'Haar');
playerobj = audioplayer(x, fs);
playblocking(playerobj)

[x, fs] = forw_comp_rev_DWT(m, 'pwl0');
playerobj = audioplayer(x, fs);
playblocking(playerobj)

[x, fs] = forw_comp_rev_DWT(m, 'pwl2');
playerobj = audioplayer(x, fs);
playblocking(playerobj)
```

### Chapter 6

# The filter representation of wavelets

### Exercise 6.5: Implement the dual filter bank transforms

- a) Show that  $A_{\lambda}^T = B_{\lambda}$  and  $B_{\lambda}^T = A_{\lambda}$ , i.e. that the transpose of an elementary lifting matrix of even/odd type is an elementary lifting matrix of odd/even type.
- b) Let H be the kernel of the DWT, and assume that we have a factorization of it in terms of elementary lifting matrices. Use a) how that the dual DWT is obtained from the DWT by replacing each  $A_{\lambda}$  with  $B_{-\lambda}$ , and  $B_{\lambda}$  with  $A_{-\lambda}$  in this factorization.

**Solution.** The kernel of the dual DWT is  $G^T = (H^{-1})^T$ . Transposing and inverting means that the terms are reversed twice, so that the order is the same. Transposing transforms odd liftings to even liftings and vice versa (according to a)), and inversion adds the minus sign. The result follows.

c) Previously we expressed the DWT and the IDWT of the piecewise linear wavelets in terms of elementary liftings. Use b) to write down the dual DWT and IDWT of these two wavelets in terms of lifting matrices. Verify your answer by going through the code in the functions dwt\_kernel\_pwl0, idwt\_kernel\_pwl0, dwt\_kernel\_pwl2, and idwt\_kernel\_pwl2 where the dual parameter is set to true..

#### Exercise 6.6: Implementing the transpose transforms

Since the dual of a wavelet is constructed by transposing filters, one may suspect that taking the dual is the same as taking the transpose. However, show that the transposes of the DWT, the dual DWT, the IDWT, and the dual IDWT, can be computed as follows:

```
IDWTImpl(x, m, wave_name, 1, 1); % Transpose of the DWT IDWTImpl(x, m, wave_name, 1, 0); % Transpose of the dual DWT DWTImpl(x, m, wave_name, 1, 1); % Transpose of the IDWT DWTImpl(x, m, wave_name, 1, 0); % Transpose of the dual IDWT
```

**Solution.** Assume that the kernel transformations of the DWT and the IDWT are H and G, respectively. For the transpose of the DWT the point is that, while its kernel transformation is  $H^T$ , we compose the kernel with a permutation matrix when we compute the DWT. When we transpose, the order of the kernel and the permutation changes, so the transpose must use an IDWT implementation instead. The remaining code follows similarly, since the kernel of the transpose of the dual DWT is, G that of the transpose of the IDWT is  $G^T$ , and that of the transpose of the dual IDWT is H.

### Exercise 6.7: Reduced matrices for elementary lifting

Show that the reduced matrices for elementary lifting are

$$(A_{\lambda})_{r} = \begin{pmatrix} 1 & 2\lambda & 0 & 0 & \cdots & 0 & 0 & 0 \\ 0 & 1 & 0 & 0 & \cdots & 0 & 0 & 0 \\ 0 & \lambda & 1 & \lambda & \cdots & 0 & 0 & 0 \\ \vdots & \vdots & \vdots & \vdots & \vdots & \vdots & \vdots & \vdots \\ 0 & 0 & 0 & 0 & \cdots & \lambda & 1 & \lambda \\ 0 & 0 & 0 & 0 & \cdots & 0 & 0 & 1 \end{pmatrix}$$

$$(B_{\lambda})_{r} = \begin{pmatrix} 1 & 0 & 0 & 0 & \cdots & 0 & 0 & 0 \\ \lambda & 1 & \lambda & 0 & \cdots & 0 & 0 & 0 \\ 0 & 0 & 1 & 0 & \cdots & 0 & 0 & 0 \\ \vdots & \vdots & \vdots & \vdots & \vdots & \vdots & \vdots & \vdots \\ 0 & 0 & 0 & 0 & \cdots & 0 & 1 & 0 \\ 0 & 0 & 0 & 0 & \cdots & 0 & 2\lambda & 1 \end{pmatrix}.$$

$$(6.2)$$

$$(B_{\lambda})_{r} = \begin{pmatrix} 1 & 0 & 0 & 0 & \cdots & 0 & 0 & 0 \\ \lambda & 1 & \lambda & 0 & \cdots & 0 & 0 & 0 \\ 0 & 0 & 1 & 0 & \cdots & 0 & 0 & 0 \\ \vdots & \vdots & \vdots & \vdots & \vdots & \vdots & \vdots & \vdots \\ 0 & 0 & 0 & 0 & \cdots & 0 & 1 & 0 \\ 0 & 0 & 0 & 0 & \cdots & 0 & 2\lambda & 1 \end{pmatrix}.$$
(6.2)

Also, change the implementations of liftingstevensymm and liftingstoddsymm so that these expressions are used (rather than  $A_{\lambda}$ ,  $B_{\lambda}$ ) when the parmeter symm is set to True.

**Solution.** Any elementary lifting matrix can be viewed as wavelet transforms where the filters are  $\{\lambda, 1, \lambda\}$  and  $\{1\}$ . Since these are symmetric, Theorem 6.11 in the book gives that they preserve symmetric extensions.

### Exercise 6.8: Prove expression for $S_r$

Show that, with

$$S = \begin{pmatrix} S_1 & S_2 \\ S_3 & S_4 \end{pmatrix} \in \mathbb{R}^{2N-2} \times \mathbb{R}^{2N-2}$$

a symmetric filter, with  $S_1 \in \mathbb{R}^N \times \mathbb{R}^N$ ,  $S_2 \in \mathbb{R}^N \times \mathbb{R}^{N-2}$ , we have that

$$S_r = S_1 + \begin{pmatrix} 0 & (S_2)^f & 0 \end{pmatrix}.$$

Use the proof of Theorem 4.9 in the book as a guide.

**Solution.** We compute

$$S_{r}\boldsymbol{x} = \begin{pmatrix} S_{1} & S_{2} \end{pmatrix} \begin{pmatrix} x_{0} \\ \vdots \\ x_{N-2} \\ x_{N-1} \\ x_{N-2} \\ \vdots \\ x_{1} \end{pmatrix} = S_{1} \begin{pmatrix} x_{0} \\ \vdots \\ x_{N-1} \end{pmatrix} + S_{2} \begin{pmatrix} x_{N-2} \\ \vdots \\ x_{1} \end{pmatrix} = S_{1} \begin{pmatrix} x_{0} \\ \vdots \\ x_{N-1} \end{pmatrix} + (S_{2})^{f} \begin{pmatrix} x_{1} \\ \vdots \\ x_{N-2} \end{pmatrix}$$

$$= S_{1} \begin{pmatrix} x_{0} \\ \vdots \\ x_{N-1} \end{pmatrix} + \begin{pmatrix} 0 & (S_{2})^{f} & 0 \end{pmatrix} \begin{pmatrix} x_{0} \\ \vdots \\ x_{N-1} \end{pmatrix} = (S_{1} + \begin{pmatrix} 0 & (S_{2})^{f} & 0 \end{pmatrix})\boldsymbol{x},$$

so that

$$S_r = S_1 + \begin{pmatrix} 0 & (S_2)^f & 0 \end{pmatrix}.$$

### Exercise 6.9: Orthonormal basis for the symmetric extensions

In this exercise we will establish an orthonormal basis for the symmetric extensions, as defined by Definition 6.10 in the book. This parallels Theorem 4.6 in the book.

a) Explain why, if  $\boldsymbol{x} \in \mathbb{R}^{2N-2}$  is a symmetric extension (according to Definition 4.1 in the book), then  $(\widehat{\boldsymbol{x}})_n = z_n e^{-\pi i n}$ , where  $\boldsymbol{z}$  is a real vectors which satisfies  $z_n = z_{2N-2-n}$ 

**Solution.** Using Theorem 4.3 in the book with d = N - 1 and with 2N - 2 for N, we obtain that

$$(\widehat{\boldsymbol{x}})_n = z_n e^{-2\pi i dn/(2N-2)} = z_n e^{-2\pi i (N-1)n/(2N-2)} = z_n e^{-\pi i n},$$

where z is a real vectors which satisfies  $z_n = z_{2N-2-n}$ .

**b)** Show that

$$\left\{ e_0, \left\{ \frac{1}{\sqrt{2}} (e_i + e_{2N-2-i}) \right\}_{n=1}^{N-2}, e_{N-1} \right\}$$
 (6.3)

is an orthonormal basis for the vectors on the form  $\hat{x}$  with  $x \in \mathbb{R}^{2N-2}$  a symmetric extension.

**Solution.** Clearly these vectors are an orthonormal basis for the set of vectors where  $z_n = z_{2N-2-n}$ . The vectors from a) are obtained by multiplying these with  $e^{-\pi in}$ . But the orthonormality of these vectors are not affected when we multiply with  $e^{-\pi in}$ , so we may skip this.

c) Show that

$$\frac{1}{\sqrt{2N-2}}\cos\left(2\pi\frac{0}{2N-2}k\right)$$

$$\left\{\frac{1}{\sqrt{N-1}}\cos\left(2\pi\frac{n}{2N-2}k\right)\right\}_{n=1}^{N-2}$$

$$\frac{1}{\sqrt{2N-2}}\cos\left(2\pi\frac{N-1}{2N-2}k\right)$$
(6.4)

is an orthonormal basis for the symmetric extensions in  $\mathbb{R}^{2N-2}$ .

**Solution.** We compute the IDFT for all vectors in b). Since the IDFT is unitary, this will give us an orthonormal basis for the symmetric vectors in  $\mathbb{R}^{2N-2}$ . Since  $(F_N)^H \phi_n = e_n$  we get that

$$(F_N)^H \mathbf{e}_0 = \phi_0 = \frac{1}{\sqrt{2N - 2}} \cos\left(2\pi \frac{0}{2N - 2}k\right)$$

$$(F_N)^H \left(\frac{1}{\sqrt{2}}(\mathbf{e}_n + \mathbf{e}_{2N - 2 - n})\right) = \frac{1}{\sqrt{2}} \left(\phi_n + \phi_{2N - 2 - n}\right)$$

$$= \frac{1}{\sqrt{2}} \frac{1}{\sqrt{2N - 2}} \left(e^{2\pi i k n / (2N - 2)} + e^{-2\pi i k n / (2N - 2)}\right)$$

$$= \frac{1}{\sqrt{N - 1}} \cos\left(2\pi \frac{n}{2N - 2}k\right)$$

$$(F_N)^H \mathbf{e}_{N - 1} = \phi_{N - 1} = \frac{1}{\sqrt{2N - 2}} \cos\left(2\pi \frac{N - 1}{2N - 2}k\right).$$

These coincide with the vectors listed in the exercise.

d) Assume that S is symmetric. Show that the vectors listed in (6.4) are eigenvectors for  $S_r$ , when the vectors are viewed as vectors in  $\mathbb{R}^N$ , and that they are linearly independent. This shows that  $S_r$  is diagonalizable.

Solution. Since S is symmetric, it preserves vectors which are symmetric around N-1. In the frequency domain, applying S to a vector listed in (6.4) corresponds to multiplying the vectors listed in Equation (6.3) with the frequency response. Since this does not introduce any more components, it is clear that the new vector must be a multiplum of the same vector, so that these vectors indeed are eigenvectors. But then the vectors restricted to  $\mathbb{R}^N$  are also eigenvectors for  $S_r$ , since this is simply S when viewed on the first N elements. Since the vectors in  $\mathbb{R}^{2N-2}$  are linearly independent, it is imemdiate that the corresponding vectors in  $\mathbb{R}^N$  also are linearly independent, since the second part of the vectors mirror the first part.

### Exercise 6.10: Diagonalizing $S_r$

Let us explain how the matrix  $S_r$  can be diagonalized, similarly to how we previously diagonalized using the DCT. In Exercise 6 we showed that the vectors

$$\left\{\cos\left(2\pi\frac{n}{2N-2}k\right)\right\}_{n=0}^{N-1}\tag{6.5}$$

in  $\mathbb{R}^N$  is a basis of eigenvectors for  $S_r$  when S is symmetric.  $S_r$  itself is not symmetric, however, so that this basis can not possibly be orthogonal (S is symmetric if and only if it is orthogonally digonalizable). However, when the vectors are viewed in  $\mathbb{R}^{2N-2}$  we showed in Exercise 6c) an orthogonality statement which can be written as

$$\sum_{k=0}^{2N-3} \cos\left(2\pi \frac{n_1}{2N-2}k\right) \cos\left(2\pi \frac{n_2}{2N-2}k\right) = (N-1) \times \begin{cases} 2 & \text{if } n_1 = n_2 \in \{0, N-1\} \\ 1 & \text{if } n_1 = n_2 \notin \{0, N-1\} \\ 0 & \text{if } n_1 \neq n_2 \end{cases}$$

$$(6.6)$$

a) Show that

$$(N-1) \times \begin{cases} 1 & \text{if } n_1 = n_2 \in \{0, N-1\} \\ \frac{1}{2} & \text{if } n_1 = n_2 \notin \{0, N-1\} \\ 0 & \text{if } n_1 \neq n_2 \end{cases}$$

$$= \frac{1}{\sqrt{2}} \cos \left( 2\pi \frac{n_1}{2N-2} \cdot 0 \right) \frac{1}{\sqrt{2}} \cos \left( 2\pi \frac{n_2}{2N-2} \cdot 0 \right)$$

$$+ \sum_{k=1}^{N-2} \cos \left( 2\pi \frac{n_1}{2N-2} k \right) \cos \left( 2\pi \frac{n_2}{2N-2} k \right)$$

$$+ \frac{1}{\sqrt{2}} \cos \left( 2\pi \frac{n_1}{2N-2} (N-1) \right) \frac{1}{\sqrt{2}} \cos \left( 2\pi \frac{n_2}{2N-2} (N-1) \right).$$

**Hint.** Use that  $\cos x = \cos(2\pi - x)$  to pair the summands k and 2N - 2 - k.

**Solution.** Using that  $\cos x = \cos(2\pi - x)$  we can here pair the summands k and 2N - 2 - k to obtain

$$\sum_{k=0}^{2N-3} \cos\left(2\pi \frac{n_1}{2N-2}k\right) \cos\left(2\pi \frac{n_2}{2N-2}k\right)$$

$$= \cos\left(2\pi \frac{n_1}{2N-2} \cdot 0\right) \cos\left(2\pi \frac{n_2}{2N-2} \cdot 0\right)$$

$$+ 2\sum_{k=1}^{N-2} \cos\left(2\pi \frac{n_1}{2N-2}k\right) \cos\left(2\pi \frac{n_2}{2N-2}k\right)$$

$$+ \cos\left(2\pi \frac{n_1}{2N-2}(N-1)\right) \cos\left(2\pi \frac{n_2}{2N-2}(N-1)\right).$$

If we divide by 2 and combine these equations we get the result.

Now, define the vector  $\boldsymbol{d}_n^{(\mathrm{I})}$  as

$$d_{n,N}\left(\frac{1}{\sqrt{2}}\cos\left(2\pi\frac{n}{2N-2}\cdot 0\right), \left\{\cos\left(2\pi\frac{n}{2N-2}k\right)\right\}_{k=1}^{N-2}, \frac{1}{\sqrt{2}}\cos\left(2\pi\frac{n}{2N-2}(N-1)\right)\right),$$

and define  $d_{0,N}^{(\mathrm{I})}=d_{N-1,N}^{(\mathrm{I})}=1/\sqrt{N-1}$ , and  $d_{n,N}^{(\mathrm{I})}=\sqrt{2/(N-1)}$  when n>1. The orthogonal  $N\times N$  matrix where the rows are  $\boldsymbol{d}_n^{(\mathrm{I})}$  is called the DCT-I, and we will denote it by  $D_N^{(\mathrm{I})}$ . DCT-I is also much used, just as the DCT-II of Chapter 4 in the book. The main difference from the previous cosine vectors is that 2N has been replaced by 2N-2.

b) Explain that the vectors  $\boldsymbol{d}_n^{(\mathrm{I})}$  are orthonormal, and that the matrix

$$\sqrt{\frac{2}{N-1}} \begin{pmatrix} 1/\sqrt{2} & 0 & \cdots & 0 & 0 \\ 0 & 1 & \cdots & 0 & 0 \\ \vdots & \vdots & \vdots & \vdots & \vdots \\ 0 & 0 & \cdots & 1 & 0 \\ 0 & 0 & \cdots & 0 & 1/\sqrt{2} \end{pmatrix} \left( \cos\left(2\pi\frac{n}{2N-2}k\right) \right) \begin{pmatrix} 1/\sqrt{2} & 0 & \cdots & 0 & 0 \\ 0 & 1 & \cdots & 0 & 0 \\ \vdots & \vdots & \vdots & \vdots & \vdots \\ 0 & 0 & \cdots & 1 & 0 \\ 0 & 0 & \cdots & 0 & 1/\sqrt{2} \end{pmatrix}$$

is orthogonal.

c) Explain from b) that  $\left(\cos\left(2\pi\frac{n}{2N-2}k\right)\right)^{-1}$  can be written as

$$\frac{2}{N-1} \begin{pmatrix} 1/2 & 0 & \cdots & 0 & 0 \\ 0 & 1 & \cdots & 0 & 0 \\ \vdots & \vdots & \vdots & \vdots & \vdots \\ 0 & 0 & \cdots & 1 & 0 \\ 0 & 0 & \cdots & 0 & 1/2 \end{pmatrix} \left( \cos \left( 2\pi \frac{n}{2N-2} k \right) \right) \begin{pmatrix} 1/2 & 0 & \cdots & 0 & 0 \\ 0 & 1 & \cdots & 0 & 0 \\ \vdots & \vdots & \vdots & \vdots & \vdots \\ 0 & 0 & \cdots & 1 & 0 \\ 0 & 0 & \cdots & 0 & 1/2 \end{pmatrix}$$

With the expression we found in c)  $S_r$  can now be diagonalized as

$$\left(\cos\left(2\pi\frac{n}{2N-2}k\right)\right)D\left(\cos\left(2\pi\frac{n}{2N-2}k\right)\right)^{-1}.$$

### Exercise 6.11: Compute filters and frequency responses 1

Write down the corresponding filters  $G_0$  og  $G_1$  for Exercise 5. Plot their frequency responses, and characterize the filters as low-pass- or high-pass filters.

### Exercise 6.12: Symmetry of MRA matrices vs. symmetry of filters 1

Find two symmetric filters, so that the corresponding MRA-matrix, constructed with alternating rows from these two filters, is not a symmetric matrix.

**Solution.** You can set for instance  $H_0 = \{1/4, 1/2, 1/4\}$ , and  $H_1 = \{\underline{1}\}$  (when you write down the corresponding matrix you will see that  $A_{0,1} = 1/2$ ,  $A_{1,0} = 0$ , so that the matrix is not symmetric)

### Exercise 6.13: Symmetry of MRA matrices vs. symmetry of filters 2

Assume that an MRA-matrix is symmetric. Are the corresponding filters  $H_0$ ,  $H_1$ ,  $G_0$ ,  $G_1$  also symmetric? If not, find a counterexample.

**Solution.** The Haar wavelet is a counterexample.

### Exercise 6.14: Finding $H_0$ , $H_1$ from H

Assume that one stage in a DWT is given by the MRA-matrix

Write down the compact form for the corresponding filters  $H_0$ ,  $H_1$ , and compute and plot the frequency responses. Are the filters symmetric?

**Solution.** We have that  $H_0 = \frac{1}{5}\{1, 1, \underline{1}, 1, 1\}$ , and  $H_1 = \frac{1}{3}\{-1, \underline{1}, -1\}$ . The frequency responses are

$$\lambda_{H_0}(\omega) = \frac{1}{5}e^{2i\omega} + \frac{1}{5}e^{i\omega} + \frac{1}{5} + \frac{1}{5}e^{-i\omega} + \frac{1}{5}e^{-2i\omega}$$
$$= \frac{2}{5}\cos(2\omega) + \frac{2}{5}\cos\omega + \frac{1}{5}$$
$$\lambda_{H_1}(\omega) = -\frac{1}{3}e^{i\omega} + \frac{1}{3} - \frac{1}{3}e^{-i\omega} = -\frac{2}{3}\cos\omega + \frac{1}{3}.$$

Both filters are symmetric.

### Exercise 6.15: Finding $G_0$ , $G_1$ from G

Assume that one stage in the IDWT is given by the MRA-matrix

$$G = \begin{pmatrix} 1/2 & -1/4 & 0 & 0 & \cdots \\ 1/4 & 3/8 & 1/4 & 1/16 & \cdots \\ 0 & -1/4 & 1/2 & -1/4 & \cdots \\ 0 & 1/16 & 1/4 & 3/8 & \cdots \\ 0 & 0 & 0 & -1/4 & \cdots \\ 0 & 0 & 0 & 1/16 & \cdots \\ 0 & 0 & 0 & 0 & \cdots \\ \vdots & \vdots & \vdots & \vdots & \vdots \\ 0 & 0 & 0 & 0 & \cdots \\ 1/4 & 1/16 & 0 & 0 & \cdots \end{pmatrix}$$

Write down the compact form for the filters  $G_0, G_1$ , and compute and plot the frequency responses. Are the filters symmetric?

**Solution.** We have that  $G_0 = \{1/4, \underline{1/2}, 1/4\}$ , and  $G_1 = \{1/16, -1/4, \underline{3/8}, -1/4, 1/16\}$ . The frequency responses are

$$\lambda_{G_0}(\omega) = \frac{1}{4}e^{i\omega} + \frac{1}{2} + \frac{1}{4}e^{-i\omega}$$

$$= \frac{1}{2}\cos(\omega) + \frac{1}{2}$$

$$\lambda_{G_1}(\omega) = \frac{1}{16}e^{2i\omega} - \frac{1}{4}e^{i\omega} + \frac{3}{8} - \frac{1}{4}e^{-i\omega}\frac{1}{16}e^{-2i\omega}$$

$$= \frac{1}{8}\cos(2\omega) - \frac{1}{2}\cos\omega + \frac{3}{8}.$$

Both filters are symmetric.

### Exercise 6.16: Finding H from $H_0$ , $H_1$

Assume that  $H_0 = \{1/16, 1/4, 3/8, 1/4, 1/16\}$ , and  $H_1 = \{-1/4, 1/2, -1/4\}$ . Plot the frequency responses of  $\overline{H_0}$  and  $H_1$ , and verify that  $H_0$  is a lowpass filter, and that  $H_1$  is a highpass filter. Also write down the change of coordinate matrix  $P_{\mathcal{C}_1 \leftarrow \phi_1}$  for the wavelet corresponding to these filters.

**Solution.** The frequency responses are

$$\lambda_{H_0}(\omega) = \frac{1}{16}e^{2i\omega} + \frac{1}{4}e^{i\omega} + \frac{3}{8} + \frac{1}{4}e^{-i\omega} \frac{1}{16}e^{-2i\omega}$$

$$= \frac{1}{8}\cos(2\omega) + \frac{1}{2}\cos\omega + \frac{3}{8}$$

$$\lambda_{H_1}(\omega) = -\frac{1}{4}e^{i\omega} + \frac{1}{2} - \frac{1}{4}e^{-i\omega}$$

$$= -\frac{1}{2}\cos(\omega) + \frac{1}{2}.$$

The two first rows in  $P_{\mathcal{C}_1 \leftarrow \phi_1}$  are

$$\begin{pmatrix} 3/8 & 1/4 & 1/16 & 0 & \cdots & 1/16 & 1/4 \\ -1/4 & 1/2 & -1/4 & 0 & \cdots & 0 & 0 \end{pmatrix}$$

The remaining rows are obtained by translating these in alternating order.

### Exercise 6.17: Finding G from $G_0, G_1$

Assume that  $G_0 = \frac{1}{3}\{1,\underline{1},1\}$ , and  $G_1 = \frac{1}{5}\{1,-1,\underline{1},-1,1\}$ . Plot the frequency responses of  $G_0$  and  $G_1$ , and verify that  $G_0$  is a lowpass filter, and that  $G_1$  is a highpass filter. Also write down the change of coordinate matrix  $P_{\phi_1 \leftarrow C_1}$  for the wavelet corresponding to these filters.

**Solution.** The frequency responses are

$$\lambda_{G_0}(\omega) = \frac{1}{3}e^{i\omega} + \frac{1}{3} + \frac{1}{3}e^{-i\omega} = \frac{2}{3}\cos\omega + \frac{1}{3}$$
$$\lambda_{G_1}(\omega) = \frac{1}{5}e^{2i\omega} - \frac{1}{5}e^{i\omega} + \frac{1}{5} - \frac{1}{5}e^{-i\omega}\frac{1}{5}e^{-2i\omega}$$
$$= \frac{2}{5}\cos(2\omega) - \frac{2}{5}\cos\omega + \frac{1}{5}$$

The two first columns in  $P_{\phi_1 \leftarrow C_1}$  are

$$\begin{pmatrix}
1/3 & -1/5 \\
1/3 & 1/5 \\
0 & -1/5 \\
0 & 1/5 \\
0 & 0 \\
\vdots & \vdots \\
0 & 0 \\
1/3 & 1/5
\end{pmatrix}$$

The remaining columns are obtained by translating these in alternating order.

### Exercise 6.18: Computing by hand

In Exercise 5 we computed the DWT of two very simple vectors  $x_1$  and  $x_2$ , using the Haar wavelet.

- a) Compute  $H_0x_1$ ,  $H_1x_1$ ,  $H_0x_2$ , and  $H_1x_2$ , where  $H_0$  and  $H_1$  are the filters used by the Haar wavelet.
- b) Compare the odd-indexed elements in  $H_1x_1$  with the odd-indexed elements in  $H_1x_2$ . From this comparison, attempt to find an explanation to why the two vectors have very different detail components.

### Exercise 6.19: Comment code

Suppose that we run the following algorithm on the sound represented by the vector  $\mathbf{x}$ :

```
N=size(x,1);
c = (x(1:2:N, :) + x(2:2:N, :))/sqrt(2);
w = (x(1:2:N, :) - x(2:2:N, :))/sqrt(2);

newx = [c; w];
newx = newx/max(abs(newx));
playerobj=audioplayer(newx,44100);
playblocking(playerobj)
```

a) Comment the code and explain what happens. Which wavelet is used? What do the vectors  $\mathbf{c}$  and  $\mathbf{w}$  represent? Describe the sound you believe you will hear.

Solution. c and w represent the coordinates in the wavelet bases  $\phi_0$  and  $\psi_0$ . The code runs a Haar wavelet transform. The sound is normalized so that the sound samples lie in the range between -1 and 1, and the resulting sound is played. The sound is split into two parts, and c represents a low-resolution version of the sound (with half the number of samples), so that we first will hear the sound played at double pace. After this we will hear the detail w in the sound, also played at double pace. We should also be able to recognize the sound from this detail.

b) Assume that we add lines in the code above which sets the elements in the vector w to 0 before we compute the inverse operation. What will you hear if you play the new sound you then get?

**Solution.** This corresponds to reconstructing a low-resolution approximation of the sound.

### Exercise 6.20: Computing filters and frequency responses

Let us return to the piecewise linear wavelet from Exercise 5.

a) With  $\hat{\psi}$  as defined as in b) in Exercise 5, compute the coordinates of  $\hat{\psi}$  in the basis  $\phi_1$  (i.e.  $[\hat{\psi}]_{\phi_1}$ ) with N=8, i.e. compute the IDWT of

$$[\hat{\psi}]_{(\phi_0,\psi_0)} = (-\alpha, -\beta, -\delta, 0, 0, 0, 0, -\gamma) \oplus (1, 0, 0, 0, 0, 0, 0, 0),$$

which is the coordinate vector you computed in d) in Exercise 5. For this, you should use the function IDWTImp1, with the kernel of the piecewise linear wavelet without symmetric extension as input. Explain that this gives you the filter coefficients of  $G_1$ .

**Solution.** The code which can be used looks like this:

Note that we have used a kernel which does not make symmetric extensions.

b) Plot the frequency response of  $G_1$ .

**Solution.** The code can look as follows:

### Exercise 6.21: Computing filters and frequency responses 2

Repeat the previous exercise for the Haar wavelet as in Exercise 5, and plot the corresponding frequency responses for k = 2, 4, 6.

#### Exercise 6.22: Implementing with symmetric extension

In Exercise 3 we implemented a symmetric filter applied to a vector, i.e. when a periodic extension is assumed. The corresponding function was called filterS(t, x), and used the function conv.

a) Reimplement the function filterS so that it also takes a third parameter symm. If symm is false a periodic extension of x should be performed (i.e. filtering as we have defined it, and as the previous version of filterS performs it). If symm is true, symmetric extensions should be used (as given by Definition 6.10 in the book).

**Solution.** The code can look like this:

```
function y=filterS(t, x, symm)
    tlen = length(t); N0 = (tlen - 1)/2;
N = size(x, 1);
n = size(x, 2);

if symm
    y = [x((N0+1):(-1):2, :) ; x; x((N-1):(-1):(N - N0), :)];
else
    y = [x((N - N0 + 1):N, :); x; x(1:N0, :)];
end
for k=1:n
    z = conv(t, y(:,k));
    x(:,k) = z((2*N0+1):(length(z)-2*N0));
end
y = x;
```

b) Implement functions DWTKernelFilters (H0, H1, G0, G1, x, symm, dual) and IDWTKernelFilters (H0, H1, G0, G1, x, symm, dual) which compute the DWT and IDWT kernels using theorems 6.10 in the book and 6.5 in the book, respectively. This function thus bases itself on that the filters of the wavelet are known. The functions should call the function filterS from a). Recall also the definition of the parameter dual from this section.

**Solution.** The code can look like this:

```
function x=DWTKernelFilters(H0, H1, G0, G1, x, bd_mode, dual)
    f0 = H0; f1 = H1;
    if dual
        f0 = G0; f1 = G1;
    end
    N = length(x);
    x0 = filterS(f0, x, bd_mode);
    x1 = filterS(f1, x, bd_mode);
    x(1:2:N) = x0(1:2:N);
    x(2:2:N) = x1(2:2:N);
```

```
function x=IDWTKernelFilters(H0, H1, G0, G1, x, bd_mode, dual)
   f0 = G0; f1 = G1;
   if dual
        f0 = H0; f1 = H1;
   end
   N = length(x);
   x0 = x; x0(2:2:N) = 0;
   x1 = x; x1(1:2:N) = 0;
```

```
x0 = filterS(f0, x0, bd_mode);
x1 = filterS(f1, x1, bd_mode);
x = x0 + x1;
```

With the functions defined in b) you can now define standard DWT and IDWT kernels in the following way, once the filters are known.

```
f = @(x, symm, dual) DWTKernelFilters(H0,H1,G0,G1,x,symm,dual);
invf = @(x, symm, dual) IDWTKernelFilters(H0,H1,G0,G1,x,symm,dual);
```

### Exercise 6.23: Finding FIR filters

Show that it is impossible to find a non-trivial FIR-filter which satisfies Equation (6.32) in the book.

### Exercise 6.24: The Haar wavelet as an alternative QMF filter bank

Show that the Haar wavelet satisfies  $\lambda_{H_1}(\omega) = -\overline{\lambda_{H_0}(\omega + \pi)}$ , and  $G_0 = (H_0)^T$ ,  $G_1 = (H_1)^T$ . The Haar wavelet can thus be considered as an alternative QMF filter bank.

### Exercise 6.25: Plotting frequency responses

The values  $C_q$ ,  $D_q$  can be found by calling the functions mp3ctable, mp3dtable which can be found on the book's webpage.

- a) Use your computer to verify the connection we stated between the tables C and D, i.e. that  $D_i = 32C_i$  for all i.
- b) Plot the frequency responses of the corresponding prototype filters, and verify that they both are lowpass filters. Use the connection from Theorem (6.24) in the book to find the prototype filter coefficients from the  $C_q$ .

### Exercise 6.26: Implementing forward and reverse filter bank transforms

It is not too difficult to make implementations of the forward and reverse steps as explained in the MP3 standard. In this exercise we will experiment with this. In your code you can for simplicity assume that the input and output vectors to your methods all have lengths which are multiples of 32. Also, use the functions mp3ctable, mp3dtable mentioned in the previous exercise.

- a) Write a function mp3forwardfbt which implements the steps in the forward direction of the MP3 standard.
- b) Write also a function mp3reversefbt which implements the steps in the reverse direction.

**Solution.** The code can look as follows:

```
function z = mp3forwardfbt(x)
   N = length(x);
   z = zeros(N,1);
   C = mp3ctable(); % The analysis window;
   x = flipud(x);
   x = [x; zeros(512-32,1)];
   % The 32x64 matrix M
   M = cos((2*((0:31)')+1)*((0:63)-16)*pi/64);

   start = length(x) - 511;
   n = 1;
   for n = 1:(N/32)
        X = x(start:(start + 511));
        Z = C.*X;
        Y = zeros(64, 1);
        for j = 0:7
              Y = Y + Z((64*j + 1):(64*(j + 1)));
        end
        z((1+(n-1)*32):(n*32)) = M*Y;
        start = start - 32;
   end
```

```
function x = mp3reversefbt(z)
    Ns = length(z)/32;
    x = zeros(32*Ns, 1);
    D = mp3dtable();
                                  % The reconstruction window.
    V = zeros(1024,1);
    % The 64x32 matrix N
    N = \cos((16+((0:63)))*(2*(0:31)+1)*pi/64);
    U = zeros(512,1);
    for n = 1:Ns;
        V(65:1024) = V(1:(1024-64));
        V(1:64) = N*z((1+(n-1)*32):(n*32));
        for i = 0:7
             U((i*64 + 1):(i*64 + 32)) = V((i*128 + 1):(i*128 + 32));

U((i*64 + 33):((i + 1)*64)) = V((i*128 + 97):((i+1)*128));
         end
        W = U.*D;
         for i = 0:15
             x(((n-1)*32 + 1):(n*32)) = x(((n-1)*32 + 1):(n*32)) + W((32*i + 1):(32*(i + 1)));
         end
    end
```

### Chapter 7

# Constructing interesting wavelets

### Exercise 7.1: Implementation of the cascade algorithm

a) In the code above, we turned off symmetric extensions (the symm-argument is 0). Attempt to use symmetric extensions instead, and observe the new plots you obtain. Can you explain why these new plots do not show the correct functions, while the previous plots are correct?

### Exercise 7.2: Using the cascade algorithm

In Exercise 6 we constructed a new mother wavelet  $\hat{\psi}$  for piecewise linear functions by finding constants  $\alpha, \beta, \gamma, \delta$  so that

$$\hat{\psi} = \psi - \alpha \phi_{0,0} - \beta \phi_{0,1} - \delta \phi_{0,2} - \gamma \phi_{0,N-1}.$$

Use the cascade algorithm to plot  $\hat{\psi}$ . Do this by using the wavelet kernel for the piecewise linear wavelet (do not use the code above, since we have not implemented kernels for this wavelet yet).

**Solution.** Assuming that the vector **coeffs** has been set as in Exercise 6, the code can look as follows

### Exercise 7.3: Compute filters

Compute the filters  $H_0$ ,  $G_0$  in Theorem 7.10 in the book when  $N = N_1 = N_2 = 4$ , and  $Q_1 = Q^{(4)}$ ,  $Q_2 = 1$ . Compute also filters  $H_1$ ,  $G_1$  so that we have perfect reconstruction (note that these are not unique).

**Solution.** We have that

$$\begin{split} \lambda_{H_0}(\omega) &= \left(\frac{1}{2}(1+\cos\omega)\right)^{N_1/2} Q_1 \left(\frac{1}{2}(1-\cos\omega)\right) = \left(\frac{1}{2}(1+\cos\omega)\right)^2 Q^{(4)} \left(\frac{1}{2}(1-\cos\omega)\right) \\ \lambda_{G_0}(\omega) &= \left(\frac{1}{2}(1+\cos\omega)\right)^{N_2/2} Q_2 \left(\frac{1}{2}(1-\cos\omega)\right) = \left(\frac{1}{2}(1+\cos\omega)\right)^2 \\ &= \frac{1}{4} \left(1 + \frac{1}{2}e^{i\omega} + \frac{1}{2}e^{-i\omega}\right)^2 = \frac{1}{16}(e^{2i\omega} + 4e^{i\omega} + 6 + 4e^{-i\omega} + e^{-2i\omega}). \end{split}$$

Therefore  $G_0 = \frac{1}{16} \{1, 4, \underline{6}, 4, 1\}$ . We do not recommend to compute  $H_0$  by hand. With symbolic math toolbox in Matlab you can do as follows to compute  $H_0$ .

```
syms x
expand( ((1+x/2+1/(2*x))/2)^2*...
(2+8*((1-x/2-1/(2*x))/2)+20*((1-x/2-1/(2*x))/2)^2\
+40*((1-x/2-1/(2*x))/2)^3) )
```

Here we have substituted x for  $e^{i\omega}$ , 1/x for  $e^{-i\omega}$ . The first part represents  $\left(\frac{1}{2}(1+\cos\omega)\right)^2$ , the second part represents  $Q^{(4)}(u)=2+8u+20u^2+40u^3$  with  $u=\frac{1}{2}(1-\cos\omega)=\frac{1}{2}\left(1-\frac{1}{2}e^{i\omega}-\frac{1}{2}e^{-i\omega}\right)$ . This gives

$$H_0 = \frac{1}{128} \{-5, 20, -1, -96, 70, \underline{280}, 70, -96, -1, 20, -5\}.$$

Using Theorem 6.15 in the book with  $\alpha = 1$ , d = 0, we get

$$H_1 = \frac{1}{16} \{1, -4, \underline{6}, -4, 1\}$$

$$G_1 = \frac{1}{128} \{5, 20, 1, -96, -70, \underline{280}, -70, -96, 1, 20, 5\}$$

#### Exercise 7.4: Viewing the frequency response

In this exercise we will see how we can view the frequency responses, scaling functions and mother wavelets for any spline wavelet.

a) Write a function which takes  $N_1$  and  $N_2$  as input, computes the filter coefficients of  $H_0$  and  $G_0$  using equation (7.29) in the book, and plots the frequency responses of  $G_0$  and  $H_0$ . Recall that the frequency response can be obtained from the filter coefficients by taking a DFT. You will have use for the conv function here, and that the frequency response  $(1 + \cos \omega)/2$  corresponds to the filter with coefficients  $\{1/4, 1/2, 1/4\}$ .

**Solution.** The following code can be used

```
function plotsplinefreqresp(N1, N2)
    N = (N1 + N2)/2;
    h0 = computeQN(N);
    for k=1:(N1/2)
        h0 = conv(h0, [1/4 1/2 1/4]);
    end
    g0 = [1];
    for k=1:(N2/2)
        g0 = conv(g0, [1/4 1/2 1/4]);
    end

L = 100;
    h0 = [h0 zeros(1, L - length(h0))];
    g0 = [g0 zeros(1, L - length(g0))];
    omega = 2*pi*(0:(L-1))/L;

subplot(1,2,1);
    plot(omega, abs(fft(h0)))
    axis equal

subplot(1,2,2);
    plot(omega, abs(fft(g0)))
    axis equal
```

b) Recall that in Exercise 6 we implemented DWT and IDWT kernels, which worked for any set of symmetric filters. Combine these kernels with your computation of the filter coefficients from a), and plot the corresponding scaling functions and mother wavelets for different  $N_1$  and  $N_2$  using the cascade algorithm.

### Exercise 7.5: Wavelets based on higher degree polynomials

Show that  $B_r(t) = *_{k=1}^r \chi_{[-1/2,1/2)}(t)$  is r-2 times differentiable, and equals a polynomial of degree r-1 on subintervals of the form [n, n+1]. Explain why these functions can be used as basis for the spaces  $V_j$  of functions which are piecewise polynomials of degree r-1 on intervals of the form  $[n2^{-m}, (n+1)2^{-m}]$ , and r-2 times differentiable.  $B_r$  is also called the B-spline of order r.

### Chapter 8

# The polyphase representation and wavelets

## Exercise 8.1: The frequency responses of the polyphase components

Let H and G be MRA-matrices for a DWT/IDWT, with corresponding filters  $H_0, H_1, G_0, G_1$ , and polyphase components  $H^{(i,j)}, G^{(i,j)}$ .

a) Show that

$$\begin{split} \lambda_{H_0}(\omega) &= \lambda_{H^{(0,0)}}(2\omega) + e^{i\omega}\lambda_{H^{(0,1)}}(2\omega) \\ \lambda_{H_1}(\omega) &= \lambda_{H^{(1,1)}}(2\omega) + e^{-i\omega}\lambda_{H^{(1,0)}}(2\omega) \\ \lambda_{G_0}(\omega) &= \lambda_{G^{(0,0)}}(2\omega) + e^{-i\omega}\lambda_{G^{(1,0)}}(2\omega) \\ \lambda_{G_1}(\omega) &= \lambda_{G^{(1,1)}}(2\omega) + e^{i\omega}\lambda_{G^{(0,1)}}(2\omega). \end{split}$$

**Solution.**  $G^{(0,0)}, G^{(1,1)}$  are the even-indexed filter coefficients of  $G_0, G_1$ , respectively, so that  $\lambda_{G^{(0,0)}}(2\omega), \lambda_{G^{(1,1)}}(2\omega)$  represents the half of  $\lambda_{G_0}(\omega), \lambda_{G_1}(\omega)$ , respectively, from the even filter coefficients.  $G^{(1,0)}$  are the odd-indexed filter coefficients of  $G_0$ . Since coefficient 0 in  $G^{(1,0)}$  equals coefficient 1 in  $G_0$ , it is clear that  $e^{-i\omega}\lambda_{G^{(1,0)}}(2\omega)$  represents the half of  $\lambda_{G_0}(\omega)$  from the odd filter coefficients. This proves the first formula. The second formula follows from the same kind of reasoning.

If we transpose H (also in polyphase form), we get an MRA-matrix where the columns are given by the filters  $(H_0)^T$ ,  $(H_1)^T$ . Inserting these in the formulas we just proved we get that

$$\lambda_{(H_0)^T}(\omega) = \lambda_{(H^{(0,0)})^T}(2\omega) + e^{-i\omega}\lambda_{(H^{(0,1)})^T}(2\omega)$$
$$\lambda_{(H_1)^T}(\omega) = \lambda_{(H^{(1,1)})^T}(2\omega) + e^{i\omega}\lambda_{(H^{(1,0)})^T}(2\omega).$$

#### CHAPTER 8. THE POLYPHASE REPRESENTATION AND WAVELETS 109

If we conjugate these expressions we get

$$\lambda_{H_0}(\omega) = \lambda_{H^{(0,0)}}(2\omega) + e^{i\omega}\lambda_{H^{(0,1)}}(2\omega) \lambda_{H_1}(\omega) = \lambda_{H^{(1,1)}}(2\omega) + e^{-i\omega}\lambda_{H^{(1,0)}}(2\omega),$$

and the proof is done.

b) In the proof of the last part of Theorem 6.16 in the book, we defered the last part, namely that equations 6.16 in the book-(8.3) in the book follow from

$$\begin{pmatrix} G^{(0,0)} & G^{(0,1)} \\ G^{(1,0)} & G^{(1,1)} \end{pmatrix} = \begin{pmatrix} \alpha E_{-d} H^{(1,1)} & -\alpha E_{-d} H^{(0,1)} \\ -\alpha E_{-d} H^{(1,0)} & \alpha E_{-d} H^{(0,0)} \end{pmatrix}.$$

Prove this based on the result from a).

**Solution.** The first column in the matrix on the left hand side gives the filter  $G_0$ . On the right hand side, a) states that the even-indexed columns are taken from the filter with frequency response

$$\begin{split} &\lambda_{\alpha E_{-d} H^{(1,1)}}(2\omega) + e^{-i\omega}\lambda_{-\alpha E_{-d} H^{(1,0)}}(2\omega) \\ &= \alpha\lambda_{E_{-d}}(2\omega) \left(\lambda_{H^{(1,1)}}(2\omega) - e^{-i\omega}\lambda_{H^{(1,0)}}(2\omega)\right) \\ &= \alpha e^{2id\omega} \left(\lambda_{H^{(1,1)}}(2(\omega+\pi)) + e^{-i(\omega+\pi)}\lambda_{H^{(1,0)}}(2(\omega+\pi))\right) = \alpha e^{2id\omega}\lambda_{H_1}(\omega+\pi). \end{split}$$

This shows that  $\lambda_{G_0}(\omega) = \alpha e^{2id\omega} \lambda_{H_1}(\omega + \pi)$ . We obtain Equation (8.2) in the book easily from this. Now, the second column in the matrix on the left hand side gives the filter coefficients of  $G_1$ . On the right hand side, a) states that the odd-indexed columns are taken from the filter with frequency response

$$\begin{split} &\lambda_{\alpha E_{-d} H^{(0,0)}}(2\omega) + e^{i\omega}\lambda_{-\alpha E_{-d} H^{(0,1)}}(2\omega) \\ &= \alpha\lambda_{E_{-d}}(2\omega) \left(\lambda_{H^{(0,0)}}(2\omega) - e^{i\omega}\lambda_{H^{(0,1)}}(2\omega)\right) \\ &= \alpha e^{2id\omega} \left(\lambda_{H^{(0,0)}}(2(\omega+\pi)) + e^{i(\omega+\pi)}\lambda_{H^{(0,1)}}(2(\omega+\pi))\right) = \alpha e^{2id\omega}\lambda_{H_0}(\omega+\pi). \end{split}$$

This shows that  $\lambda_{G_1}(\omega) = \alpha e^{2id\omega} \lambda_{H_0}(\omega + \pi)$ , which is Equation (8.3) in the book.

### Exercise 8.2: Finding new filters

Let S be a filter. Show that

a) 
$$G\begin{pmatrix} I & \mathbf{0} \\ S & I \end{pmatrix}$$

is an MRA matrix with filters  $\tilde{G}_0, G_1$ , where

$$\lambda_{\tilde{G}_0}(\omega) = \lambda_{G_0}(\omega) + \lambda_S(2\omega)e^{-i\omega}\lambda_{G_1}(\omega),$$

**Solution.** We have that

$$\begin{pmatrix} G^{(0,0)} & G^{(0,1)} \\ G^{(1,0)} & G^{(1,1)} \end{pmatrix} \begin{pmatrix} I & \mathbf{0} \\ S & I \end{pmatrix} = \begin{pmatrix} G^{(0,0)} + SG^{(0,1)} & G^{(0,1)} \\ G^{(1,0)} + SG^{(1,1)} & G^{(1,1)} \end{pmatrix}.$$

Using Exercise 8a), the even-indexed columns in this matrix are taken from the filter with frequency response

$$\begin{split} &\lambda_{G^{(0,0)}+SG^{(0,1)}}(2\omega) + e^{-i\omega}\lambda_{G^{(1,0)}+SG^{(1,1)}}(2\omega) \\ &= \lambda_{G^{(0,0)}}(2\omega) + e^{-i\omega}\lambda_{G^{(1,0)}}(2\omega) + \lambda_{S}(2\omega) \left(\lambda_{G^{(0,1)}}(2\omega) + e^{-i\omega}\lambda_{G^{(1,1)}}(2\omega)\right) \\ &= \lambda_{G_0}(\omega) + \lambda_{S}(2\omega)e^{-i\omega} \left(\lambda_{G^{(1,1)}}(2\omega) + e^{i\omega}\lambda_{G^{(0,1)}}(2\omega)\right) \\ &= \lambda_{G_0}(\omega) + \lambda_{S}(2\omega)e^{-i\omega}\lambda_{G_1}(\omega). \end{split}$$

b) 
$$G\begin{pmatrix} I & S \\ \mathbf{0} & I \end{pmatrix}$$

is an MRA matrix with filters  $G_0, \tilde{G}_1$ , where

$$\lambda_{\tilde{G}_1}(\omega) = \lambda_{G_1}(\omega) + \lambda_S(2\omega)e^{i\omega}\lambda_{G_0}(\omega),$$

**Solution.** We have that

$$\begin{pmatrix} G^{(0,0)} & G^{(0,1)} \\ G^{(1,0)} & G^{(1,1)} \end{pmatrix} \begin{pmatrix} I & S \\ \mathbf{0} & I \end{pmatrix} = \begin{pmatrix} G^{(0,0)} & SG^{(0,0)} + G^{(0,1)} \\ G^{(1,0)} & SG^{(1,0)} + G^{(1,1)} \end{pmatrix},$$

so that the odd-indexed columns in this matrix are taken from the filter with frequency response

$$\lambda_{SG^{(1,0)}+G^{(1,1)}}(2\omega) + e^{i\omega}\lambda_{SG^{(0,0)}+G^{(0,1)}}(2\omega) 
= \lambda_{G^{(1,1)}}(2\omega) + e^{i\omega}\lambda_{G^{(0,1)}}(2\omega) + \lambda_{S}(2\omega) \left(\lambda_{G^{(1,0)}}(2\omega) + e^{i\omega}\lambda_{G^{(0,0)}}(2\omega)\right) 
= \lambda_{G_{1}}(\omega) + \lambda_{S}(2\omega)e^{i\omega} \left(\lambda_{G^{(0,0)}}(2\omega) + e^{-i\omega}\lambda_{G^{(1,0)}}(2\omega)\right) 
= \lambda_{G_{1}}(\omega) + \lambda_{S}(2\omega)e^{i\omega}\lambda_{G_{0}}(\omega).$$

#### CHAPTER 8. THE POLYPHASE REPRESENTATION AND WAVELETS111

c) 
$$\begin{pmatrix} I & \mathbf{0} \\ S & I \end{pmatrix} H$$

is an MRA-matrix with filters  $H_0, \tilde{H}_1$ , where

$$\lambda_{\tilde{H_1}}(\omega) = \lambda_{H_1}(\omega) + \lambda_S(2\omega)e^{-i\omega}\lambda_{H_0}(\omega).$$

**Solution.** We transpose the expression to obtain

$$H^T \begin{pmatrix} I & S^T \\ \mathbf{0} & I \end{pmatrix}$$

Since  $H^T$  has filters  $(H_0)^T$  and  $(H_1)^T$  in the columns, from b) it follows that

$$H^T \begin{pmatrix} I & S^T \\ \mathbf{0} & I \end{pmatrix}$$

has columns given by  $(H_0)^T$  and the filter with frequency response

$$\lambda_{(H_1)^T}(\omega) + \lambda_{S^T}(2\omega)e^{i\omega}\lambda_{(H_0)^T}(\omega) = \overline{\lambda_{H_1}(\omega) + \lambda_{S}(2\omega)e^{-i\omega}\lambda_{H_0}(\omega)},$$

so that

$$\begin{pmatrix} I & \mathbf{0} \\ S & I \end{pmatrix} H$$

has row filters  $H_0$  and a filter  $\tilde{H}_1$  with frequency response

$$\lambda_{\tilde{H}_1}(\omega) = \lambda_{H_1}(\omega) + \lambda_S(2\omega)e^{-i\omega}\lambda_{H_0}(\omega).$$

d)

$$\begin{pmatrix} I & S \\ \mathbf{0} & I \end{pmatrix} H$$

is an MRA-matrix with filters  $\tilde{H_0}, H_1$ , where

$$\lambda_{\tilde{H_0}}(\omega) = \lambda_{H_0}(\omega) + \lambda_S(2\omega)e^{i\omega}\lambda_{H_1}(\omega).$$

**Solution.** We transpose the expression to obtain

$$H^T \begin{pmatrix} I & \mathbf{0} \\ S^T & I \end{pmatrix}$$
.

Since  $H^T$  has filters  $(H_0)^T$  and  $(H_1)^T$  in the columns, using a) we see that

$$H^T \begin{pmatrix} I & \mathbf{0} \\ S^T & I \end{pmatrix}$$

#### CHAPTER 8. THE POLYPHASE REPRESENTATION AND WAVELETS112

has columns given by the filter with frequency response

$$\lambda_{(H_0)^T}(\omega) + \lambda_{S^T}(2\omega)e^{-i\omega}\lambda_{(H_1)^T}(\omega) = \overline{\lambda_{H_0}(\omega) + \lambda_S(2\omega)e^{i\omega}\lambda_{H_1}(\omega)},$$

and  $(H_1)^T$ , so that

$$\begin{pmatrix} I & S \\ \mathbf{0} & I \end{pmatrix} H$$

has a row filter  $\tilde{H_0}$  with frequency response

$$\lambda_{\tilde{H}_0}(\omega) = \lambda_{H_0}(\omega) + \lambda_S(2\omega)e^{i\omega}\lambda_{H_1}(\omega),$$

and  $H_1$ .

In summary, this exercise shows that one can think of the steps in the lifting factorization as altering one of the filters of an MRA-matrix in alternating order.

### Exercise 8.3: Relating to the polyphase components

Show that S is a filter of length kM if and only if the entries  $\{S^{i,j}\}_{i,j=0}^{M-1}$  in the polyphase representation of S satisfy  $S^{(i+r) \mod M,(j+r) \mod M} = S_{i,j}$ . In other words, S is a filter if and only if the polyphase representation of S is a "block-circulant Toeplitz matrix". This implies a fact that we will use: GH is a filter (and thus provides alias cancellation) if blocks in the polyphase representations repeat cyclically as in a Toeplitz matrix (in particular when the matrix is block-diagonal with the same block repeating on the diagonal).

**Solution.** If S is a filter we have that  $S^{(i+r+s_1M) \mod kM, (j+r+s_2M)kM} = S^{(i+s_1M) \mod M, (j+s_2M) \mod M}, 0 \le i, j < M$ . But since  $S^{(i+s_1M) \mod kM, (j+s_2M)kM} = S^{(i,j)}_{s_1,s_2}$ , it follows that  $S^{((i+r) \mod M, (j+r) \mod M)}_{s_1,s_2} = S^{(i,j)}_{s_1,s_2}$ , so that  $S^{(i+r) \mod M, (j+r) \mod M}_{s_1,s_2} = S^{(i,j)}_{s_1,s_2}$ .

### Exercise 8.4: QMF filter banks

Recall from Definition 6.18 in the book that we defined a classical QMF filter bank as one where M=2,  $G_0=H_0$ ,  $G_1=H_1$ , and  $\lambda_{H_1}(\omega)=\lambda_{H_0}(\omega+\pi)$ . Show that the forward and reverse filter bank transforms of a classical QMF filter bank take the form

$$H = G = \begin{pmatrix} A & -B \\ B & A \end{pmatrix}$$

### Exercise 8.5: Alternative QMF filter banks

Recall from Definition 6.19 in the book that we defined an alternative QMF filter bank as one where M=2,  $G_0=(H_0)^T$ ,  $G_1=(H_1)^T$ , and  $\lambda_{H_1}(\omega)=\overline{\lambda_{H_0}(\omega+\pi)}$ . Show that the forward and reverse filter bank transforms of an alternative QMF filter bank take the form.

$$H = \begin{pmatrix} A^T & B^T \\ -B & A \end{pmatrix} \qquad G = \begin{pmatrix} A & -B^T \\ B & A^T \end{pmatrix} = \begin{pmatrix} A^T & B^T \\ -B & A \end{pmatrix}^T.$$

### Exercise 8.6: Alternative QMF filter banks with additional sign

Consider alternative QMF filter banks where we take in an additional sign, so that  $\lambda_{H_1}(\omega) = -\overline{\lambda_{H_0}(\omega + \pi)}$  (the Haar wavelet was an example of such a filter bank). Show that the forward and reverse filter bank transforms now take the form

$$H = \begin{pmatrix} A^T & B^T \\ B & -A \end{pmatrix} \qquad G = \begin{pmatrix} A & B^T \\ B & -A^T \end{pmatrix} = \begin{pmatrix} A^T & B^T \\ B & -A \end{pmatrix}^T.$$

It is straightforward to check that also these satisfy the alias cancellation condition, and that the perfect reconstruction condition also here takes the form  $|\lambda_{H_0}(\omega)|^2 + |\lambda_{H_0}(\omega + \pi)|^2 = 2$ .

### Exercise 8.8: Polyphase components for symmetric filters

Assume that the filters  $H_0$ ,  $H_1$  of a wavelet are symmetric, and denote by  $S^{(i,j)}$  the polyphase components of the corresponding MRA-matrix H. Show that  $S^{(0,0)}$  and  $S^{(1,1)}$  are symmetric filters, that the filter coefficients of  $S^{(1,0)}$  has symmetry about -1/2, and that  $S^{(0,1)}$  has symmetry about 1/2. Also show a similar statement for the MRA-matrix G of the inverse DWT.

### Exercise 8.9: Implementing kernels transformations using lifting

Up to now in this chapter we have obtained lifting factorizations for four different wavelets where the filters are symmetric. Let us now implement the kernel transformations for these wavelets. Your functions should call the functions from Exercise 5 and Exercise 5. in order to compute the individual lifting steps. Recall that the kernel transformations should take the input vector  $\mathbf{x}$ ,  $\mathbf{symm}$  (i.e. whether symmetric extension should be applied), and  $\mathbf{dual}$  (i.e. whether the dual wavelet transform should be applied) as input. You will need equations 6.19 in the book-(8.12) in the book here, in order to complete the kernels for bot the transformations and the dual transformations.

a) Write the DWT and IDWT kernel transformations for the Spline 5/3 wavelet, using the lifting factorization obtained in Example 8.2.2 in the book. Call your functions dwt\_kernel\_53 and idwt\_kernel\_53.

**Solution.** The code can look like this:

```
function x=dwt_kernel_53(x, bd_mode)
    lambda1 = -1;
    lambda2 = 0.125;
    alpha = 2;
    beta = 0.5;

    x(1:2:end, :) = x(1:2:end, :)*alpha;
    x(2:2:end, :) = x(2:2:end, :)*beta;
    x = lifting_odd_symm(-lambda2, x, bd_mode);
    x = lifting_even_symm(-lambda1, x, bd_mode);
end
```

```
function x=idwt_kernel_53(x, bd_mode)
    lambda1 = -1;
    lambda2 = 0.125;
    alpha = 2;
    beta = 0.5;

x = lifting_even_symm(lambda1, x, bd_mode);
x = lifting_odd_symm(lambda2, x, bd_mode);
x(1:2:end, :) = x(1:2:end, :)/alpha;
x(2:2:end, :) = x(2:2:end, :)/beta;
end
```

b) Write the DWT and IDWT kernel transformations for the CDF 9/7 wavelet, using the lifting factorization obtained in Example 8.2.3 in the book. Call your functions DWTKernel97 and IDWTKernel97.

**Solution.** The code can look like this:

```
function x=dwt_kernel_97(x,bd_mode)
  lambda1 = -0.586134342059950;
  lambda2 = -0.668067171029734;
  lambda3 = 0.070018009414994;
  lambda4 = 1.200171016244178;
  alpha = -1.149604398860250;
  beta = -0.869864451624777;

  x(1:2:end, :) = x(1:2:end, :)*alpha;
  x(2:2:end, :) = x(2:2:end, :)*beta;
  x = lifting_odd_symm(-lambda4, x, bd_mode);
  x = lifting_even_symm(-lambda3, x, bd_mode);
  x = lifting_odd_symm(-lambda2, x, bd_mode);
  x = lifting_even_symm(-lambda1, x, bd_mode);
end
```

```
function x=idwt_kernel_97(x, bd_mode)
  lambda1 = -0.586134342059950;
  lambda2 = -0.668067171029734;
  lambda3 = 0.070018009414994;
  lambda4 = 1.200171016244178;
  alpha = -1.149604398860250;
  beta = -0.869864451624777;

x = lifting_even_symm(lambda1, x, bd_mode);
  x = lifting_odd_symm(lambda2, x, bd_mode);
  x = lifting_even_symm(lambda3, x, bd_mode);
  x = lifting_odd_symm(lambda4, x, bd_mode);
  x = lifting_odd_symm(lambda4, x, bd_mode);
  x = lifting_odd_symm(lambda4, x, bd_mode);
  x(1:2:end, :) = x(1:2:end, :)/alpha;
  x(2:2:end, :) = x(2:2:end, :)/beta;
end
```

c) In Chapter 5 in the book, we listened to the low-resolution approximations and detail components in sound for three different wavelets. Repeat these experiments with the Spline 5/3 and the CDF 9/7 wavelet, using the new kernels we have implemented in this exercise.

**Solution.** The following code can be used for listening to the low-resolution approximations for a given value of m.

```
m = 1;
[x, fs] = forw_comp_rev_DWT(m, 'cdf53');
playerobj = audioplayer(x, fs);
playblocking(playerobj)
```

```
m = 1;
[x, fs] = forw_comp_rev_DWT(m, 'cdf97');
playerobj = audioplayer(x, fs);
playblocking(playerobj)
```

d) Plot all scaling functions and mother wavelets for the Spline 5/3 and the CDF 9/7 wavelets, using the cascade algorithm and the kernels you have implemented.

**Solution.** The code can look as follows.

```
plotwaveletfunctions(@IDWTKernel53, -4, 4)
plotwaveletfunctions(@IDWTKernel97, -4, 4)
```

In the plot for the CDF 9/7 wavelet, it is seen that the functions and their dual counterparts are close to being equal. This reflects the fact that this wavelet is close to being orthogonal.

### Exercise 8.10: Lifting orthonormal wavelets

In this exercise we will implement the kernel transformations for orthonormal wavelets.

a) Write functions lifting\_even and lifting\_odd which take  $\lambda_1, \lambda_2$  and a vector  $\boldsymbol{x}$  as input, and apply the elementary lifting matrices (8.16) in the book, respectively, to  $\boldsymbol{x}$ . Assume that N is even.

**Solution.** The code can look like this:

```
function x=lifting_even(lambda1, lambda2, x, bd_mode)
   N = size(x, 1);
   assert(mod(N,2) == 0)
   if strcmpi(bd_mode, 'per')
        x(1, :) = lambda1*x(2, :) + x(1, :) + lambda2*x(N, :);
   elseif strcmpi(bd_mode, 'bd') || strcmpi(bd_mode, 'bd_pre')
        x(1, :) = lambda1*x(2, :) + x(1, :);
   end
   x(3:2:(N-1), :) = lambda1*x(4:2:N, :) + x(3:2:(N-1), :) + lambda2*x(2:2:(N-2), :);
   end
```

```
function x=lifting_odd(lambda1, lambda2, x, bd_mode)
   N = size(x, 1);
   assert(mod(N,2) == 0)
   x(2:2:(N-1), :) = lambda1*x(3:2:N, :) + x(2:2:(N-1), :) + lambda2*x(1:2:(N-2), :);
   if strcmpi(bd_mode, 'per')
        x(N, :) = lambda1*x(1, :) + x(N, :) + lambda2*x(N-1, :);
   elseif strcmpi(bd_mode, 'bd') || strcmpi(bd_mode, 'bd_pre')
        x(N, :) = x(N, :) + lambda2*x(N-1, :);
   end
end
```

b) Write functions dwt\_kernel\_ortho and idwt\_kernel\_ortho which take a vector  $\boldsymbol{x}$  as input, and apply the DWT and IDWT kernel transformations for orthonormal wavelets to  $\boldsymbol{x}$ . You should call the functions lifting\_even and lifting\_odd. As mentioned, assume that global variables lambdas, alpha, and beta have been set, so that the lifting factorization (8.8) in the book holds, where lambdas is a  $n \times 2$ -matrix so that the filter coefficients  $\{\lambda_1, \lambda_2\}$  or  $\{\lambda_1, \lambda_2\}$  in the i'th lifting step is found in row i of lambdas. Recall that the last lifting step was even.

**Solution.** The code can look like this:

```
function x=dwt_kernel_ortho(x, filters, bd_mode)
  N = size(x, 1);

y1 = 0; y2 = 0;
  if strcmpi(bd_mode, 'bd_pre')
       x(1:size(filters.A_L_pre,1)) = filters.A_L_pre*x(1:size(filters.A_L_pre,1));
       x((end-size(filters.A_R_pre,1)+1):end) = filters.A_R_pre*x((end-size(filters.A_R_pre,1)+1):end)
end
  if strcmpi(bd_mode, 'bd') || strcmpi(bd_mode, 'bd_pre')
       y1 = filters.AL'*x(1:size(filters.AL,1));
       y2 = filters.AR'*x((N-size(filters.AR,1)+1):N);
       x(1:2:N, :) = x(1:2:N, :)/filters.alpha;
```

```
x(2:2:N, :)=x(2:2:N, :)/filters.beta;for stepnr = size(filters.lambdas,1):(-2):2
              x = lifting_odd(filters.lambdas(stepnr,2), filters.lambdas(stepnr,1), x, bd_mode);
x = lifting_even(filters.lambdas(stepnr-1,2), filters.lambdas(stepnr-1,1), x, bd_mode);
         if stepnr == 3
              x = lifting_odd(filters.lambdas(1,2), filters.lambdas(1,1), x, bd_mode);
          end
         x(1:2:N, :) = x(1:2:N, :)*filters.alpha;
x(2:2:N, :) = x(2:2:N, :)*filters.beta;
         for stepnr = size(filters.lambdas,1):(-2):2
              x = lifting_even(-filters.lambdas(stepnr,1), -filters.lambdas(stepnr,2), x, bd_mode);
x = lifting_odd(-filters.lambdas(stepnr-1,1), -filters.lambdas(stepnr-1,2), x, bd_mode)
         end
          if stepnr == 3
              x = lifting_even(-filters.lambdas(1,1), -filters.lambdas(1,2), x, bd_mode);
    end
    if strcmpi(bd_mode, 'bd') || strcmpi(bd_mode, 'bd_pre')
         x(1:size(filters.AL,2)) = x(1:size(filters.AL,2)) + y1;
          x((N-size(filters.AR,2)+1):N) = x((N-size(filters.AR,2)+1):N) + y2;
    end
end
function x=idwt_kernel_ortho(x, filters, bd_mode)
    N = size(x, 1);
y1 = 0; y2 = 0;
    if strcmpi(bd_mode, 'bd') || strcmpi(bd_mode, 'bd_pre')
        y1 = filters.AL*x(1:size(filters.AL,2));
        y2 = filters.AR*x((N-size(filters.AR,2)+1):N);
    if mod(size(filters.lambdas, 1), 2) == 1
         x = lifting_even(filters.lambdas(stepnr, 1), filters.lambdas(stepnr, 2), x, bd_mode);
         stepnr = stepnr + 1;
    end
    while stepnr < size(filters.lambdas, 1)
         x = lifting_odd(filters.lambdas(stepnr, 1), filters.lambdas(stepnr, 2), x, bd_mode);
          stepnr = stepnr + 1;
          x = lifting_even(filters.lambdas(stepnr, 1), filters.lambdas(stepnr, 2), x, bd_mode);
          stepnr = stepnr + 1;
    end
    x(1:2:N, :)=x(1:2:N, :)/filters.alpha;
    x(2:2:N, :)=x(2:2:N, :)/filters.beta;
    if strcmpi(bd_mode, 'bd') || strcmpi(bd_mode, 'bd_pre')
          x(1:size(filters.AL,1)) = x(1:size(filters.AL,1)) + y1;
         x((N-size(filters.AR,1)+1):N) = x((N-size(filters.AR,1)+1):N) + y2; if strcmpi(bd_mode, 'bd_pre')
```

x(1:size(filters.A\_L\_pre\_inv,1)) = filters.A\_L\_pre\_inv\*x(1:size(filters.A\_L\_pre\_inv,1));
x((end-size(filters.A\_R\_pre\_inv,1)+1):end) = filters.A\_R\_pre\_inv\*x((end-size(filters.A\_R\_pre\_inv,1)+1));

end

end

end

c) Listen to the low-resolution approximations and detail components in sound for orthonormal wavelets for N=1,2,3,4. You need to call the function liftingfactortho in order to set the kernel for the different values of N.

**Solution.** The following code can be used for listening to the low-resolution approximations for a given value of m.

```
[x, fs] = forw_comp_rev_DWT(m, 'db2');
playerobj = audioplayer(x, fs);
playblocking(playerobj)
```

```
[x, fs] = forw_comp_rev_DWT(m, 'db3');
playerobj = audioplayer(x, fs);
playblocking(playerobj)
```

```
[x, fs] = forw_comp_rev_DWT(m, 'db4');
playerobj = audioplayer(x, fs);
playblocking(playerobj)
```

d) Plot all scaling functions and mother wavelets for the orthonormal wavelets for N=1,2,3,4, using the cascade algorithm. Since the wavelets are orthonormal, we should have that  $\phi=\tilde{\phi}$ , and  $\psi=\tilde{\psi}$ . In other words, you should see that the bottom plots equal the upper plots.

**Solution.** The code can look as follows.

```
liftingfactortho(2)
plotwaveletfunctions(@IDWTKernelOrtho, -4, 4)

liftingfactortho(3)
plotwaveletfunctions(@IDWTKernelOrtho, -4, 4)

liftingfactortho(4)
plotwaveletfunctions(@IDWTKernelOrtho, -4, 4)
```

### Exercise 8.11: 4 vanishing moments

In Exercise 5 we found constants  $\alpha, \beta, \gamma, \delta$  which give the coordinates of  $\hat{\psi}$  in  $(\phi_1, \hat{\psi}_1)$ , where  $\hat{\psi}$  had four vanishing moments, and where we worked with the multiresolution analysis of piecewise constant functions.

a) Show that the polyphase representation of G when  $\hat{\psi}$  is used as mother wavelet can be factored as

$$\frac{1}{\sqrt{2}} \begin{pmatrix} I & \mathbf{0} \\ \{1/2, 1/2\} & I \end{pmatrix} \begin{pmatrix} I & \{-\gamma, \underline{-\alpha}, -\beta, -\delta\} \\ \mathbf{0} & I \end{pmatrix}. \tag{8.1}$$

#### CHAPTER 8. THE POLYPHASE REPRESENTATION AND WAVELETS119

You here need to reconstruct what you did in the lifting factorization for the alternative piecewise linear wavelet, i.e. write

$$P_{\mathcal{D}_1 \leftarrow (\phi_1, \hat{\psi}_1)} = P_{\mathcal{D}_1 \leftarrow (\phi_1, \psi_1)} P_{(\phi_1, \psi_1) \leftarrow (\phi_1, \hat{\psi}_1)}.$$

By inversion, find also a lifting factorization of H.

**Solution.** We have found constants  $\alpha, \beta \gamma \delta$  so that

$$[\hat{\psi}]_{(\phi_0,\psi_0)} = (-\alpha, -\beta, -\delta, 0, 0, 0, 0, -\gamma) \oplus (1, 0, 0, 0, 0, 0, 0, 0),$$

From this it is clear that

$$P_{(\phi_1,\psi_1)\leftarrow(\phi_1,\hat{\psi}_1)} = \begin{pmatrix} I & S_2 \\ \mathbf{0} & I \end{pmatrix}$$

where  $S_2 = \{-\gamma, -\alpha, -\beta, -\delta\}$  This gives as before the lifting factorization

$$P_{\mathcal{D}_1 \leftarrow (\phi_1, \hat{\psi}_1)} = \frac{1}{\sqrt{2}} \begin{pmatrix} I & \mathbf{0} \\ S_1 & I \end{pmatrix} \begin{pmatrix} I & \{-\gamma, -\alpha, -\beta, -\delta\} \\ \mathbf{0} & I \end{pmatrix}. \tag{8.2}$$

where  $S_1 = \{1/2, 1/2\}$  as before.

### Exercise 8.12: Wavelet based on piecewise quadratic scaling function

In Exercise 7 you should have found the filters

$$H_0 = \frac{1}{128} \{-5, 20, -1, -96, 70, \underline{280}, 70, -96, -1, 20, -5\}$$

$$H_1 = \frac{1}{16} \{1, -4, \underline{6}, -4, 1\}$$

$$G_0 = \frac{1}{16} \{1, 4, \underline{6}, 4, 1\}$$

$$G_1 = \frac{1}{128} \{5, 20, 1, -96, -70, \underline{280}, -70, -96, 1, 20, 5\}.$$

a) Show that

$$\begin{pmatrix} I & -\frac{1}{128}\{5,\underline{-29},-29,5\} \\ \mathbf{0} & I \end{pmatrix} \begin{pmatrix} I & \mathbf{0} \\ -\{1,\underline{1}\} & I \end{pmatrix} \begin{pmatrix} I & -\frac{1}{4}\{\underline{1},1\} \\ \mathbf{0} & I \end{pmatrix} G = \begin{pmatrix} \frac{1}{4} & \mathbf{0} \\ \mathbf{0} & 4 \end{pmatrix}.$$

From this we can easily derive the lifting factorization of G.

#### CHAPTER 8. THE POLYPHASE REPRESENTATION AND WAVELETS 120

**Solution.** The polyphase factorization of the IDWT is

$$\begin{pmatrix} \frac{1}{16}\{1,\underline{6},1\} & \frac{1}{128}\{5,1,\underline{-70},-70,1,5\} \\ \frac{1}{16}\{4,\underline{4}\} & \frac{1}{128}\{20,-96,\underline{280},-96,20\} \end{pmatrix}.$$

We can first apply an even lifting step:

$$\begin{pmatrix} I & -\frac{1}{4}\{\underline{1},1\} \\ \mathbf{0} & I \end{pmatrix} \begin{pmatrix} \frac{1}{16}\{1,\underline{6},1\} & \frac{1}{128}\{5,1,\underline{-70},-70,1,5\} \\ \frac{1}{16}\{4,\underline{4}\} & \frac{1}{128}\{20,-96,\underline{280},-96,20\} \end{pmatrix} = \begin{pmatrix} \frac{1}{16}\{\underline{4}\} & \frac{1}{128}\{20,\underline{-116},-116,20\} \\ \frac{1}{16}\{4,\underline{4}\} & \frac{1}{128}\{20,-96,\underline{280},-96,20\} \end{pmatrix}.$$

We can now apply an odd lifting step

$$\begin{pmatrix} I & \mathbf{0} \\ -\{1,\underline{1}\} & I \end{pmatrix} \begin{pmatrix} \frac{1}{16}\{\underline{4}\} & \frac{1}{128}\{20, -\underline{116}, -116, 20\} \\ \frac{1}{16}\{4,\underline{4}\} & \frac{1}{128}\{20, -96, \underline{280}, -96, 20\} \end{pmatrix} = \begin{pmatrix} \frac{1}{4} & \frac{1}{128}\{20, -\underline{116}, -116, 20\} \\ \mathbf{0} & 4 \end{pmatrix}$$

Since

$$\begin{pmatrix} I & -\frac{1}{512} \{20, -\frac{116}{I}, -116, 20\} \\ \mathbf{0} & \end{pmatrix} \begin{pmatrix} \frac{1}{4} & \frac{1}{128} \{20, -\frac{116}{4}, -116, 20\} \\ \mathbf{0} & 4 \end{pmatrix},$$

it follows that

$$\begin{pmatrix} I & -\frac{1}{128}\{5,\underline{-29},-29,5\} \\ \mathbf{0} & I \end{pmatrix} \begin{pmatrix} I & \mathbf{0} \\ -\{1,\underline{1}\} & I \end{pmatrix} \begin{pmatrix} I & -\frac{1}{4}\{\underline{1},1\} \\ \mathbf{0} & I \end{pmatrix} G = \begin{pmatrix} \frac{1}{4} & \mathbf{0} \\ \mathbf{0} & 4 \end{pmatrix}.$$

**b)** Implement the kernels of the wavelet of this exercise using what you did in Exercise 6.

```
H0 = [-5 20 -1 -96 70 280 70 -96 -1 20 -5]/128;

H1 = [1 -4 6 -4 1]/16;

G0 = [1 4 6 4 1]/16;

G1 = [5 20 1 -96 -70 280 -70 -96 1 20 5]/128;

f = @(x, bd_mode, dual) DWTKernelFilters(H0,H1,G0,G1,x,bd_mode,dual);

invf = @(x, bd_mode, dual) IDWTKernelFilters(H0,H1,G0,G1,x,bd_mode,dual);
```

#### Solution.

c) Listen to the low-resolution approximations and detail components in sound for this wavelet.

**Solution.** The following code can be used for listening to the low-resolution approximations for a given value of m.

```
playDWT(m, f, invf, 1)
```

d) Plot all scaling functions and mother wavelets for this wavelet, using the cascade algorithm.

**Solution.** The code can look as follows.

```
plotwaveletfunctions(invf, -4, 4)
```

### Exercise 8.13: Run forward and reverse transform

Run the forward and then the reverse transform from Exercise 6 on the vector  $(1, 2, 3, \ldots, 8192)$ . Verify that there seems to be a delay on 481 elements, as promised by Theorem 8.14 in the book. Do you get the exact same result back?

**Solution.** The following code can be used:

```
x = (1:8192)';
x = mp3reversefbt(mp3forwardfbt(x));
plot(x)
```

There are some small errors from the original vector in the resulting vector, when one compensates for the delay of 481 elements.

### Exercise 8.14: Verify statement of filters

Use your computer to verify the symmetries we have stated for the symmetries in the prototype filters, i.e. that

$$C_i = \begin{cases} -C_{512-i} & i \neq 64, 128, \dots, 448\\ C_{512-i} & i = 64, 128, \dots, 448. \end{cases}$$

Explain also that this implies that  $h_i = h_{512-i}$  for i = 1, ..., 511. In other words, the prototype filter has symmetry around (511+1)/2 = 256, so that it has linear phase.

### Exercise 8.15: Lifting

We mentioned that we could use the lifting factorization to construct filters on the form stated in Equation (8.20) in the book, so that the matrices on the form given by Equation (8.24) in the book, i.e.

$$\begin{pmatrix} V^{(32-i)} & V^{(i)} \\ -V^{(64-i)} & V^{(32+i)} \end{pmatrix},$$

are invertible. Let us see what kind of lifting steps produce such matrices.

a) Show that the lifting steps

$$\begin{pmatrix} I & \lambda E_2 \\ \mathbf{0} & I \end{pmatrix}$$
 and  $\begin{pmatrix} I & \mathbf{0} \\ \lambda I & I \end{pmatrix}$ 

applied in alternating order to a matrix on the form given by Equation (8.24) in the book, where the filters are on the from given by Equation (8.20) in the book, again produces matrices and filters on these forms. This explains how we can parametrize a larger number of such matrices with the help of lifting steps. It also explain why the inverse matrix is on the form stated in Equation (8.24) in the book with filters on the same form, since the inverse lifting steps are of the same type.

**b)** Explain that 16 numbers  $\{\lambda_i\}_{i=1}^{16}$  are needed (together with what we start with on the diagonal in the lifting construction), in order to construct filters so that the prototype filter has 512 coefficients. Since there are 15 submatrices, this gives 240 optimization variables.

Lifting gives the following strategy for finding a corresponding synthesis prototype filter which gives perfect reconstruction: First compute matrices V, W which are inverses of oneanother using lifting (using the lifting steps of this exercise ensures that all filters will be on the form stated in Equation (8.20) in the book), and write

$$\begin{split} VW &= \begin{pmatrix} V^{(1)} & V^{(2)} \\ -V^{(3)} & V^{(4)} \end{pmatrix} \begin{pmatrix} W^{(1)} & -W^{(3)} \\ W^{(2)} & W^{(4)} \end{pmatrix} = \begin{pmatrix} V^{(1)} & V^{(2)} \\ -V^{(3)} & V^{(4)} \end{pmatrix} \begin{pmatrix} (W^{(1)})^T & (W^{(2)})^T \\ -(W^{(3)})^T & (W^{(4)})^T \end{pmatrix}^T \\ &= \begin{pmatrix} V^{(1)} & V^{(2)} \\ -V^{(3)} & V^{(4)} \end{pmatrix} \begin{pmatrix} E_{15}(W^{(1)})^T & E_{15}(W^{(2)})^T \\ -E_{15}(W^{(3)})^T & E_{15}(W^{(4)})^T \end{pmatrix}^T \begin{pmatrix} E_{15} & \mathbf{0} \\ \mathbf{0} & E_{15} \end{pmatrix} = I. \end{split}$$

Now, the matrices  $U^{(i)} = E_{15}(W^{(i)})^T$  are on the form stated in Equation (8.20) in the book, and we have that

$$\begin{pmatrix} V^{(1)} & V^{(2)} \\ -V^{(3)} & V^{(4)} \end{pmatrix} \begin{pmatrix} U^{(1)} & U^{(2)} \\ -U^{(3)} & U^{(4)} \end{pmatrix} = \begin{pmatrix} E_{-15} & \mathbf{0} \\ \mathbf{0} & E_{-15} \end{pmatrix}$$

We can now conclude from Theorem 8.13 in the book that if we define the synthesis prototype filter as therein, and set c = 1, d = -15, we have that  $GH = 16E_{481-32\cdot15} = 16E_1$ .

### Chapter 9

### Digital images

### Exercise 9.6: Generate black and white images

Black and white images can be generated from greyscale images (with values between 0 and 255) by replacing each pixel value with the one of 0 and 255 which is closest. Use this strategy to generate the black and white image shown in the right part of Figure 9.2 in the book.

**Solution.** The following code can be used

```
X2 = 255.*(X1 >= 128);
imwhow(uint8(X2))
```

### Exercise 9.7: Adjust contrast in images

a) Write a function contrastadjust0 which instead uses the function from Equation (9.1) in the book to increase the contrast. n should be a parameter to the function.

**Solution.** The code could look as follows:

```
function Z=contrastadjust0(X,n)
Z = X/255; \% \text{ Maps the pixel values to } [0,1]
Z = atan(n*(Z-1/2))/(2*atan(n/2)) + 1/2;
Z = Z*255; \% \text{ Maps the values back to } [0,255]
```

b) Generate the left and right images in Figure 9.9 in the book on your own by writing code which uses the two functions contrastadjust0 and contrastadjust.

**Solution.** The following code can be used.

```
X1 = contrastadjust0(img, 10);
imshow(uint8(X1))
```

```
X2 = contrastadjust(img, 0.01);
imshow(uint8(X2))
```

### Exercise 9.8: Adjust contrast with another function

In this exercise we will look at another function for increasing the contrast of a picture.

a) Show that the function  $f: \mathbb{R} \to \mathbb{R}$  given by

$$f_n(x) = x^n,$$

for all n maps the interval  $[0,1] \to [0,1]$ , and that  $f'(1) \to \infty$  as  $n \to \infty$ .

b) The color image secret.jpg, shown in Figure 9.1, contains some information that is nearly invisible to the naked eye on most computer monitors. Use the function f(x), to reveal the secret message.

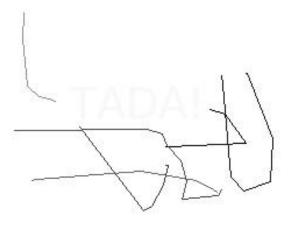

Figure 9.1: Secret message.

**Hint.** You will first need to convert the image to a greyscale image. You can then use the function **contrastadjust** as a starting point for your own program.

**Solution.** The following code can be used

```
n = 100;
X = double(imread('images/secret.jpg', 'jpg'));
X = (X(:,:,1) + X(:,:,2) + X(:,:,3))/3;
X = mapto01(X);
X = X^n
X = 255*X
imshow(uint8(X))
```

The resulting images is shown in Figure 9.2.

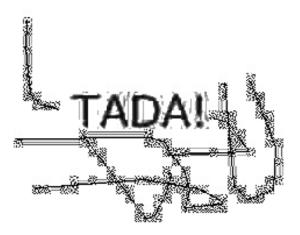

Figure 9.2: Secret message revealed!

### Exercise 9.13: Implement a tensor product

Implement a function  $tensor\_impl$  which takes a matrix X, and functions S1 and S2 as parameters, and applies S1 to the columns of X, and S2 to the rows of X.

**Solution.** The following code can be used:

### Exercise 9.14: Generate images

Write code which calls the function tensor\_impl with appropriate filters and which generate the following images:

a) The right image in Figure 9.12 in the book.

**Solution.** The following code can be used

```
function X=longmolecule(x)
    X=filterS(S2, x, 1);

X3 = tensor_impl(X1, longmolecule, longmolecule);
imshow(uint8(X3))
```

**b)** The right image in Figure 9.14 in the book.

**Solution.** The following code can be used

```
X3 = tensor_impl(excerpt, donothing, diffxmolecule);
X3 = mapto01(X3);
X3 = X3*255;
X3 = contrastadjust0(X3,50);
imshow(uint8(X3))
```

c) The images in Figure 9.16 in the book.

**Solution.** The following code can be used

```
excerpt=createexcerpt();
X1 = tensor_impl(excerpt, donothing, diffxmolecule);
X2 = tensor_impl(excerpt, diffymolecule, donothing);
X1 = X1^2 + X2^2;
imshow(uint8(X1))
```

```
X2 = X1;
X2 = mapto01(X2);
X2 = X2*255;
imshow(uint8(X2))
```

```
X3 = X2;
X3 = contrastadjust0(X3, 50);
imshow(uint8(X3))
```

d) The images in Figure 9.15 in the book.

**Solution.** The following code can be used

```
excerpt=createexcerpt();
X1 = tensor_impl(excerpt, donothing, diffxmolecule);
X1 = mapto01(X1);
X1 = X1*255;
X1 = contrastadjust0(X1, 50);
imshow(uint8(X1))
```

```
X2 = tensor_impl(excerpt, diffymolecule, donothing);
X2 = mapto01(X2);
X2 = X2*255;
X2 = contrastadjust0(X2, 50);
imshow(uint8(X2))
```

e) The images in Figure 9.17 in the book.

**Solution.** The following code can be used

```
excerpt=createexcerpt();
X1 = tensor_impl(excerpt, donothing, diffxmolecule);
X1 = tensor_impl(X1, donothing, diffxmolecule);
X1 = mapto01(X1);
X1 = X1*255;
X1 = contrastadjust0(X1, 100);
imshow(uint8(X1))
```

```
X2 = tensor_impl(excerpt, donothing, diffxmolecule);
X2 = tensor_impl(X2, diffymolecule, donothing);
X2 = mapto01(X2);
X2 = X2*255;
X2 = contrastadjust0(X2, 100);
imshow(uint8(X2))
```

```
X3 = tensor_impl(excerpt, diffymolecule, donothing);
X3 = tensor_impl(X3, diffymolecule, donothing);
X3 = mapto01(X3);
X3 = X3*255;
X3 = contrastadjust0(X3, 100);
imshow(uint8(X3))
```

### Exercise 9.15: Interpret tensor products

Let the filter S be defined by  $S = \{\underline{-1}, 1\}$ .

- a) Let X be a matrix which represents the pixel values in an image. What can you say about how the new images  $(S \otimes I)X$  og  $(I \otimes S)X$  look? What are the interpretations of these operations?
- b) Write down the  $4 \otimes 4$ -matrix  $X = (1, 1, 1, 1) \otimes (0, 0, 1, 1)$ . Compute  $(S \otimes I)X$  by applying the filters to the corresponding rows/columns of X as we have learned, and interpret the result. Do the same for  $(I \otimes S)X$ .

### Exercise 9.16: Computational molecule of moving average filter

Let S be the moving average filter of length 2L+1, i.e.  $T=\frac{1}{L}\{\underbrace{1,\cdots,1,\underline{1},1,\cdots,1}_{2L+1 \text{ times}}\}$ .

What is the computational molecule of  $S \otimes S$ ?

### Exercise 9.17: Bilinearity of the tensor product

Show that the mapping  $F(\boldsymbol{x}, \boldsymbol{y}) = \boldsymbol{x} \otimes \boldsymbol{y}$  is bi-linear, i.e. that  $F(\alpha \boldsymbol{x}_1 + \beta \boldsymbol{x}_2, \boldsymbol{y}) = \alpha F(\boldsymbol{x}_1, \boldsymbol{y}) + \beta F(\boldsymbol{x}_2, \boldsymbol{y})$ , and  $F(\boldsymbol{x}, \alpha \boldsymbol{y}_1 + \beta \boldsymbol{y}_2) = \alpha F(\boldsymbol{x}, \boldsymbol{y}_1) + \beta F(\boldsymbol{x}, \boldsymbol{y}_2)$ .

**Solution.** We have that

$$F(\alpha \mathbf{x}_1 + \beta \mathbf{x}_2, \mathbf{y}) = (\alpha \mathbf{x}_1 + \beta \mathbf{x}_2) \otimes \mathbf{y} = (\alpha \mathbf{x}_1 + \beta \mathbf{x}_2) \mathbf{y}^T$$
$$= \alpha \mathbf{x}_1 \mathbf{y}^T + \beta \mathbf{x}_2 \mathbf{y}^T = \alpha (\mathbf{x}_1 \otimes \mathbf{y}) + \beta (\mathbf{x} \otimes \mathbf{y})$$
$$= \alpha F(\mathbf{x}_1, \mathbf{y}) + \beta F(\mathbf{x}_1, \mathbf{y}).$$

The second statement follows similarly.

### Exercise 9.18: Attempt to write as tensor product

Attempt to find matrices  $S_1: \mathbb{R}^M \to \mathbb{R}^M$  and  $S_2: \mathbb{R}^N \to \mathbb{R}^N$  so that the following mappings from  $L_{M,N}(\mathbb{R})$  to  $L_{M,N}(\mathbb{R})$  can be written on the form  $X \to S_1 X (S_2)^T = (S_1 \otimes S_2) X$ . In all the cases, it may be that no such  $S_1, S_2$  can be found. If this is the case, prove it.

a) The mapping which reverses the order of the rows in a matrix.

**Solution.** Multiplication with the matrix

$$S = \begin{pmatrix} 0 & 0 & 0 & \cdots & 0 & 0 & 1 \\ 0 & 0 & 0 & \cdots & 0 & 1 & 0 \\ \vdots & \vdots & \vdots & \vdots & \vdots & \vdots & \vdots \\ 0 & 1 & 0 & \cdots & 0 & 0 & 0 \\ 1 & 0 & 0 & \cdots & 0 & 0 & 0 \end{pmatrix}$$

reverses the elements in a vector. This means that

$$((S \otimes I)(\boldsymbol{x} \otimes \boldsymbol{y}))_{i,j} = ((S\boldsymbol{x}) \otimes \boldsymbol{y})_{i,j} = (S\boldsymbol{x})_i y_j = x_{M-1-i} y_j = (\boldsymbol{x} \otimes \boldsymbol{y})_{M-1-i,j}.$$

This means that also  $((S \otimes I)X)_{i,j} = X_{M-1-i,j}$  for all X, so that  $S \otimes I$  reverses rows, and thus is a solution to a).

b) The mapping which reverses the order of the columns in a matrix.

**Solution.** Similarly one shows that  $I \otimes S$  reverses columns, and is thus a solution to b).

c) The mapping which transposes a matrix.

**Solution.** It turns out that it is impossible to find  $S_1$  and  $S_2$  so that transposing a matrix X corresponds to computing  $(S_1 \otimes S_2)X$ . To see why,  $S_1$  and  $S_2$  would need to fulfill

$$(S_1 \otimes S_2)(\mathbf{e}_i \otimes \mathbf{e}_j) = (S_1 \mathbf{e}_i) \otimes (S_2 \mathbf{e}_j) = \mathbf{e}_j \otimes \mathbf{e}_i,$$

since  $e_j \otimes e_i$  is the transpose of  $e_i \otimes e_j$ . This would require that  $S_1e_i = e_j$  for all i, j, which is impossible.

### Exercise 9.19: Computational molecules

Let the filter S be defined by  $S = \{1, 2, 1\}$ .

a) Write down the computational molecule of  $S \otimes S$ .

**Solution.** The computational molecule of  $S \otimes S$  is

$$(1,\underline{2},1)\otimes(1,\underline{2},1)=(1,\underline{2},1)\otimes(1,\underline{2},1)=\begin{pmatrix}1\\\underline{2}\\1\end{pmatrix}\begin{pmatrix}1&\underline{2}&1\end{pmatrix}=\begin{pmatrix}1&2&1\\2&4&2\\1&2&1\end{pmatrix}.$$

b) Let us define x = (1, 2, 3), y = (3, 2, 1), z = (2, 2, 2), and w = (1, 4, 2). Compute the matrix  $A = x \otimes y + z \otimes w$ .

**Solution.** We get that

$$A = \begin{pmatrix} 1 \\ 2 \\ 3 \end{pmatrix} \begin{pmatrix} 3 & 2 & 1 \end{pmatrix} + \begin{pmatrix} 2 \\ 2 \\ 2 \end{pmatrix} \begin{pmatrix} 1 & 4 & 2 \end{pmatrix}$$
$$= \begin{pmatrix} 3 & 2 & 1 \\ 6 & 4 & 2 \\ 9 & 6 & 3 \end{pmatrix} + \begin{pmatrix} 2 & 8 & 4 \\ 2 & 8 & 4 \\ 2 & 8 & 4 \end{pmatrix} = \begin{pmatrix} 5 & 10 & 5 \\ 8 & 12 & 6 \\ 11 & 14 & 7 \end{pmatrix}.$$

c) Compute  $(S \otimes S)A$  by applying the filter S to every row and column in the matrix the way we have learned. If the matrix A was more generally an image, what can you say about how the new image will look?

**Solution.** We need to compute  $(S \otimes S)A = SAS^T$ , which corresponds to first applying S to every column in the image, and then applying S to every row in the resulting image. If we apply S to every column in the image we first get

the matrix  $SA = \begin{pmatrix} 29\&46\&23\\ 32\&48\&24\\ 35\&50\&25 \end{pmatrix}$ . If we apply the filter to the rows here we get  $SAS^T = \begin{pmatrix} 127\&144\&121\\ 136\&152\&128\\ 145\&160\&135 \end{pmatrix}$ . Since the filter which is applied is a low-pass filter,

the new image should look a bit more smooth than the original image.

### Exercise 9.20: Computational molecules 2

Let  $S = \frac{1}{4} \{1, \underline{2}, 1\}$  be a filter.

a) What is the effect of applying the tensor products  $S \otimes I$ ,  $I \otimes S$ , and  $S \otimes S$ on an image represented by the matrix X?

**Solution.** Note forst that the filter is a smoothing filter (a low-pass filter). We know that  $S \otimes I$  corresponds to applying S to the columns of the matrix, so that we get the result by applying the smoothing filter to the columns of the matrix. The result of this is that horizontal edges are smoothed. Similarly, the tensor product  $I \otimes S$  corresponds to applying S to the rows of the matrix, so that vertical edges are smoothed. Finally,  $S \otimes S$  corresponds to applying S first to the columns of the matrix, then to the rows. The result is that both horizontal and vertical edges are smoothed. You could also have computed the computational molecules for  $S \otimes I$ ,  $I \otimes S$ , and  $S \otimes S$ , by taking the tensor product of the filter coefficients  $\frac{1}{4}\{1,\underline{2},1\}$  with itself. From these molecules it is also clear that they either work on the columns, the rows, or on both rows and columns.

**b)** Compute  $(S \otimes S)(x \otimes y)$ , where x = (4, 8, 8, 4), y = (8, 4, 8, 4) (i.e. both xand y are column vectors).

**Solution.** A  $4 \times 4$  circulant Toeplitz matrix for S is

$$\frac{1}{4} \begin{pmatrix} 2 & 1 & 0 & 1 \\ 1 & 2 & 1 & 0 \\ 0 & 1 & 2 & 1 \\ 1 & 0 & 1 & 2 \end{pmatrix}.$$

From this we can quickly compute that

$$Sx = \frac{1}{4} \begin{pmatrix} 2 & 1 & 0 & 1 \\ 1 & 2 & 1 & 0 \\ 0 & 1 & 2 & 1 \\ 1 & 0 & 1 & 2 \end{pmatrix} \begin{pmatrix} 4 \\ 8 \\ 8 \\ 4 \end{pmatrix} = \begin{pmatrix} 2+2+1 \\ 4+2+1 \\ 2+2+1 \end{pmatrix} = \begin{pmatrix} 5 \\ 7 \\ 7 \\ 5 \end{pmatrix}$$
$$Sy = \frac{1}{4} \begin{pmatrix} 2 & 1 & 0 & 1 \\ 1 & 2 & 1 & 0 \\ 0 & 1 & 2 & 1 \\ 1 & 0 & 1 & 2 \end{pmatrix} \begin{pmatrix} 8 \\ 4 \\ 8 \\ 4 \end{pmatrix} = \begin{pmatrix} 4+1+1 \\ 2+2+2 \\ 4+1+1 \\ 2+2+2 \end{pmatrix} = \begin{pmatrix} 6 \\ 6 \\ 6 \\ 6 \end{pmatrix}.$$

From this it is clear that

### Exercise 9.21: Comment on code

Suppose that we have an image given by the  $M \times N$ -matrix X, and consider the following code:

```
for n=1:N  X(1, n) = 0.25*X(N, n) + 0.5*X(1, n) + 0.25*X(2, n); \\ X(2:(N-1), n) = 0.25*X(1:(N-2), n) + 0.5*X(2:(N-1), n) \dots \\ + 0.25*X(3:N, n); \\ X(N, n) = 0.25*X(N-1, n) + 0.5*X(N, n) + 0.25*X(1, n); \\ end for m=1:M \\ X(m, 1) = 0.25*X(m, M) + 0.5*X(m, 1) + 0.25*X(m, 2); \\ X(m, 2:(M-1)) = 0.25*X(m, 1:(M-2)) + 0.5*X(m, 2:(M-1),) \dots \\ + 0.25*X(m, 3:M); \\ X(m, M) = 0.25*X(m, M-1) + 0.5*X(m, M) + 0.25*X(m, 1); \\ end \\ \\
```

Which tensor product is applied to the image? Comment what the code does, in particular the first and third line in the inner for-loop. What effect does the code have on the image?

**Solution.** In the code the filter  $S = \{1/4, 1/2, 1/4\}$  is applied to the clumns and the rows in the image. We have learned that this corresponds to applying the tensor product  $S \otimes S$  to the image. k=1 in the outer for-loop corresponds to applying S on the columns, k=2 corresponds to applying S on the rows. The first and last lines in the inner for-loop are necessary since we apply S to the periodic extension of the image. Since S is a smoothing filter, the effect will be that the image is smoothed vertically and horizontally.

### Exercise 9.22: Eigenvectors of tensor products

Let  $v_A$  be an eigenvector of A with eigenvalue  $\lambda_A$ , and  $v_B$  an eigenvector of B with eigenvalue  $\lambda_B$ . Show that  $v_A \otimes v_B$  is an eigenvector of  $A \otimes B$  with eigenvalue  $\lambda_A \lambda_B$ . Explain from this why  $||A \otimes B|| = ||A|| ||B||$ , where  $||\cdot||$  denotes the operator norm of a matrix.

### Exercise 9.23: The Kronecker product

The Kronecker tensor product of two matrices A and B, written  $A \otimes^k B$ , is defined as

$$A \otimes^k B = \begin{pmatrix} a_{1,1}B & a_{1,2}B & \cdots & a_{1,M}B \\ a_{2,1}B & a_{2,2}B & \cdots & a_{2,M}B \\ \vdots & \vdots & \ddots & \vdots \\ a_{p,1}B & a_{p,2}B & \cdots & a_{p,M}B \end{pmatrix},$$

where the entries of A are  $a_{i,j}$ . The tensor product of a  $p \times M$ -matrix, and a  $q \times N$ -matrix is thus a  $(pq) \times (MN)$ -matrix. Note that this tensor product in particular gives meaning for vectors: if  $\boldsymbol{x} \in \mathbb{R}^M$ ,  $\boldsymbol{y} \in \mathbb{R}^N$  are column vectors, then  $\boldsymbol{x} \otimes^k \boldsymbol{y} \in \mathbb{R}^{MN}$  is also a column vector. In this exercise we will investigate how the Kronecker tensor product is related to tensor products as we have defined them in this section.

a) Explain that, if  $\boldsymbol{x} \in \mathbb{R}^M$ ,  $\boldsymbol{y} \in \mathbb{R}^N$  are column vectors, then  $\boldsymbol{x} \otimes^k \boldsymbol{y}$  is the column vector where the rows of  $\boldsymbol{x} \otimes \boldsymbol{y}$  have first been stacked into one large row vector, and this vector transposed. The linear extension of the operation defined by

$$oldsymbol{x} \otimes oldsymbol{y} \in \mathbb{R}^{M,N} 
ightarrow oldsymbol{x} \otimes^k oldsymbol{y} \in \mathbb{R}^{MN}$$

thus stacks the rows of the input matrix into one large row vector, and transposes the result.

b) Show that  $(A \otimes^k B)(\mathbf{x} \otimes^k \mathbf{y}) = (A\mathbf{x}) \otimes^k (B\mathbf{y})$ . We can thus use any of the defined tensor products  $\otimes$ ,  $\otimes^k$  to produce the same result, i.e. we have the commutative diagram shown in Figure 9.3, where the vertical arrows represent stacking the rows in the matrix, and transposing, and the horizontal arrows represent the two tensor product linear transformations we have defined. In particular, we can compute the tensor product in terms of vectors, or in terms of matrices, and it is clear that the Kronecker tensor product gives the matrix of tensor product operations.

**Solution.** We have that

$$egin{aligned} oldsymbol{x}\otimesoldsymbol{y} & \stackrel{A\otimes B}{\longrightarrow} (Aoldsymbol{x})\otimes (Boldsymbol{y}) \ & \downarrow & \downarrow \ oldsymbol{x}\otimes^koldsymbol{y} & \stackrel{A\otimes^kB}{\longrightarrow} (Aoldsymbol{x})\otimes^k (Boldsymbol{y}), \end{aligned}$$

Figure 9.3: Tensor products

$$(A \otimes^{k} B)(\boldsymbol{x} \otimes^{k} \boldsymbol{y})$$

$$= \begin{pmatrix} a_{11}B & a_{12}B & \cdots & a_{1M}B \\ a_{21}B & a_{22}B & \cdots & a_{2M}B \\ \vdots & \vdots & \ddots & \vdots \\ a_{p1}B & a_{p2}B & \cdots & a_{pM}B \end{pmatrix} \begin{pmatrix} x_{1}\boldsymbol{y} \\ x_{2}\boldsymbol{y} \\ \vdots \\ x_{M}\boldsymbol{y} \end{pmatrix} = \begin{pmatrix} (a_{11}x_{1} + \ldots + a_{1M}x_{m})B\boldsymbol{y} \\ (a_{21}x_{1} + \ldots + a_{2M}x_{m})B\boldsymbol{y} \\ \vdots \\ (a_{p1}x_{1} + \ldots + a_{pM}x_{m})B\boldsymbol{y} \end{pmatrix}$$

$$= \begin{pmatrix} (A\boldsymbol{x})_{1}B\boldsymbol{y} \\ (A\boldsymbol{x})_{2}B\boldsymbol{y} \\ \vdots \\ (A\boldsymbol{x})_{p}B\boldsymbol{y} \end{pmatrix} = (A\boldsymbol{x}) \otimes^{k} (B\boldsymbol{y}).$$

c) Using the Euclidean inner product on  $L(M, N) = \mathbb{R}^{MN}$ , i.e.

$$\langle X,Y\rangle = \sum_{i=0}^{M-1} \sum_{j=0}^{N-1} X_{i,j} \overline{Y_{i,j}}.$$

and the correspondence in a) we can define the inner product of  $x_1 \otimes y_1$  and  $x_2 \otimes y_2$  by

$$\langle \boldsymbol{x}_1 \otimes \boldsymbol{y}_1, \boldsymbol{x}_2 \otimes \boldsymbol{y}_2 \rangle = \langle \boldsymbol{x}_1 \otimes^k \boldsymbol{y}_1, \boldsymbol{x}_2 \otimes^k \boldsymbol{y}_2 \rangle.$$

Show that

$$\langle \boldsymbol{x}_1 \otimes \boldsymbol{y}_1, \boldsymbol{x}_2 \otimes \boldsymbol{y}_2 \rangle = \langle \boldsymbol{x}_1, \boldsymbol{x}_2 \rangle \langle \boldsymbol{y}_1, \boldsymbol{y}_2 \rangle.$$

Clearly this extends linearly to an inner product on  $L_{M,N}$ .

**Solution.** We have that

$$egin{aligned} \langle oldsymbol{x}_1 \otimes oldsymbol{y}_1, oldsymbol{x}_2 \otimes oldsymbol{y}_2 
angle = \left\langle egin{pmatrix} (oldsymbol{x}_1)_0 oldsymbol{y}_1 \ dots \ (oldsymbol{x}_1)_{M-1} oldsymbol{y}_1 \end{pmatrix}, egin{pmatrix} (oldsymbol{x}_2)_0 oldsymbol{y}_2 \ dots \ (oldsymbol{x}_2)_{M-1} oldsymbol{y}_2 \end{pmatrix} 
ight
angle = \sum_{i=0}^{M-1} (oldsymbol{x}_1)_i (oldsymbol{x}_2)_i \langle oldsymbol{y}_1, oldsymbol{y}_2 
angle \\ = \langle oldsymbol{y}_1, oldsymbol{y}_2 
angle \sum_{i=0}^{M-1} (oldsymbol{x}_1)_i (oldsymbol{x}_2)_i = \langle oldsymbol{x}_1, oldsymbol{x}_2 
angle \langle oldsymbol{y}_1, oldsymbol{y}_2 
angle. \end{aligned}$$

d) Show that the FFT factorization can be written as

$$\begin{pmatrix} F_{N/2} & D_{N/2}F_{N/2} \\ F_{N/2} & -D_{N/2}F_{N/2} \end{pmatrix} = \begin{pmatrix} I_{N/2} & D_{N/2} \\ I_{N/2} & -D_{N/2} \end{pmatrix} (I_2 \otimes^k F_{N/2}).$$

Also rewrite the sparse matrix factorization for the FFT from Equation (2.18) in the book in terms of tensor products.

### Exercise 9.26: Implement DFT and DCT on blocks

In this section we have used functions which apply the DCT and the DFT either to subblocks of size  $8 \times 8$ , or to the full image. Implement functions DFTImpl8, IDFTImpl8, DCTImpl8, and IDCTImpl8 which applies the DFT, IDFT, DCT, and IDCT, to consecutive segments of length 8.

**Solution.** The following code can be used.

### Exercise 9.27: Implement two-dimensional FFT and DCT

Implement functions DFTImplFull, IDFTImplFull, DCTImplFull, and IDCTImplFull which applies the DFT, IDFT, DCT, and IDCT, to the entire vector, and use these to implement. FFT2, IFFT2, DCT2, and IDCT2 on an image, with the help of the function tensor\_impl.

**Solution.** The following code can be used.

```
function x = DFTImplFull(x)
    x(:,:) = fft(x(:,:));

function x = IDFTImplFull(x)
    x(:,:) = ifft(x(:,:));
```

```
function x = DCTImplFull(x)
    x(:,:) = dct(x(:,:));

function x = IDCTImplFull(x)
    x(:,:) = idct(x(:,:));
```

```
X = tensor_impl(img, @DFTImplfull, @DFTImplfull);
X = tensor_impl(img, @IDFTImplfull, @IDFTImplfull);
X = tensor_impl(img, @DCTImplfull, @DCTImplfull);
X = tensor_impl(img, @IDCTImplfull, @IDCTImplfull);
```

### Exercise 9.28: Zeroing out DCT coefficients

The function forw\_comp\_rev\_DCT2 in the module forw\_comp\_rev applies the DCT to a part of our sample image, and sets DCT coefficients below a certain threshold to be zero. This is very similar to what the JPEG standard does.

Run forw\_comp\_rev\_DCT2 for different threshold parameters, and with the functions DCTImpl8, IDCTImpl8, DCTImplFull, and IDCTImplFull as parameters. Check that this reproduces the DCT test images of this section, and that the correct numbers of values which have been neglected (i.e. which are below the threshold) are printed on screen.

#### **Solution.** Once

```
X1 = forw_comp_rev_DCT2(@DCTImpl8, @IDCTImpl8, 30);
imshow(uint8(X1))
```

```
X2 = forw_comp_rev_DCT2(@DCTImpl8, @IDCTImpl8, 50);
imshow(uint8(X2))
```

```
X3 = forw_comp_rev_DCT2(@DCTImpl8, @IDCTImpl8, 100);
imshow(uint8(X3))
```

```
X1 = forw_comp_rev_DCT2(@DCTImplFull, @IDCTImplFull, 30);
imshow(uint8(X1))
```

```
X2 = forw_comp_rev_DCT2(@DCTImplFull, @IDCTImplFull, 50);
imshow(uint8(X2))
```

```
X3 = forw_comp_rev_DCT2(@DCTImplFull, @IDCTImplFull, 100);
imshow(uint8(X3))
```

#### Exercise 9.29: Comment code

Suppose that we have given an image by the matrix  ${\tt X}$ . Consider the following code:

```
threshold = 30;
[M, N] = size(X);
for n = 1:N
    X(:, n) = FFTImpl(X(:, n), @FFTKernelStandard);
end
for m = 1:M
    X(m, :) = FFTImpl((X(m, :))', @FFTKernelStandard);
end

X = X.*(abs(X) >= threshold);

for n = 1:N
    X(:, n) = FFTImpl(X(:, n), @FFTKernelStandard, 0);
end
for m = 1:M
    X(m, :) = FFTImpl((X(m, :))', @FFTKernelStandard, 0);
end
```

Comment what the code does. Comment in particular on the meaning of the parameter threshold, and what effect this has on the image.

**Solution.** In the first part of the code one makes a change of coordinates with the DFT. More precisely, this is a change of coordinates on a tensor product, as we have defined it. In the last part the change of coordinates is performed the opposite way. Both these change of coordinates is performed is performed the way we have described them, first on the rows in the matrix, then on the columns. The parameter **threshold** is used to neglect DFT-coefficients which are below a certain value. We have seen that this can give various visual artefacts in the image, even though the main contents of the image still may be visible. If we increase **threshold**, these artefacts will be more dominating since we then neglect many DFT-coefficients.

### Chapter 10

# Using tensor products to apply wavelets to images

### Exercise 10.7: Implement two-dimensional DWT

Implement functions DW2TImpl and IDW2TImpl which perform the m-level DWT2 and the IDWT2, respectively, on an image. The functions should take the same input as DWTImpl and IDWTImpl, with the input vector replaced with a two-dimensional object. The functions should at each stage call DWTImpl and IDWTImpl with m=1, and each call to these functions should alter the appropriate upper left submatrix in the coordinate matrix. If the image has several color components, the functions should be applied to each color component. There are three color components in the test image 'lena.png'.

**Solution.** The following code can be used:

```
x = reorganize_coeffs2_forward(x, nres);
end
```

```
function x=IDWT2Impl_internal(x, nres, f, bd_mode)
    x = reorganize_coeffs2_reverse(x, nres);
    M = size(x, 1); N = size(x, 2); sz = size(x);
    sz1 = sz; sz1(1) = [];
sz2 = sz; sz2(2) = [];
    for res = (nres - 1):(-1):0
         sz1(1) = length(1:2^res:N); sz2(1) = length(1:2^res:M);
         Y1 = zeros(sz1); Y2 = zeros(sz2);
         if length(sz1)==1
             Y1=zeros(sz1, 1); Y2=zeros(sz2, 1);
        for n = 1:2^res:N
             Y2(:, :) = x(1:2^res:M, n, :);
             x(1:2^res:M, n, :) = f(Y2(:, :), bd_mode);
         for m = 1:2^res:M
             Y1(:,:) = x(m, 1:2^res:N,:);
x(m, 1:2^res:N,:) = f(Y1(:,:), bd_mode);
         end
    end
end
```

### Exercise 10.8: Comment code

Assume that we have an image represented by the  $M \times N$ -matrix X, and consider the following code:

```
for n = 1:N
    c = (X(1:2:M, n) + X(2:2:M, n))/sqrt(2);
    w = (X(1:2:M, n) - X(2:2:M, n))/sqrt(2);
    X(:, n) = [c; w];

for m = 1:M
    c = (X(m, 1:2:N) + X(m, 2:2:N))/sqrt(2);
    w = (X(m, 1:2:N) - X(m, 2:2:N))/sqrt(2);
    X(m, :) = [c w];
```

a) Comment what the code does, and explain what you will see if you display X as an image after the code has run.

Solution. The code runs a DWT over one level, and the Haar wavelet is used. Inside the for-loops the DWT is applied to every row and column in the image. k=1 i the for-loop corresponds to applying the DWT to the columns, k=2 corresponds to applying the DWT to the rows. In the upper left corner we will see a low-resolution version of the image. In the other three corners you will see different tyoes of detail: In the upper right corner you will see detail which corresponds to quick vertical changes, in the lower left corner you will see detail which corresponds to quick horizontal changes, and in the lower right corner

you will see points where quick changes both vertically and horizontally occur simultaneously.

b) The code above has an inverse transformation, which reproduce the original image from the transformed values which we obtained. Assume that you zero out the values in the lower left and the upper right corner of the matrix X after the code above has run, and that you then reproduce the image by applying this inverse transformation. What changes can you then expect in the image?

**Solution.** By zeroing out the two corners you remove detail which correpond to quick horizontal and vertical changes. But since we keep the lower right corner, we keep detail which corresponds to simultaneous changes vertically and horizontally. The result after the inverse transformation is that most edges have been smoothed, but we see no smoothing effect in points where quick changes occur both horizontally and vertically. In Example 10.3 in the book, this corresponds to that we emphasize the gridpoints in the chess pattern, mut that we smooth out the horizontal and vertical edges in the chess pattern.

### Exercise 10.9: Comment code

In this exercise we will use the filters  $G_0 = \{\underline{1}, 1\}, G_1 = \{1, \underline{-1}\}.$ 

- **a)** Let X be a matrix which represents the pixel values in an image. Define  $\mathbf{x} = (1, 0, 1, 0)$  and  $\mathbf{y} = (0, 1, 0, 1)$ . Compute  $(G_0 \otimes G_0)(\mathbf{x} \otimes \mathbf{y})$ .
- **b)** For a general image X, describe how the images  $(G_0 \otimes G_0)X$ ,  $(G_0 \otimes G_1)X$ ,  $(G_1 \otimes G_0)X$ , and  $(G_1 \otimes G_1)X$  may look.
- ${f c}$ ) Assume that we run the following code on an image represented by the matrix  ${f X}$ :

```
[M, N]=size(X);
for n=1:N
    c = X(1:2:M, n) + X(2:2:M, n);
    w = X(1:2:M, n) - X(2:2:M, n);
    X(:, n) = [c; w];
end

for m=1:M
    c = X(m, 1:2:N) + X(m, 2:2:N);
    w = X(m, 1:2:N) - X(m, 2:2:N);
    X(m, :) = [c w];
end
```

Comment the code. Describe what will be shown in the upper left corner of X after the code has run. Do the same for the lower left corner of the matrix. What is the connection with the images  $(G_0 \otimes G_0)X$ ,  $(G_0 \otimes G_1)X$ ,  $(G_1 \otimes G_0)X$ , and  $(G_1 \otimes G_1)X$ ?

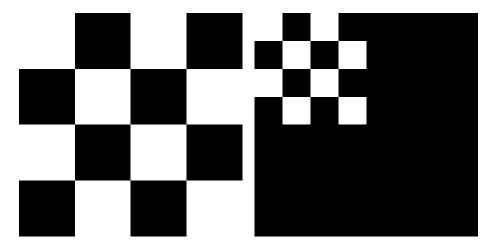

Figure 10.1: A simple image before and after one level of the DWT2. The Haar wavelet was used.

### Exercise 10.10: Experiments on a test image

In Figure 10.1 we have applied the DWT2 with the Haar wavelet to an image very similar to the one you see in Figure 10.6 in the book. You see here, however, that there seems to be no detail components, which is very different from what you saw in Example 10.3 in the book, even though the images are very similar. Attempt to explain what causes this to happen.

**Hint.** Compare with Exercise 5.

**Solution.** In Example 10.3 in the book, the borders in the chess pattern was chosen so that they occur at odd numbers. This means that the image can not be represented exactly in  $V_{m-1} \otimes V_{m-1}$ , so that there is detail present in the image at all the borders in the chess pattern. In the new image, the borders in the chess pattern was chosen so that they occur at even numbers. This means that the image can be represented exactly in  $V_{m-1} \otimes V_{m-1}$ , so that there is no detail components present in the image.

### Exercise 10.11: Implement the fingerprint compression scheme

Write code which generates the images shown in figures 10.3 in the book, 10.3 in the book, and 10.23 in the book. Use the functions DW2TImpl and IDW2TImpl with the CDF 9/7 wavelet kernel functions as input.

**Solution.** The following code generates the different parts of Figure 10.3 in the book.

```
img=double(imread('images/fingerprint_500x500.png'));
  imgnew=255*ones(512,512,3);
  imgnew(1:500,1:500,:)=img;
  img=imgnew;
  11 = 512; 12 = 512; 13 = 3;
  X0 = DWT2Impl(img, 1, 'cdf97');
  X1 = X0;
  XO = maptoO1(XO);
  X0 = X0*255;
  imshow(uint8(X0))
  X2 = X1;
  X1 = mapto01(X1);
  X1 = X1*255;
  imshow(uint8(X1))
  X3 = X2;
  X2 = mapto01(X2);
  X2 = X2*255;
  imshow(uint8(X2))
  X3(1:64, 1:64, :) = DWT2Impl(X3(1:64, 1:64, :), 1, 'cdf97');
 X3(1:64, 65:128, :) = DWT2Impl(X3(1:64, 65:128, :), 1, 'cdf97');
X3(1:64, 129:192, :) = DWT2Impl(X3(1:64, 129:192, :), 1, 'cdf97');
X3(1:64, 193:256, :) = DWT2Impl(X3(1:64, 193:256, :), 1, 'cdf97');
  X3(65:128, 1:64, :) = DWT2Impl(X3(65:128, 1:64, :), 1, 'cdf97');
 X3(65:128, 65:128, :) = DWT2Impl(X3(65:128, 65:128, :), 1, 'cdf97');
X3(65:128, 129:192, :) = DWT2Impl(X3(65:128, 129:192, :), 1, 'cdf97');
X3(65:128, 193:256, :) = DWT2Impl(X3(65:128, 193:256, :), 1, 'cdf97');
  X3(129:192, 1:64, :) = DWT2Impl(X3(129:192, 1:64, :), 1, 'cdf97');
  X3(129:192, 65:128, :) = DWT2Impl(X3(129:192, 65:128, :), 1, 'cdf97');
  X3(193:256, 1:64, :) = DWT2Impl(X3(193:256, 1:64, :),1,'cdf97')
  X3(193:256, 65:128, :) = DWT2Impl(X3(193:256, 65:128, :),1,'cdf97');
  Z = X3;
  X3 = mapto01(X3);
  X3 = X3 \times 255:
  imshow(uint8(X3))
The following code generates Figure 10.3 in the book.
  Z(1:32,1:32,:) = DWT2Impl(Z(1:32,1:32,:),1,'cdf97');
  YO = Z;
  Z = mapto01(Z);
  Z = Z*255;
```

Z = uint8(Z)imshow(Z)

### CHAPTER 10. USING TENSOR PRODUCTS TO APPLY WAVELETS TO IMAGES142

The following code generates the parts of Figure 10.23 in the book.

```
Y0(17:end, :, :) = 0;

Y0(1:16, 17:end, :] = 0;

Y0 = IDWT2Impl(Y0, 5, 'cdf97');

Y1 = Y0;

Y0 = mapto01(Y0);

Y0 = Y0*255;

imshow(uint8(Y0))
```

```
img = DWT2Impl(img, 5, 'cdf97');
Y1(1:16, 1:16, :) = 0;
Y1 = IDWT2Impl(Y1, 5, 'cdf97');
Y1 = mapto01(Y1);
Y1 = Y1*255;
imshow(uint8(Y1))
```

## Appendix A

# Basic Linear Algebra

### Appendix B

Signal processing and linear algebra: a translation guide